#### Recurrent and Convolutional Networks — Week #6

#### **Machine Learning I MATH80629A**

#### **Apprentissage Automatique I MATH80629**

## **Neural Networks for Modelling Sequential Data**

#### **Neural Network models (architectures)**

- **• Feed-forward neural networks are standard** 
	- **• Input & Output: Fixed-length**
	- **• Data is processed in parallel**

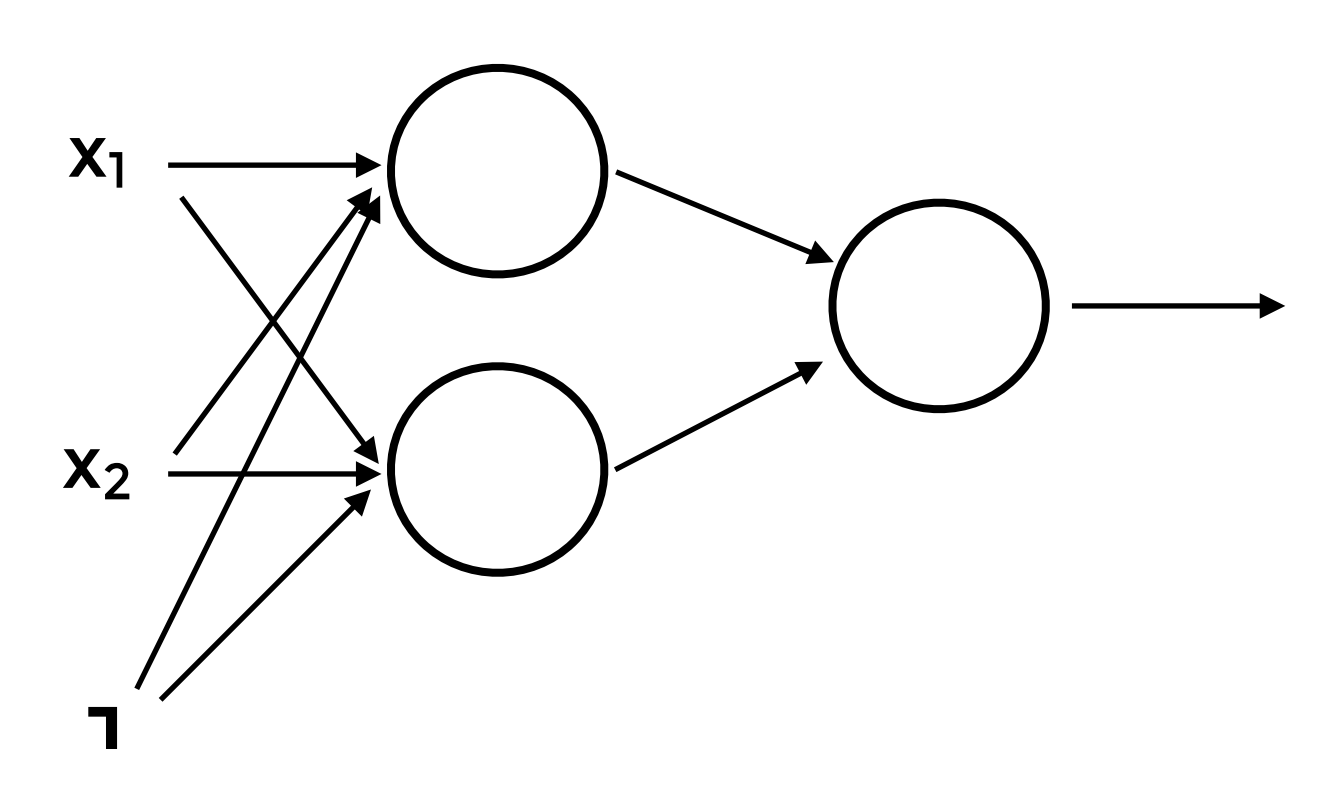

#### **Neural Network models (architectures)**

- **• Feed-forward neural networks are standard** 
	- **• Input & Output: Fixed-length**
	- **• Data is processed in parallel**
- **• We can "specialize" neural networks** 
	- **• Different data have different characteristics**

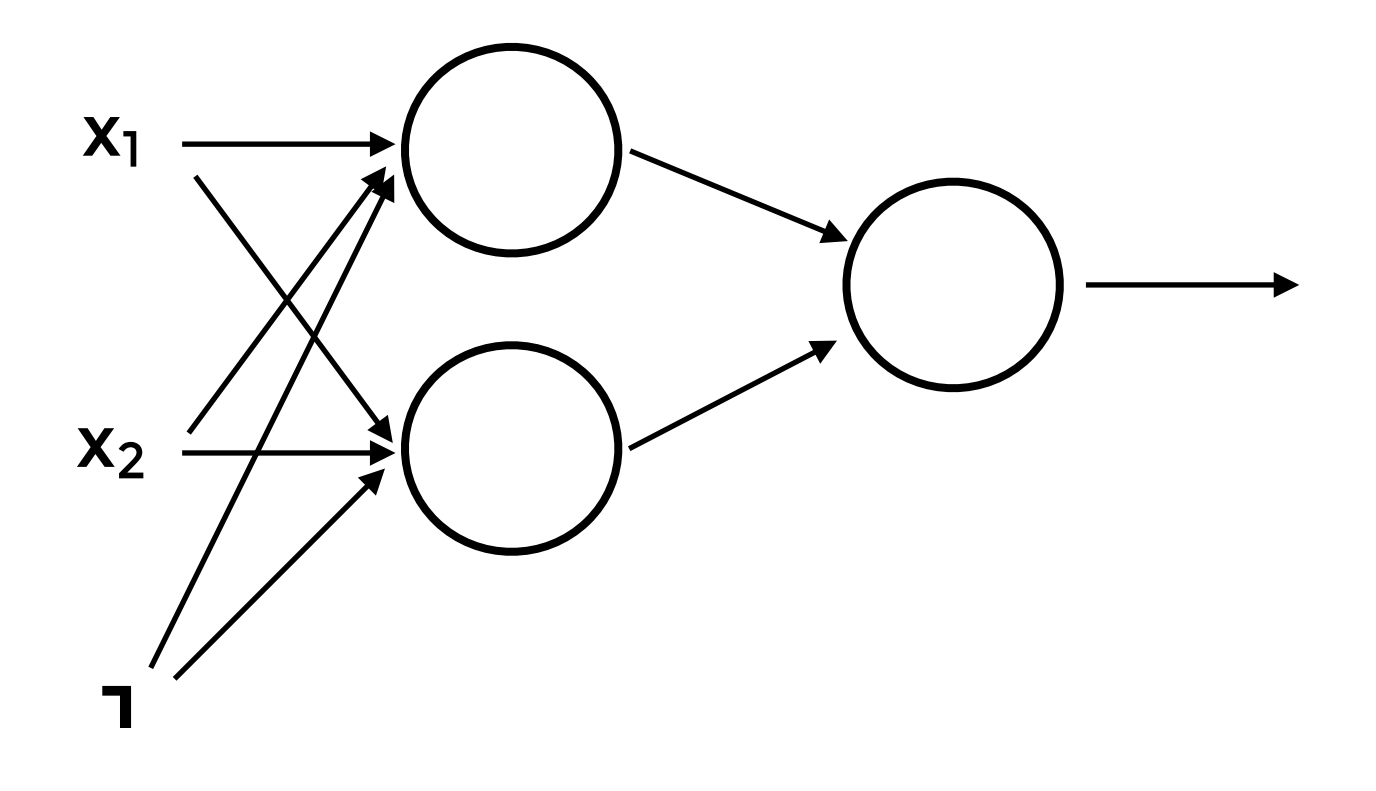

- **• Data with temporal coherence**
- **• Not fixed length**
- **• For example:** 
	- **• Text (document)**
	- **• Speech**
	- **• Stock prices**
	- **• Sensor measurements through time**
	- **• Videos**

# **Sequential Data**

```
From: bcash@crchh410.NoSubdomain.NoDomain (Brian Cash)
Subject: Re: free moral agency
Nntp-Posting-Host: crchh410
Organization: BNR, Inc.
Lines: 17
```
## **Text Classification**

```
In article <735295730.25282@minster.york.ac.uk>, cjhs@minster.york.ac.uk writes:
|> : Are you saying that their was a physical Adam and Eve, and that all
|> : humans are direct decendents of only these two human beings.? Then who
|> : were Cain and Able's wives? Couldn't be their sisters, because A&E
|> : didn't have daughters. Were they non-humans?
 |>|> Genesis 5:4
 |>|> and the days of Adam after he begat Seth were eight hundred years, and
|> he begat sons and daughters:
 |> 
|> Felicitations -- Chris Ho-Stuart
Yeah, but these were not the wives. The wives came from Nod, apparently
a land being developed by another set of gods.
|Brian /-|-
```
SPAM / HAM

#### **Translation**

#### **Google Translate**

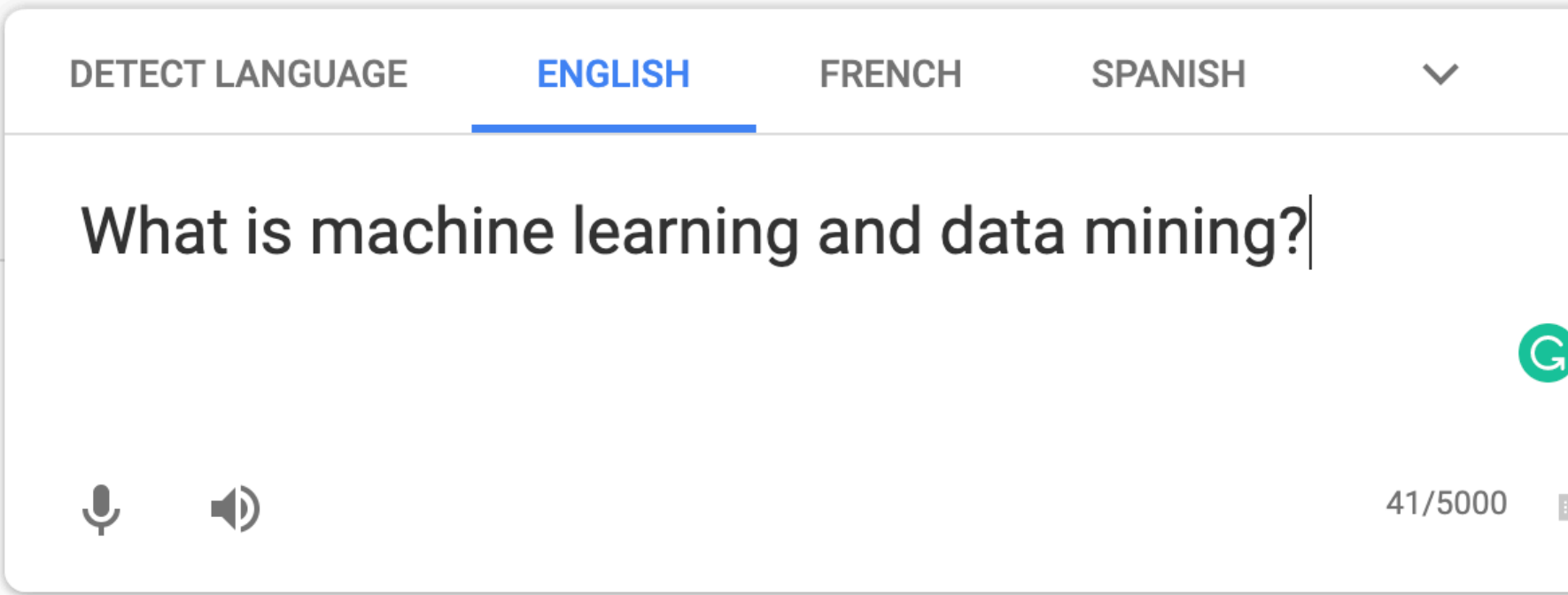

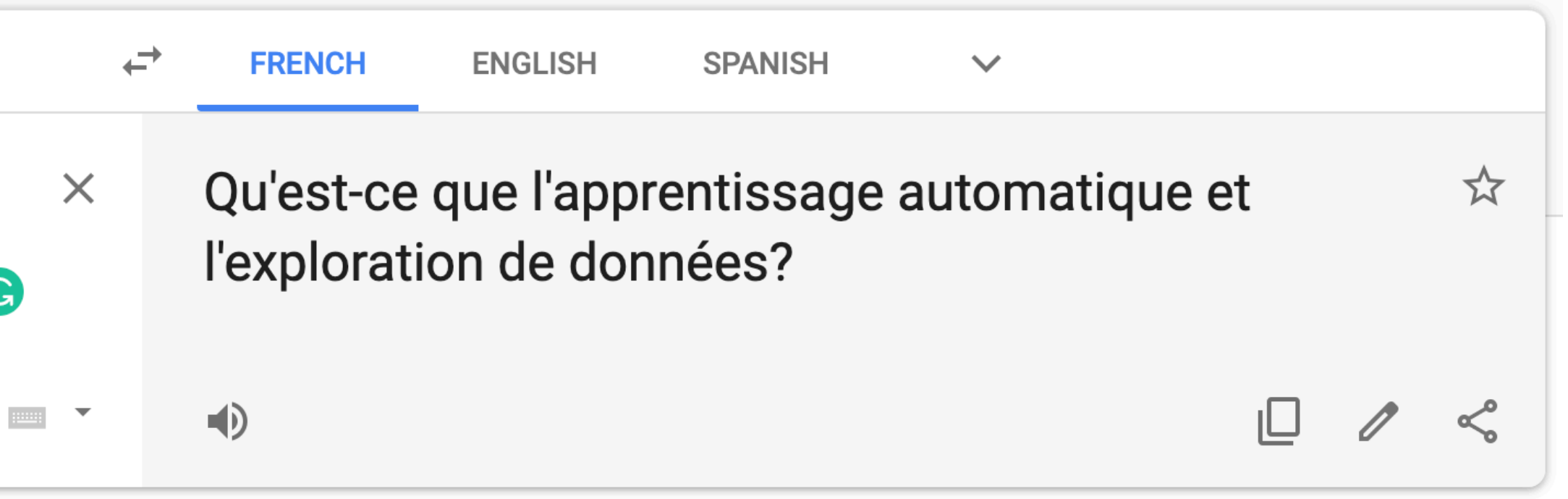

#### Object Classification

Image -> Class

[Image from [http://vision.stanford.edu/teaching/cs231n/slides/2016/winter1516\\_lecture10.pdf](http://vision.stanford.edu/teaching/cs231n/slides/2016/winter1516_lecture10.pdf)]

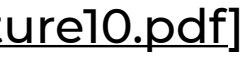

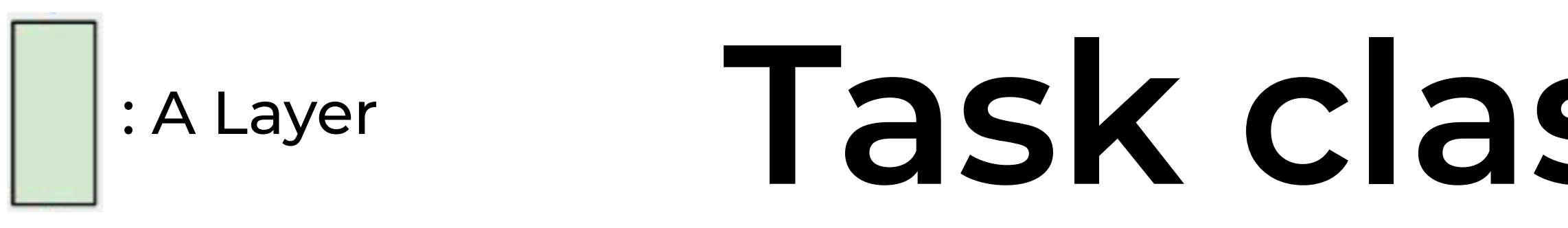

#### one to one

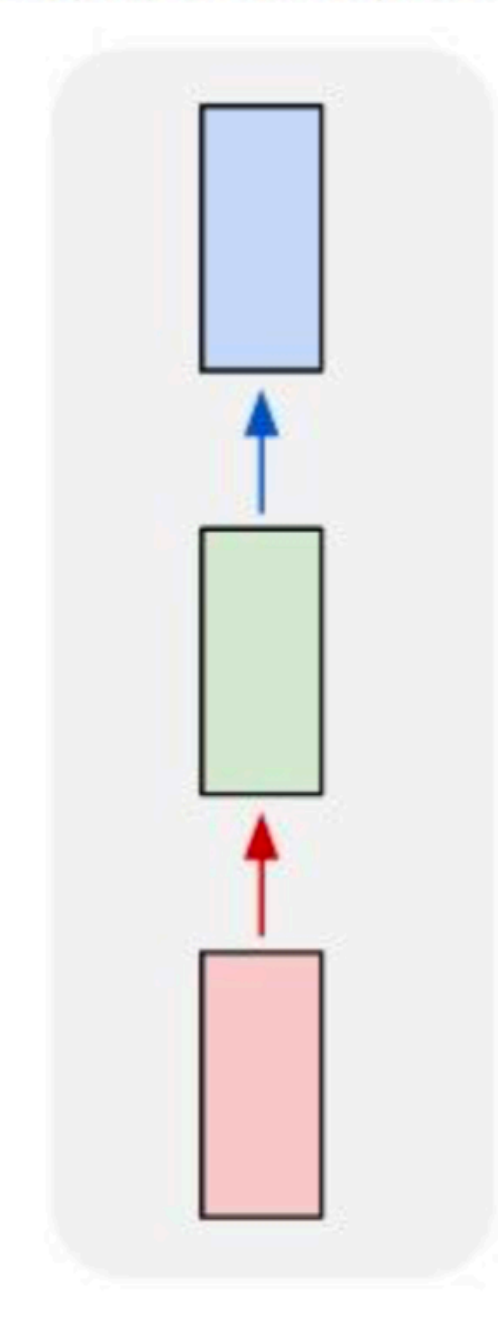

one to one

one to many

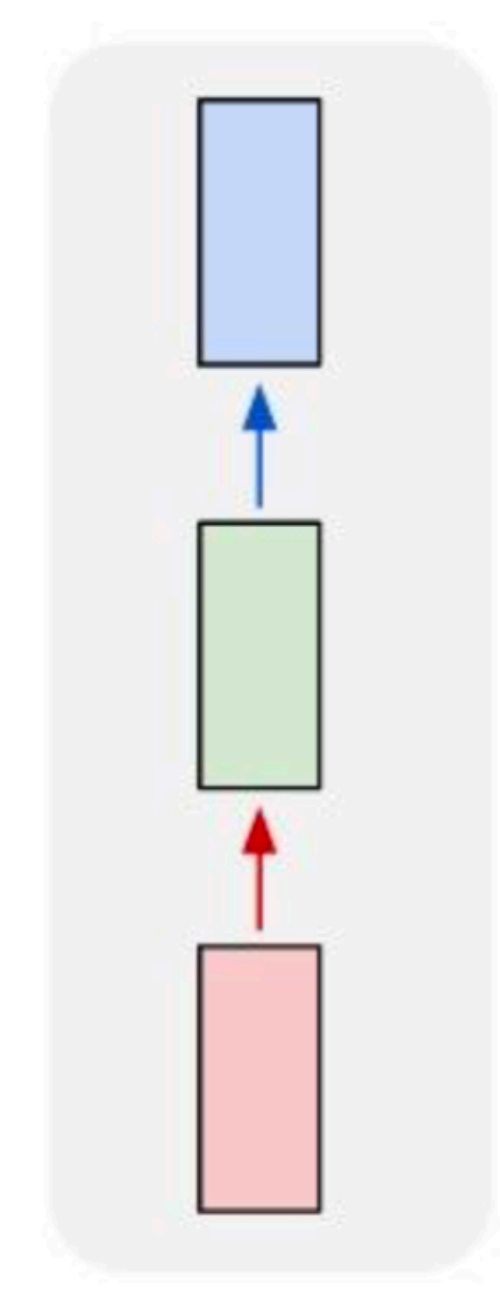

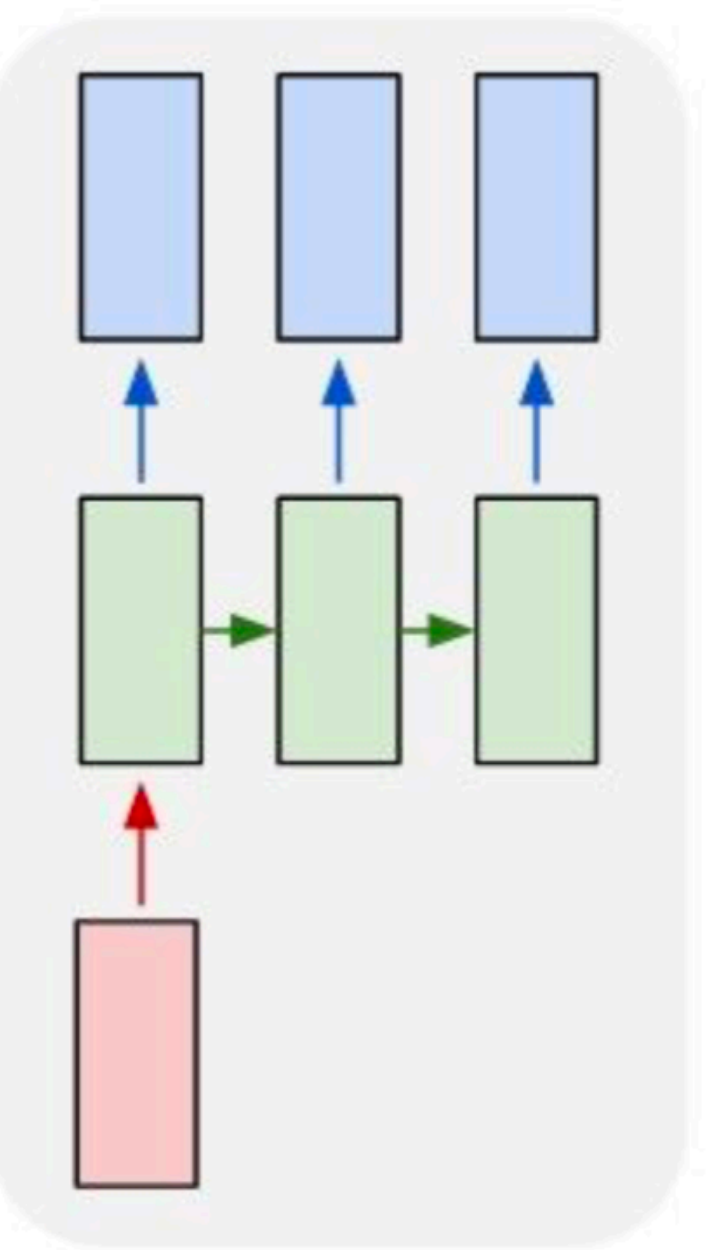

Object Classification

Image -> Class

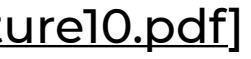

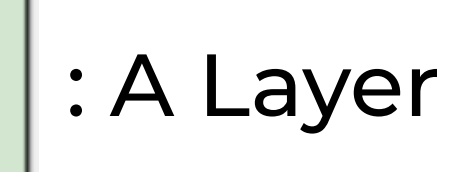

one to one

one to many

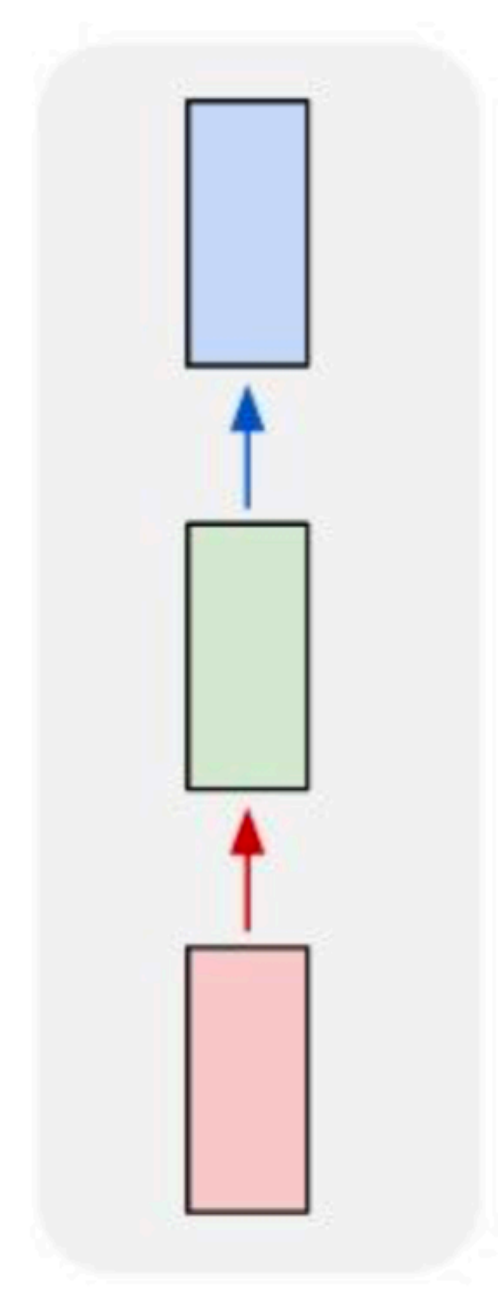

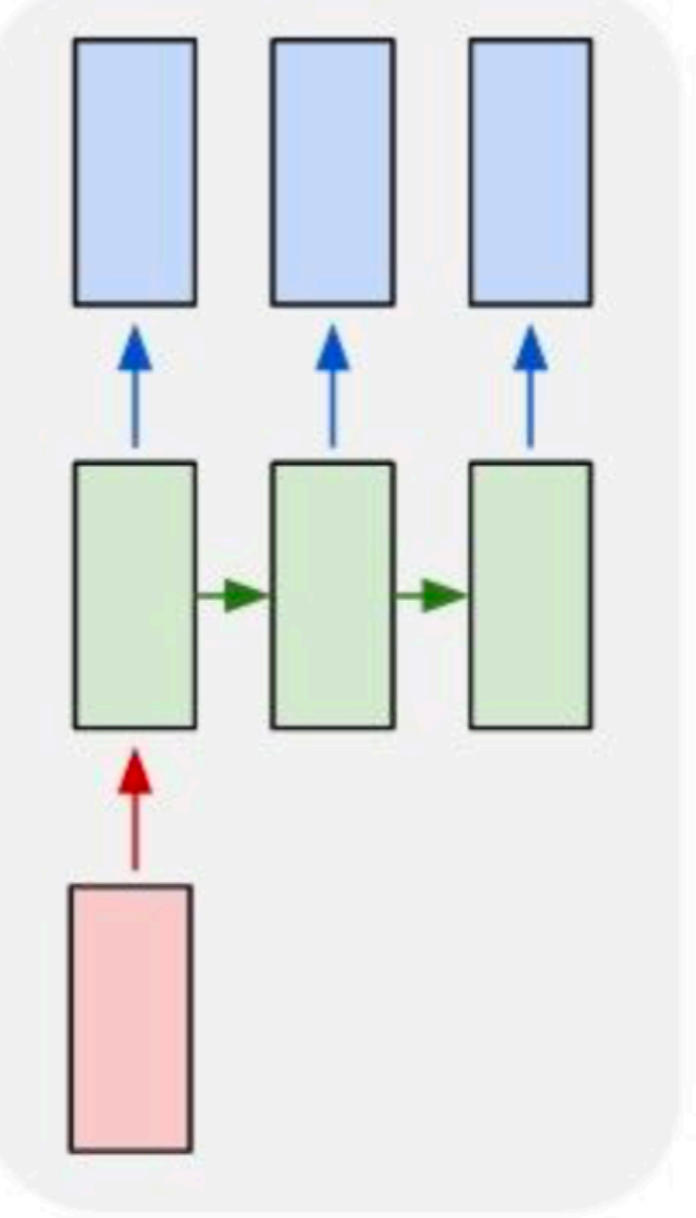

Object Classification

Image Captioning

Image -> Class Image -> Caption

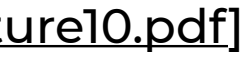

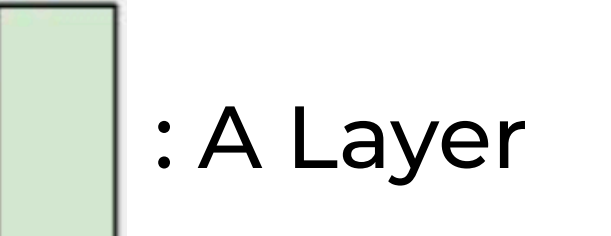

Object Classification

Image Captioning

Image -> Class Image -> Caption

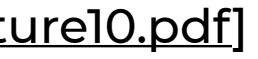

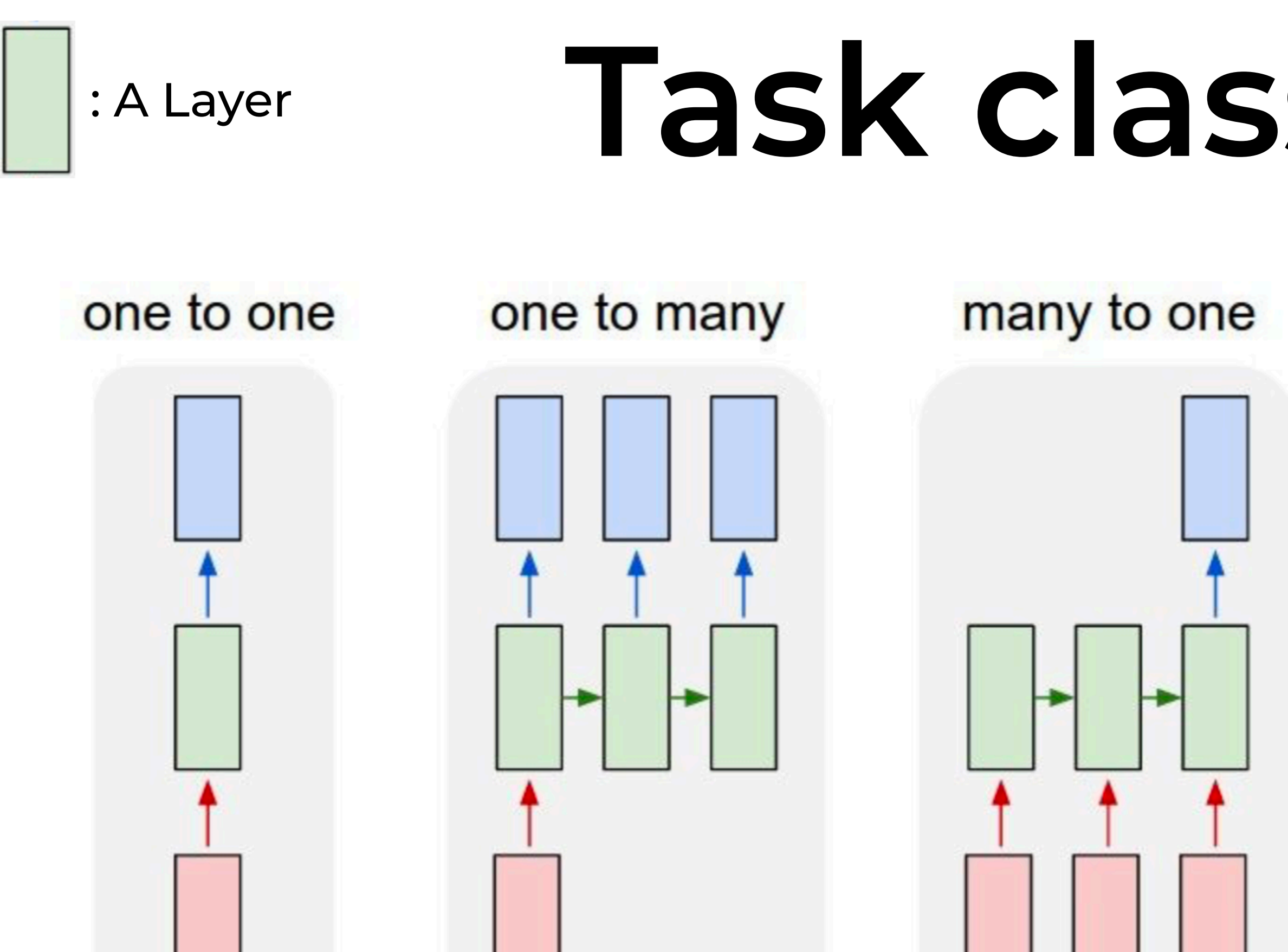

Object Classification

Image Captioning

Image -> Class Image -> Caption Text -> Sentiment

Sentiment Analysis

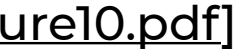

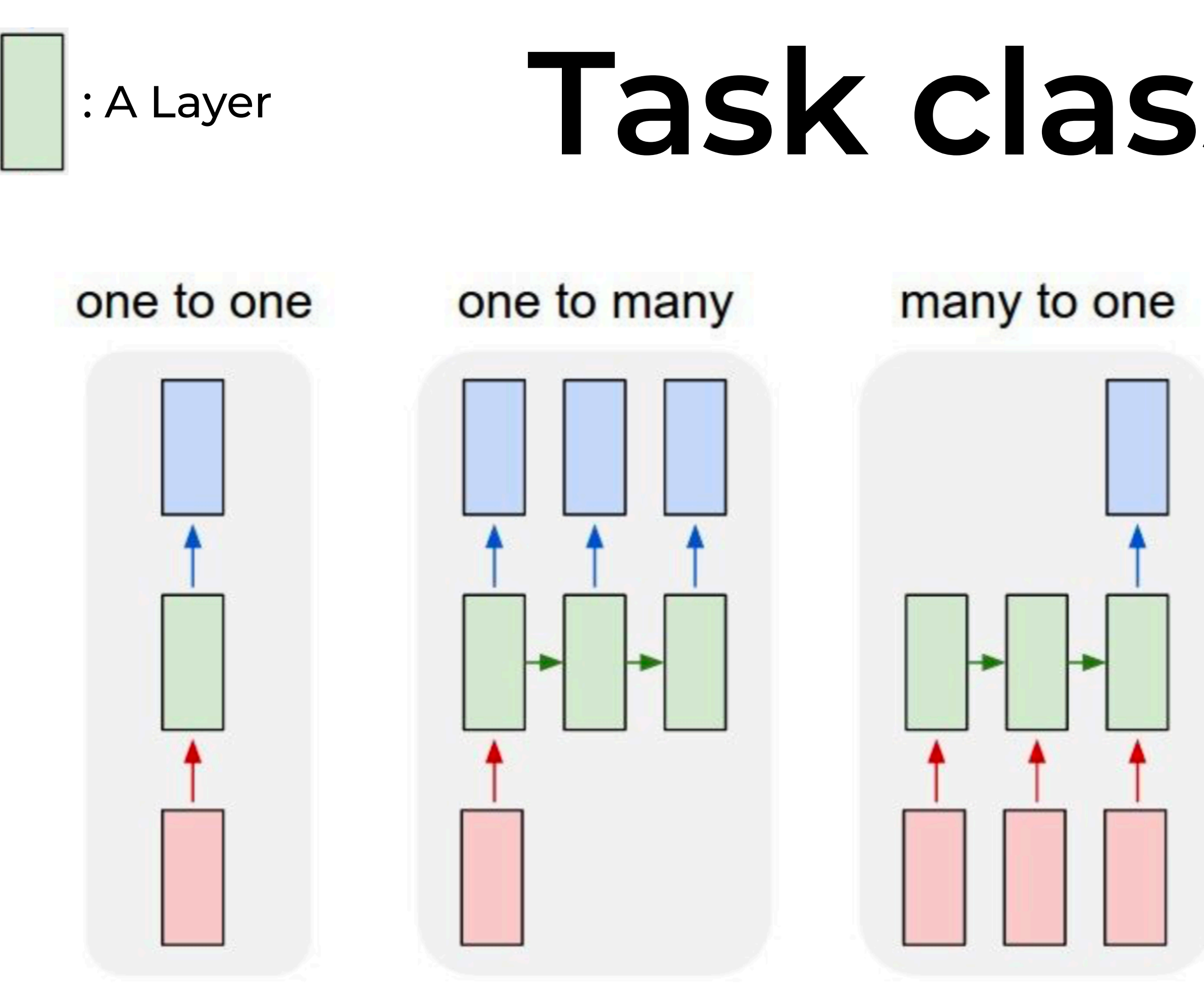

many to many Ð

Object Classification

Image Captioning

Image -> Class Image -> Caption Text -> Sentiment

Sentiment Analysis

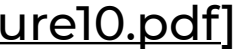

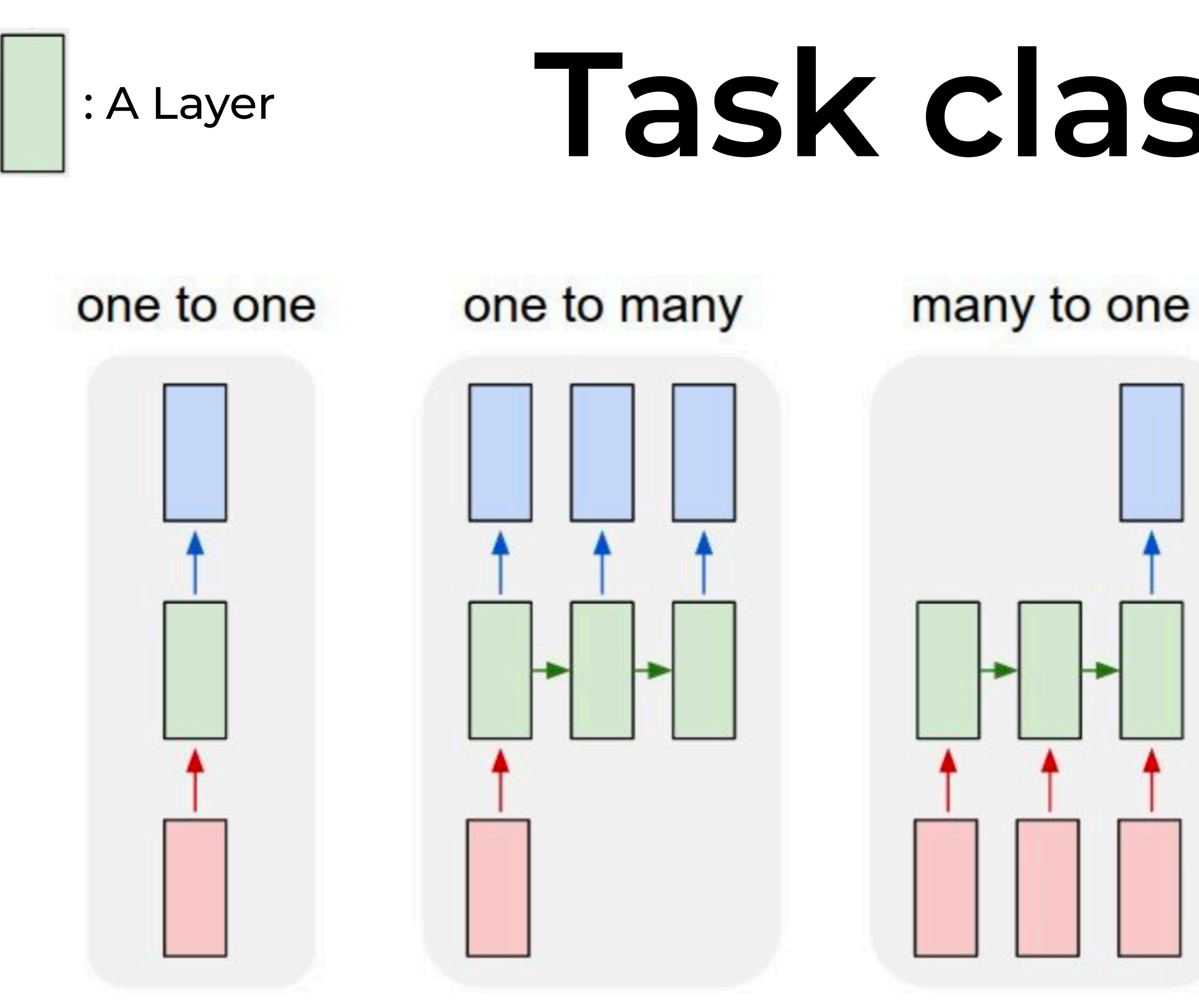

many to many Ð

Object Classification

Image -> Class

Image Captioning Sentiment Analysis

Image -> Caption Text -> Sentiment French -> English

Machine Translation

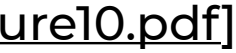

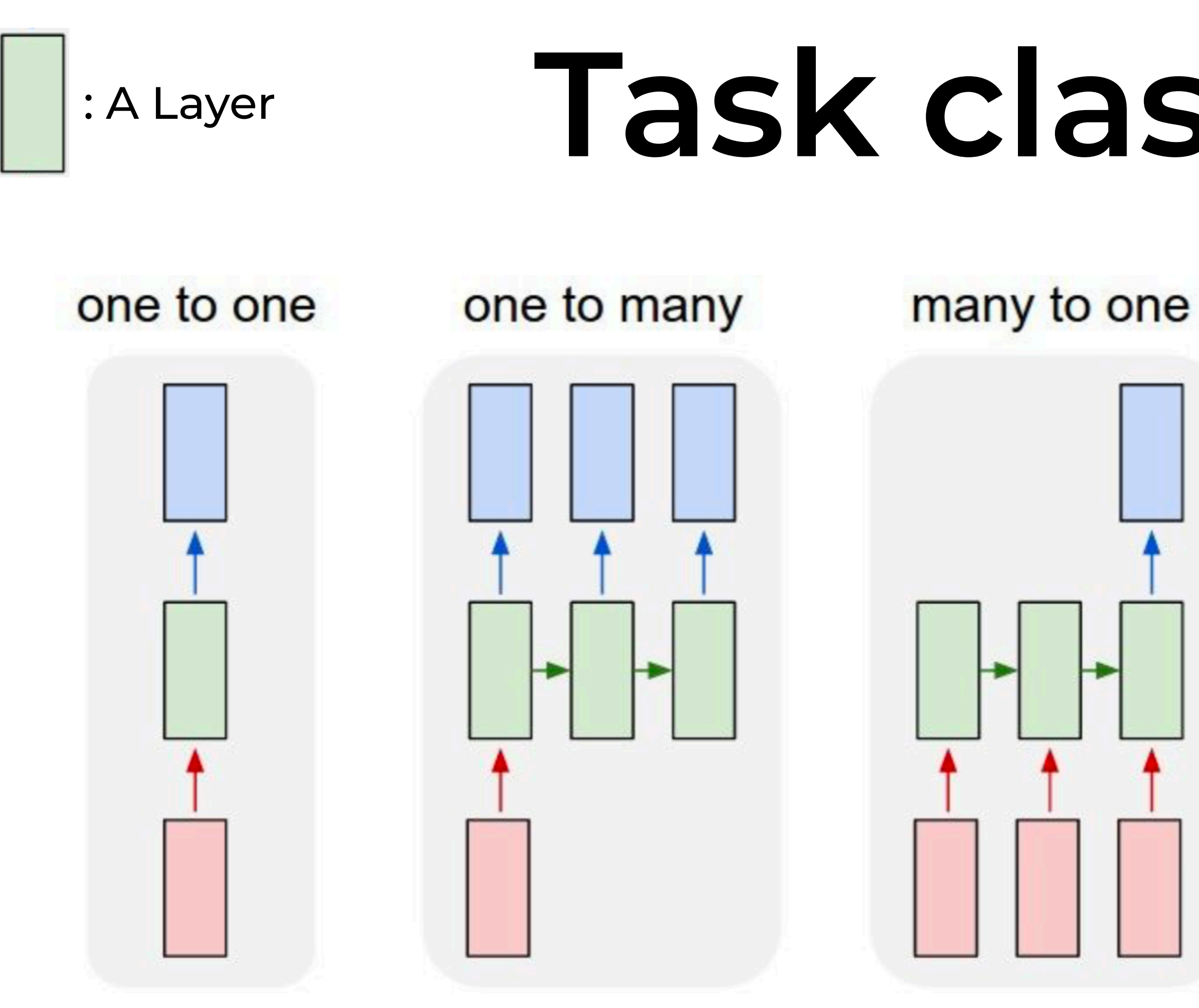

many to many Ð

many to many

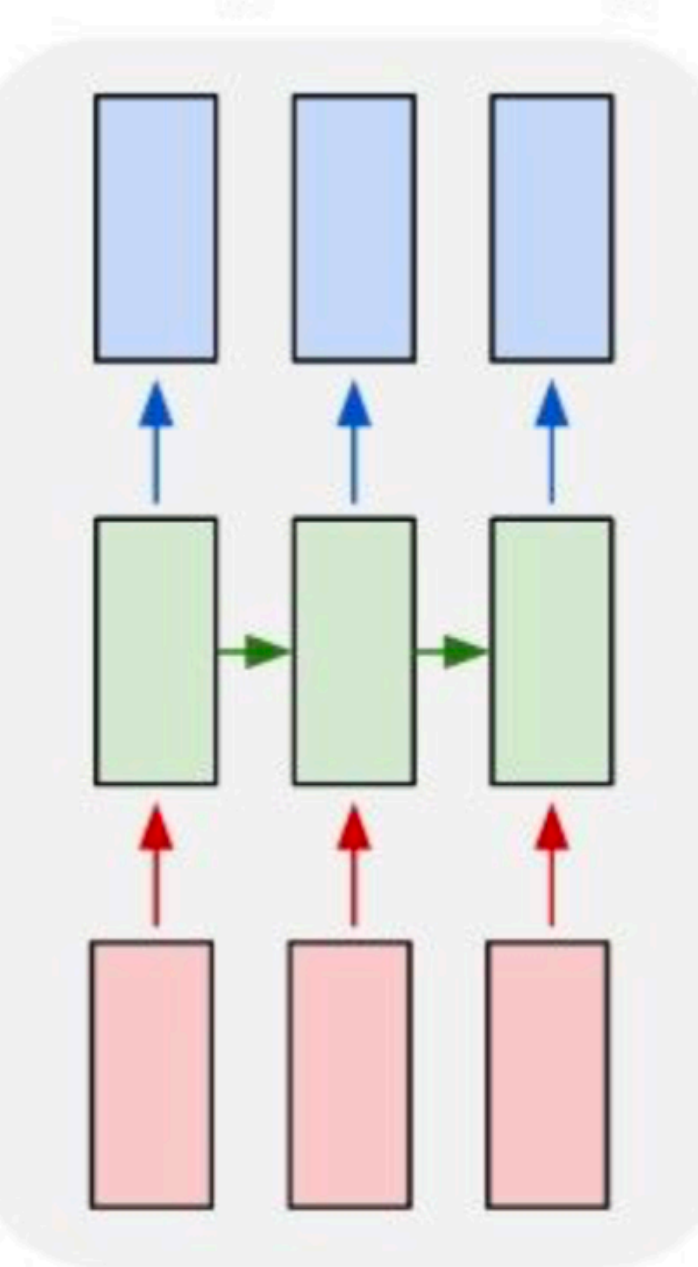

Object Classification

Image -> Class

Image Captioning Sentiment Analysis

Image -> Caption Text -> Sentiment

Machine Translation

French -> English

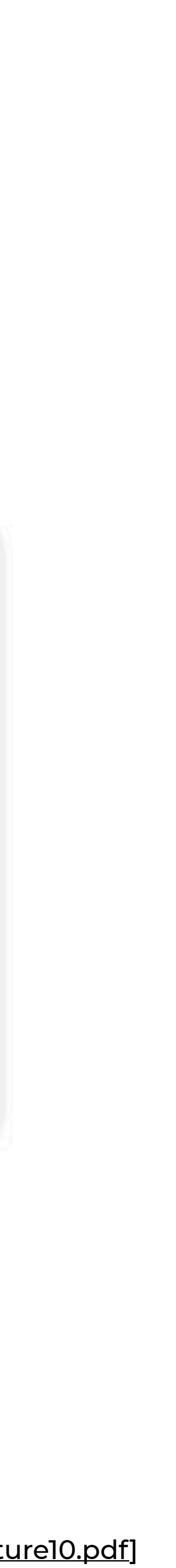

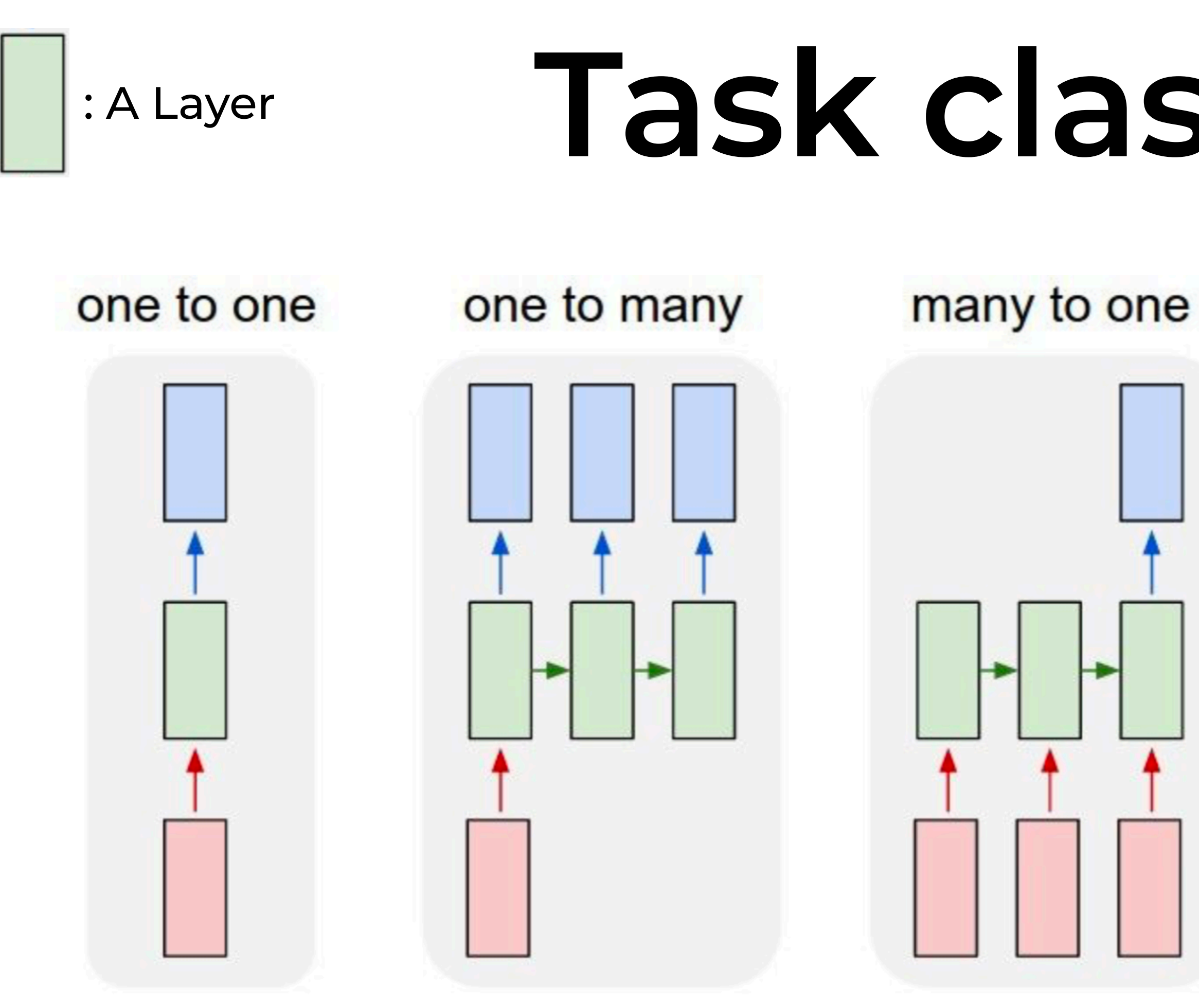

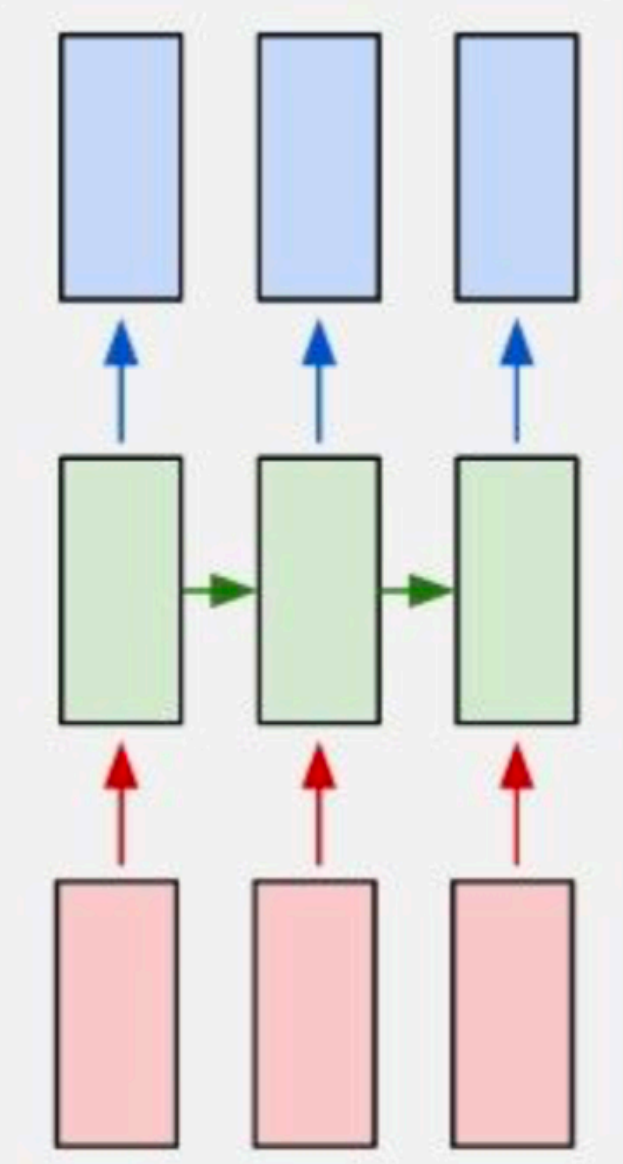

**Object** Classification

Image -> Class

many to one Image -> Caption Text -> Sentiment

Image Captioning

many to many many to many Ð Anomaly Machine Sentiment Detection Translation Analysis Sensor reading -> French -> English Class

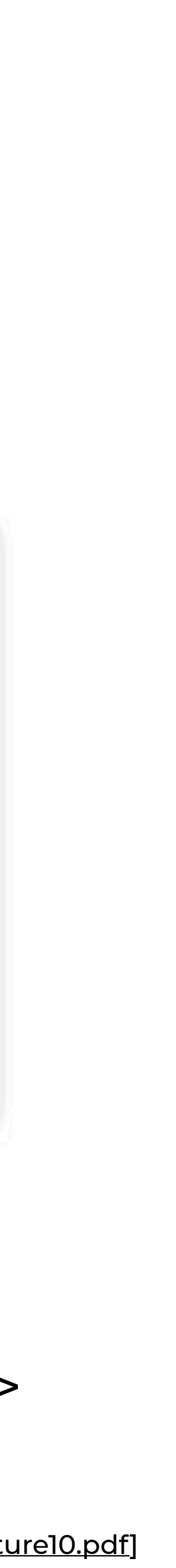

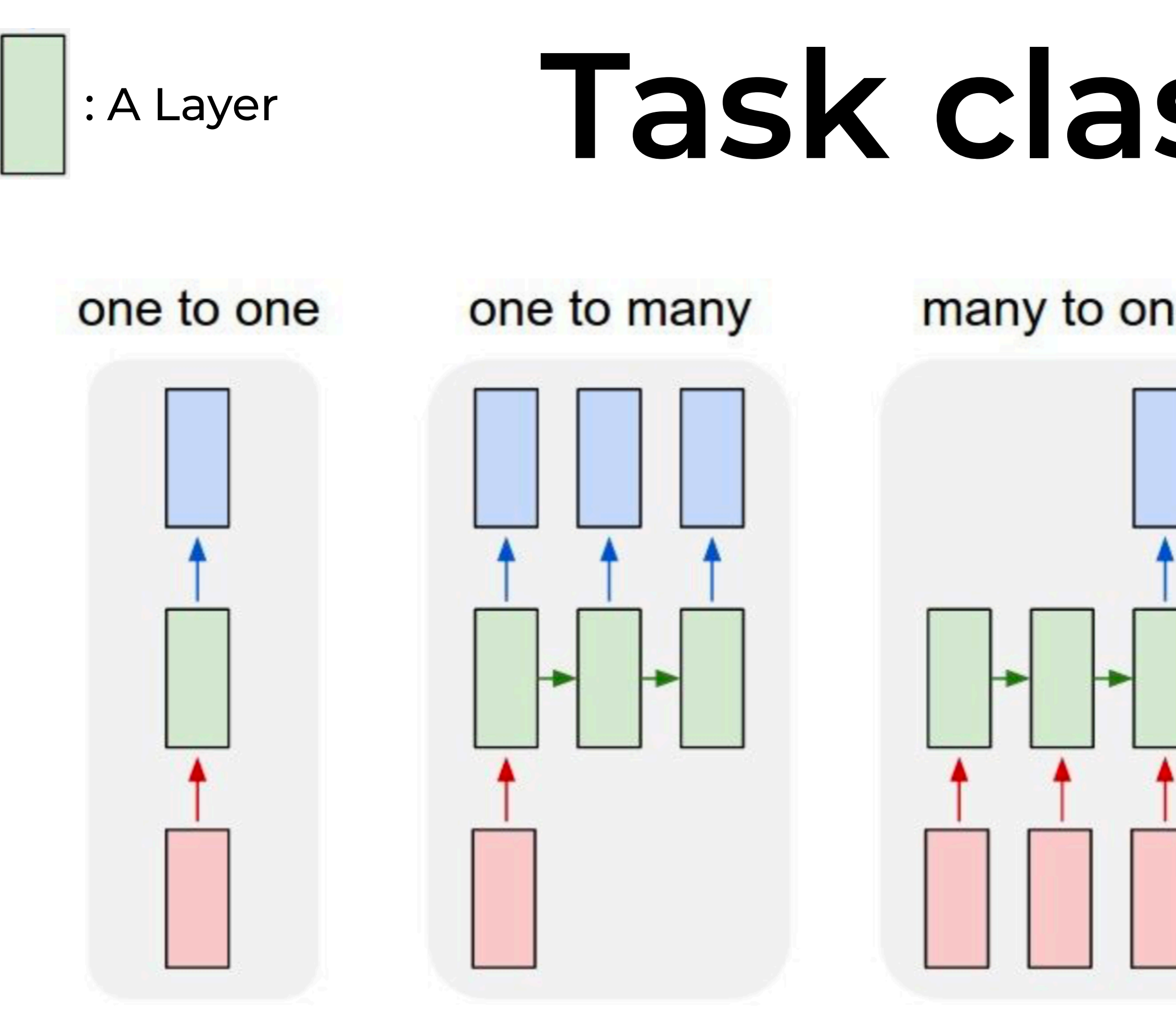

#### **A practical overview of Recurrent Neural Networks (RNNs)**

#### **Intuition behind Recurrent Neural Networks**

- **• Model for sequential data**
- **• Imagine reading a book** 
	- **• You read the text word by word. Each word is added to your memory**
	- **• After each page you memory contains some representation of all the words you have read so far**

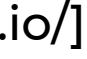

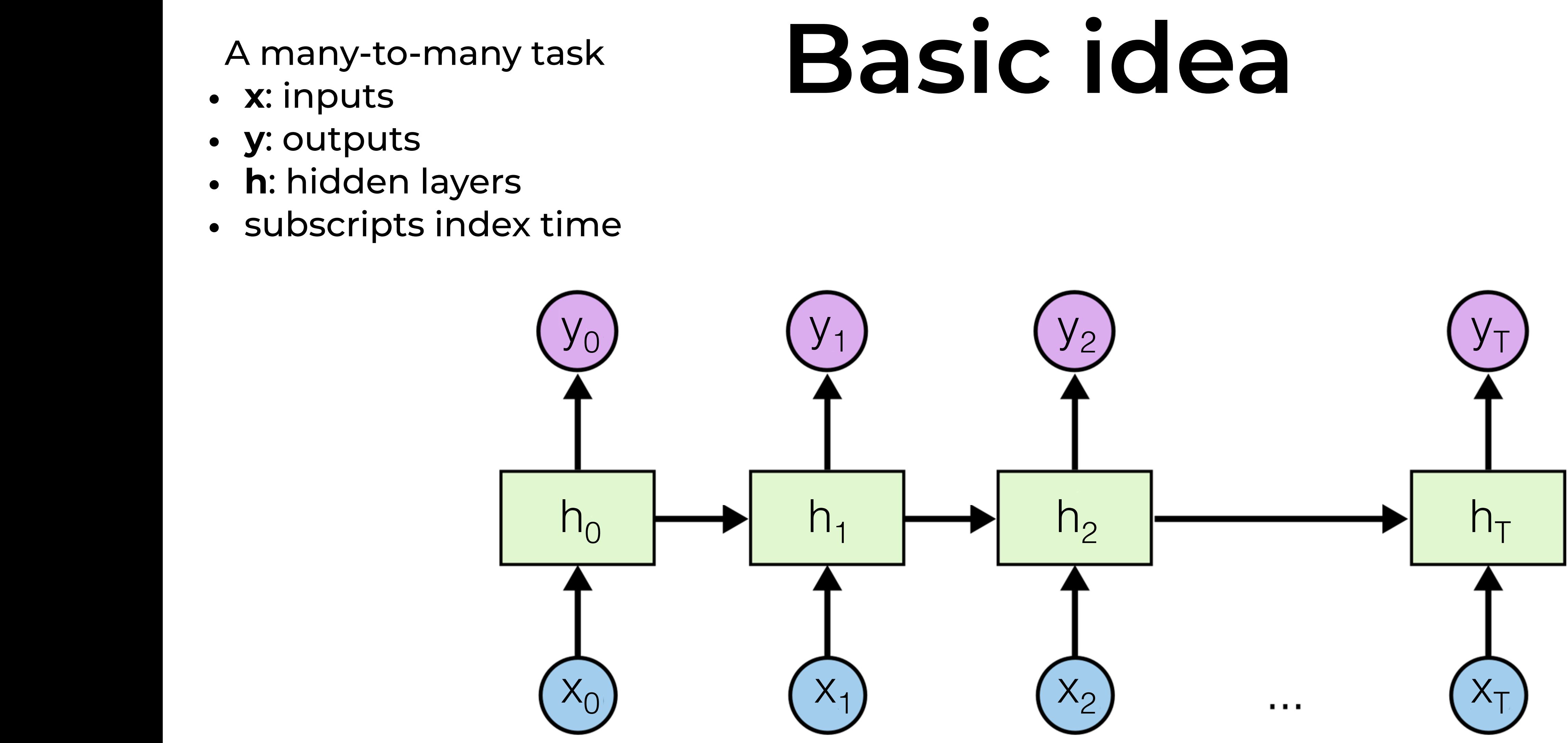

A many-to-many task

- **<sup>x</sup>**: inputs
- **<sup>y</sup>**: outputs
- **<sup>h</sup>**: hidden layers
- subscripts index time

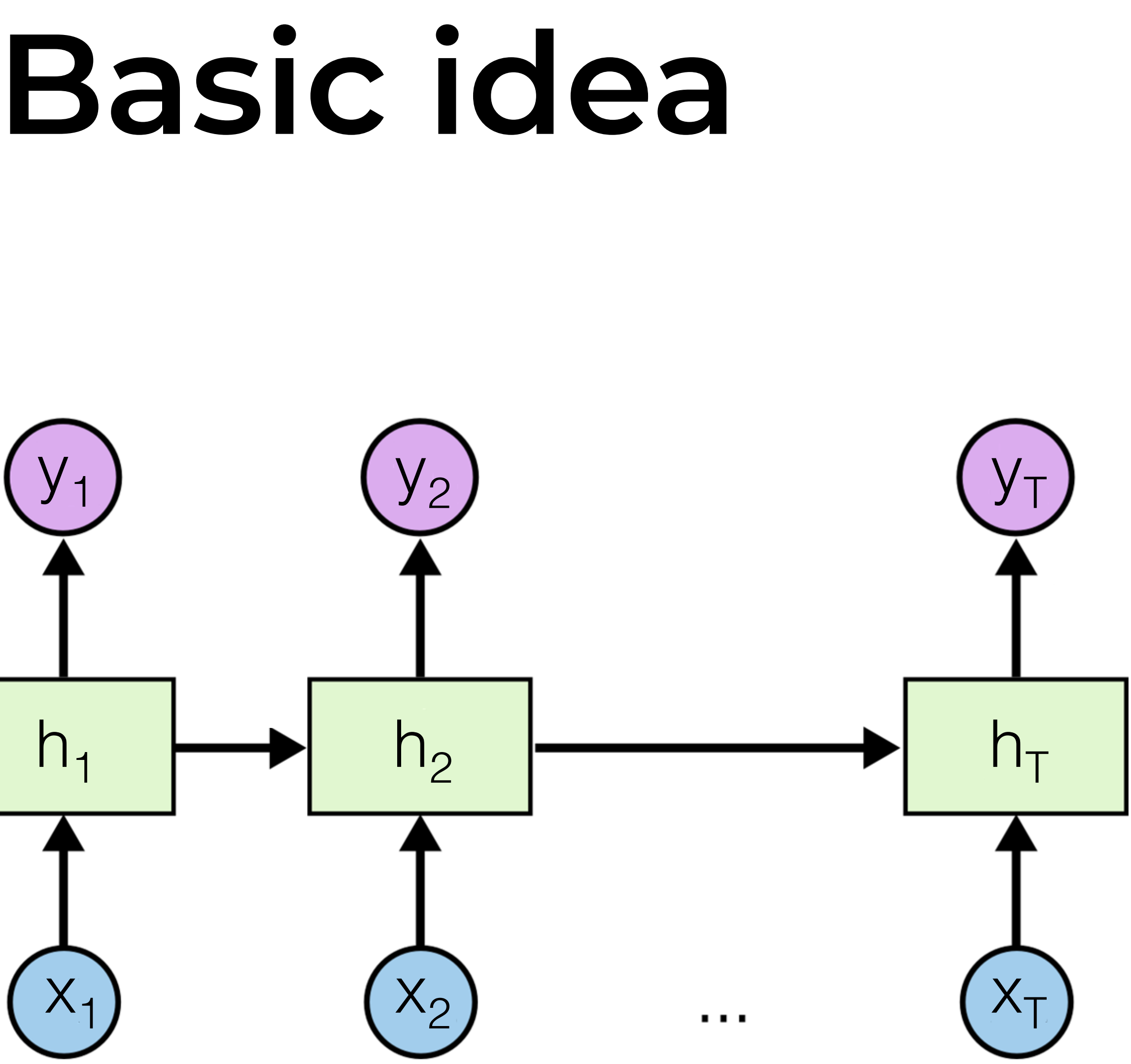

# Unroll through time

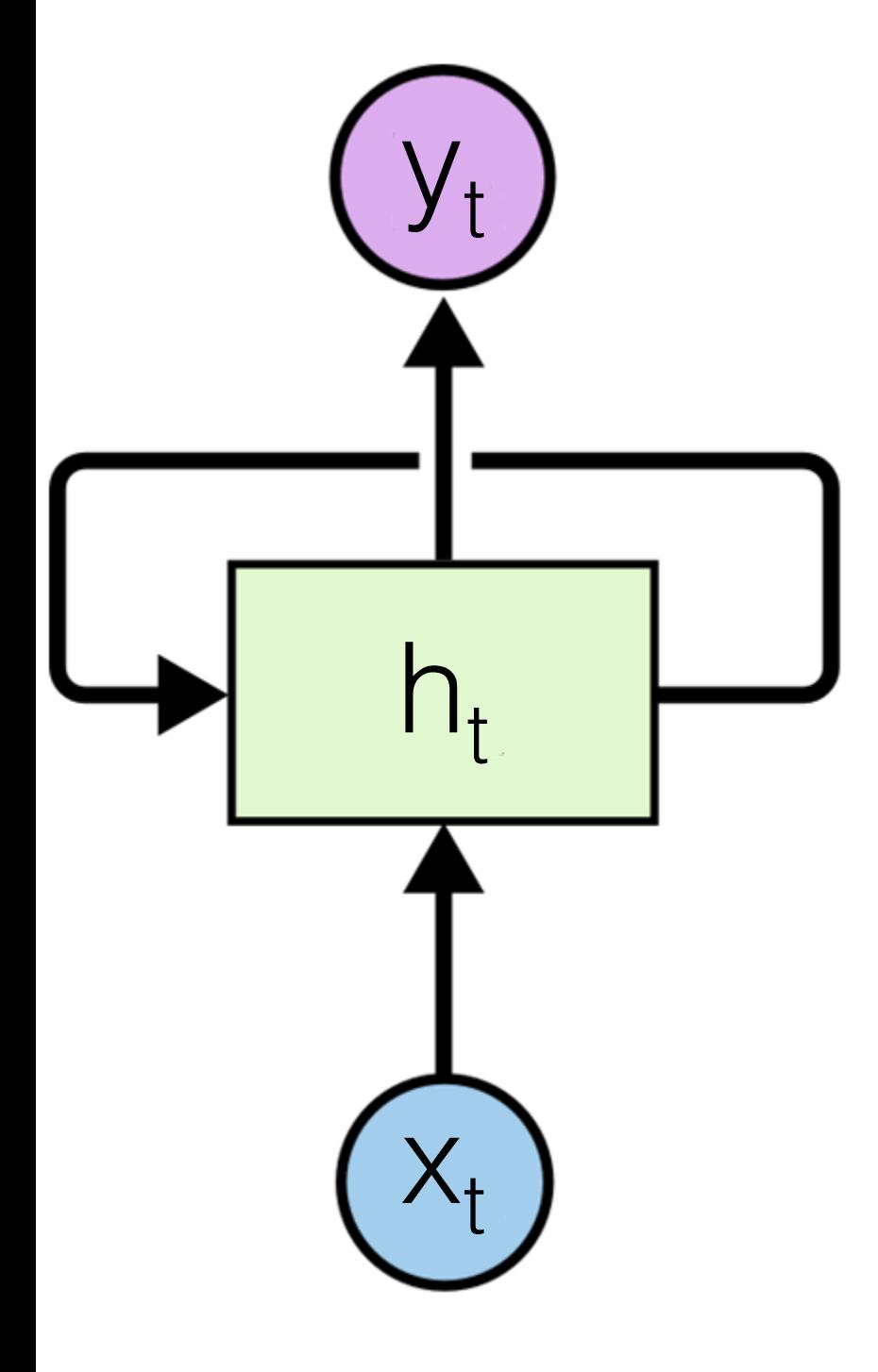

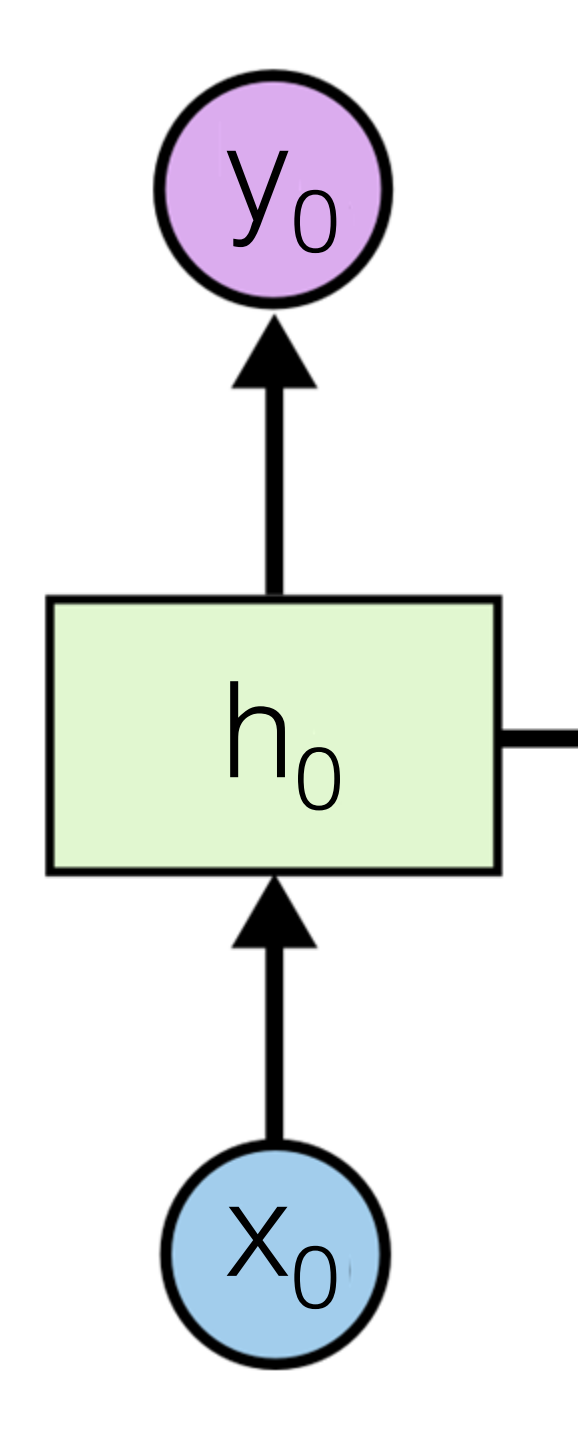

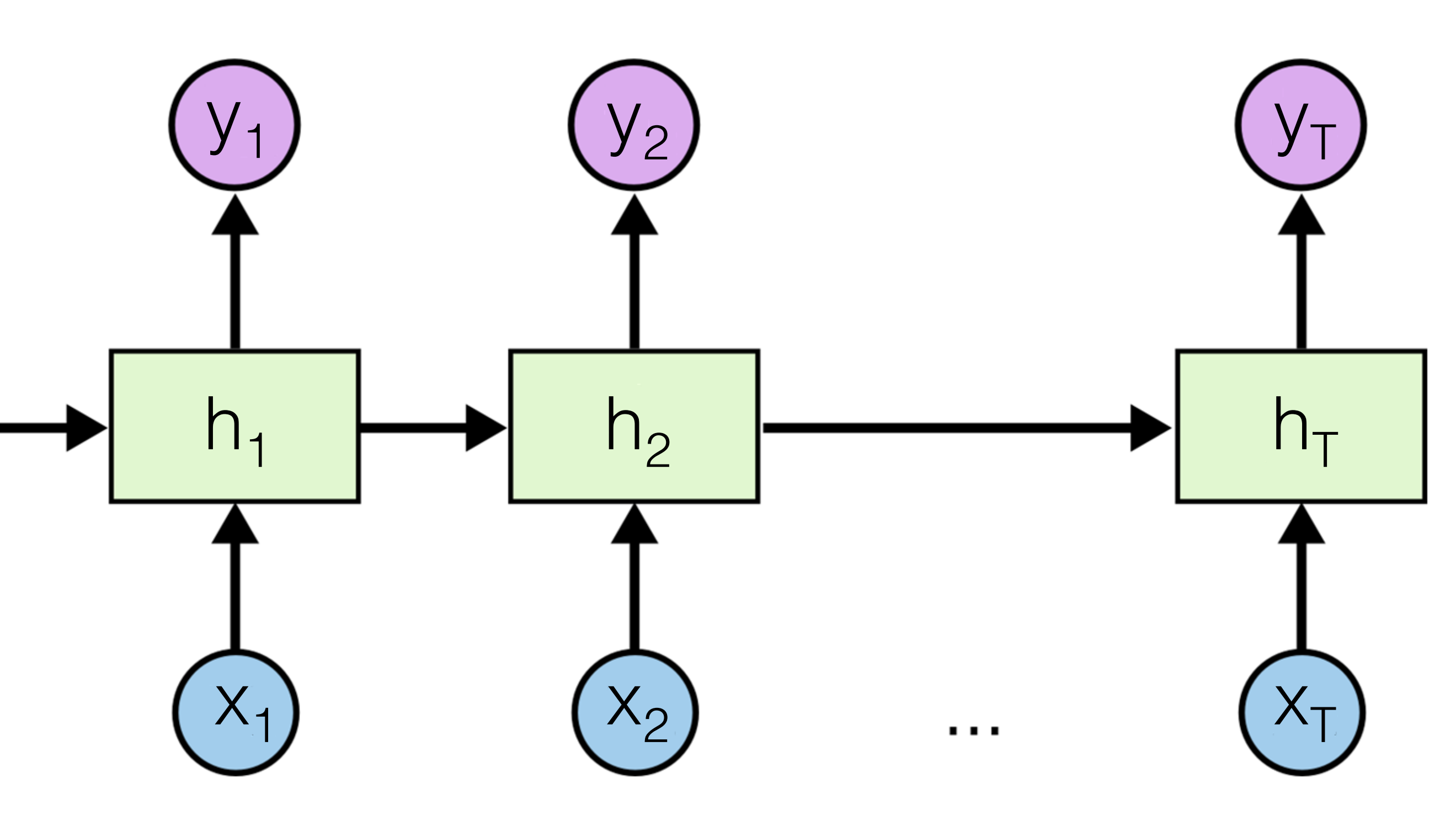

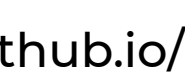

### **Basic idea (with parameters)**

<sup>12</sup> [\[http://colah.github.io/](http://colah.github.io/)]

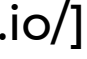

#### **Process through time (t)**

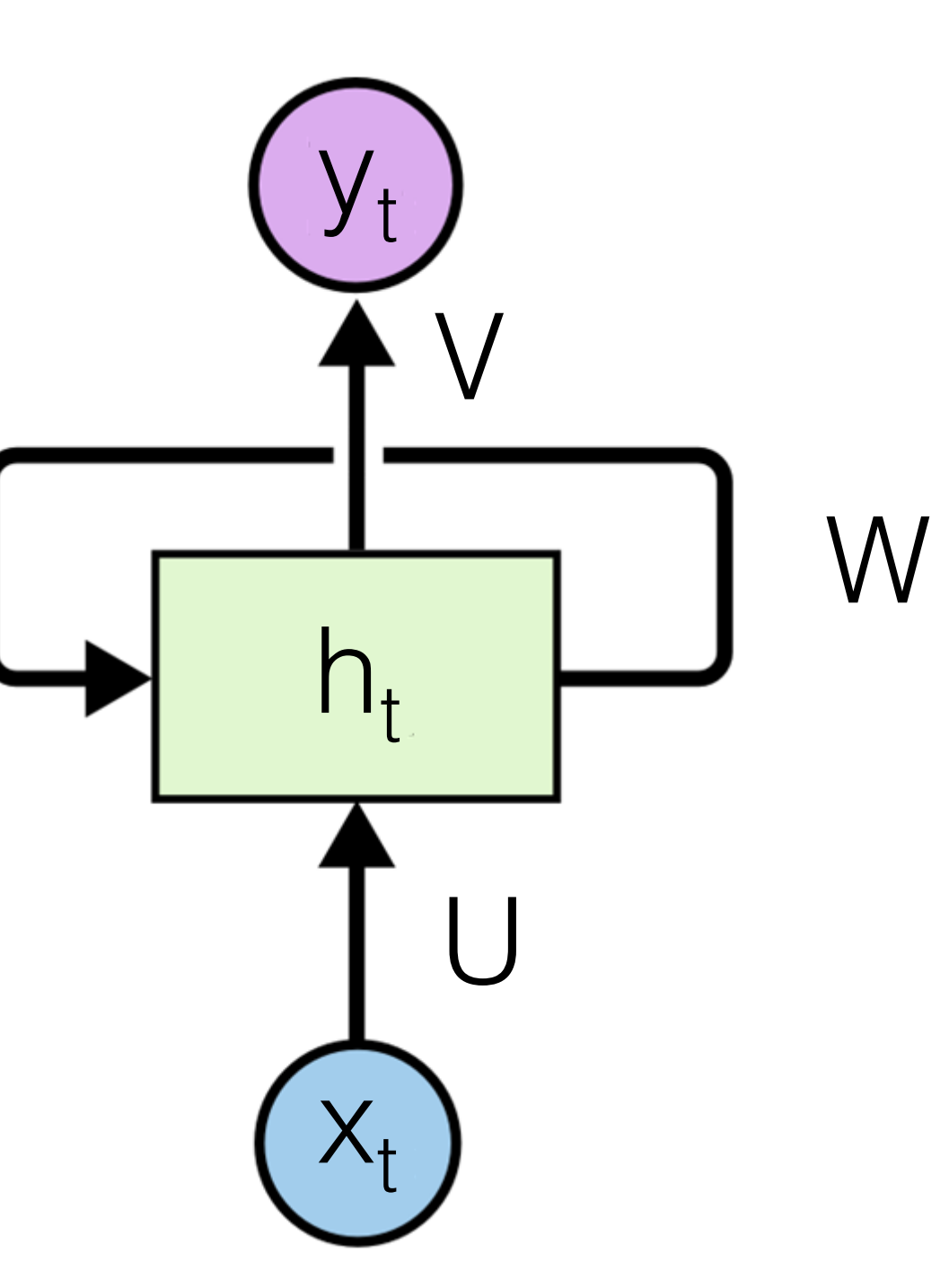

$$
h_t = \tanh(Ux_t + Wh_{t-1})
$$
  

$$
y_t = f(Vh_t)
$$

- **• U, V, W: parameters** 
	- **• Shared through time**
- **• Simplest parametrization**

# Unroll through time

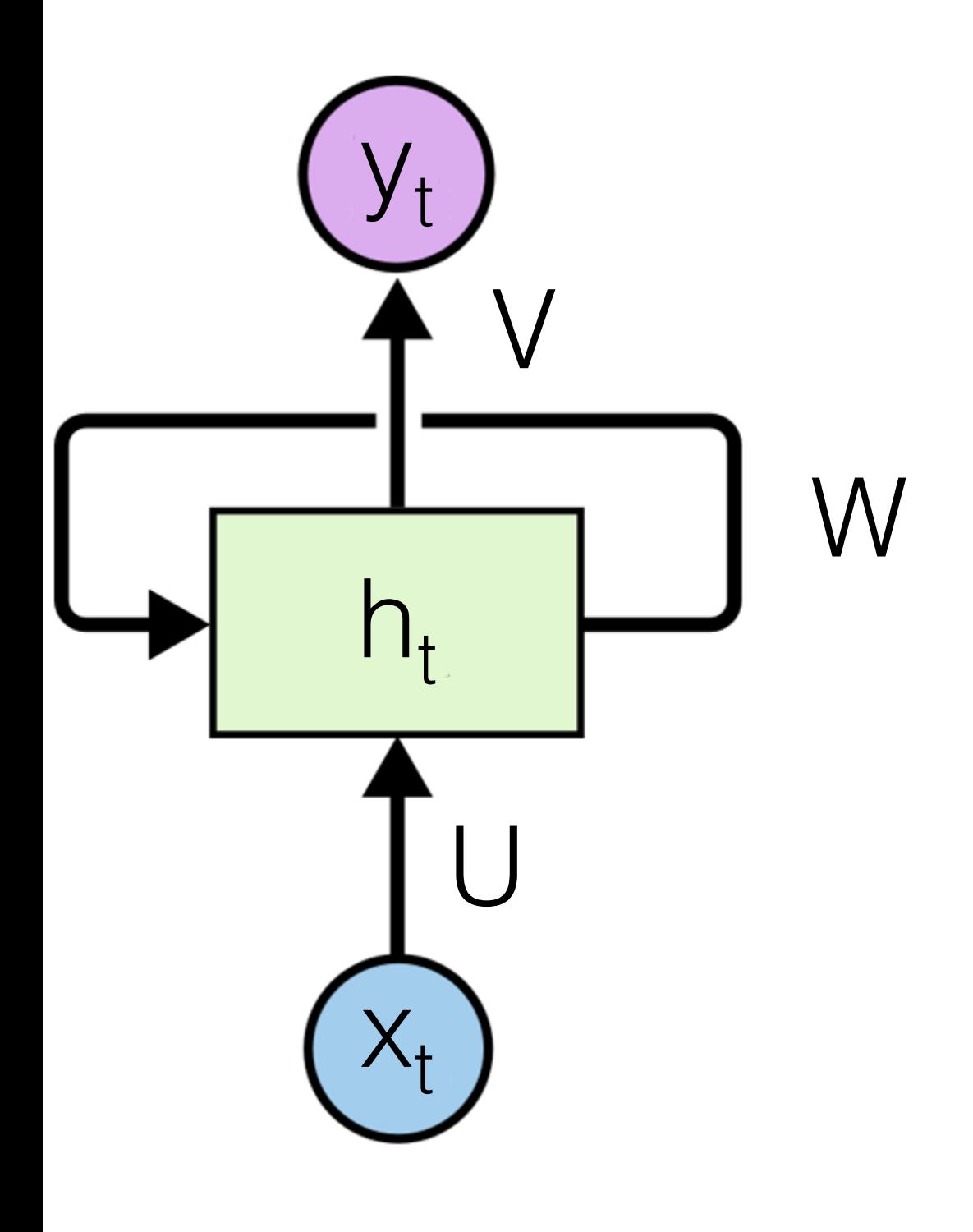

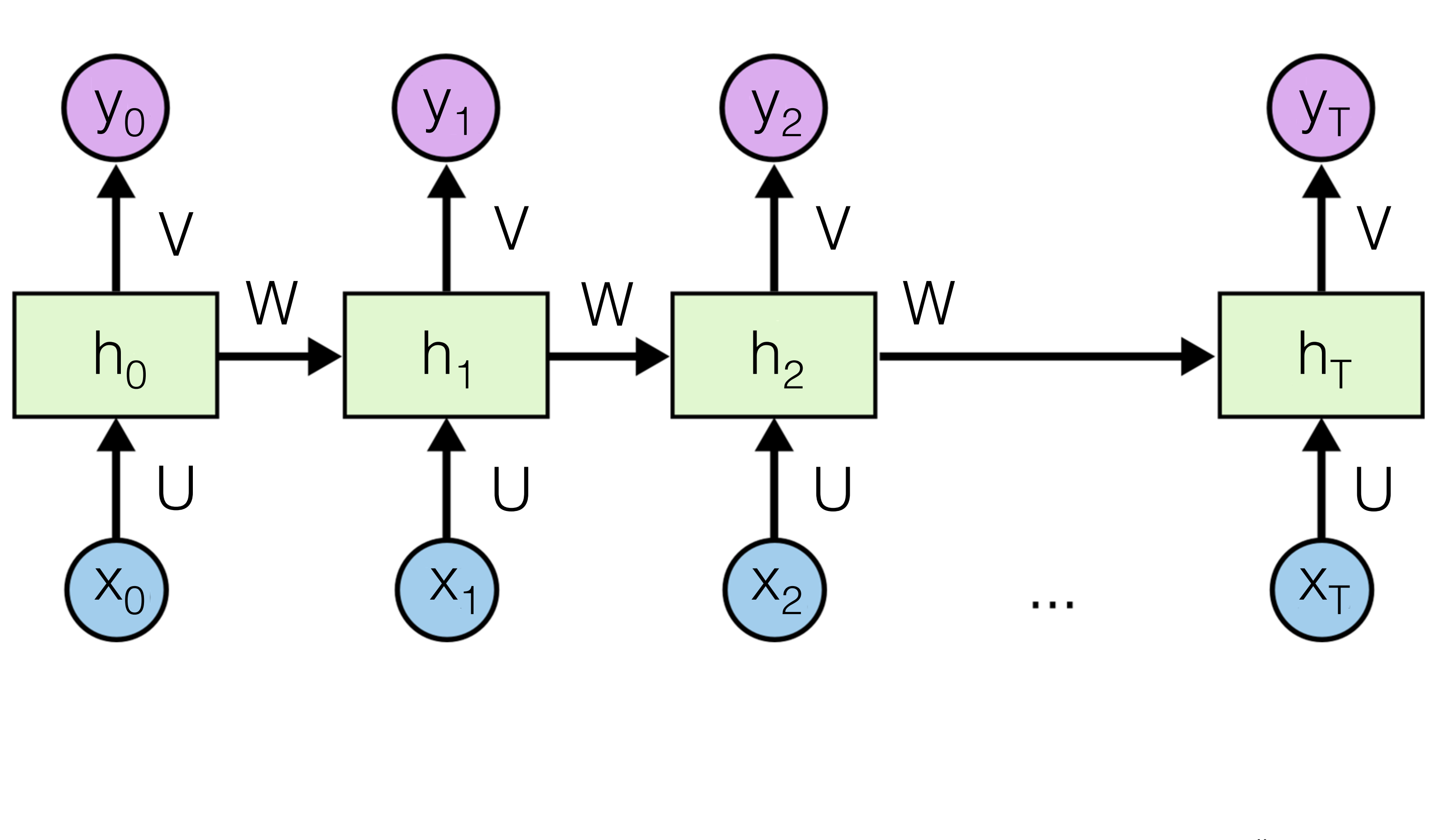

# **Training RNNS**

- Gradient descent from the loss  $E = \sum (y_t \hat{y}_t)^2$
- Following the structure the gradient is back propagated through time

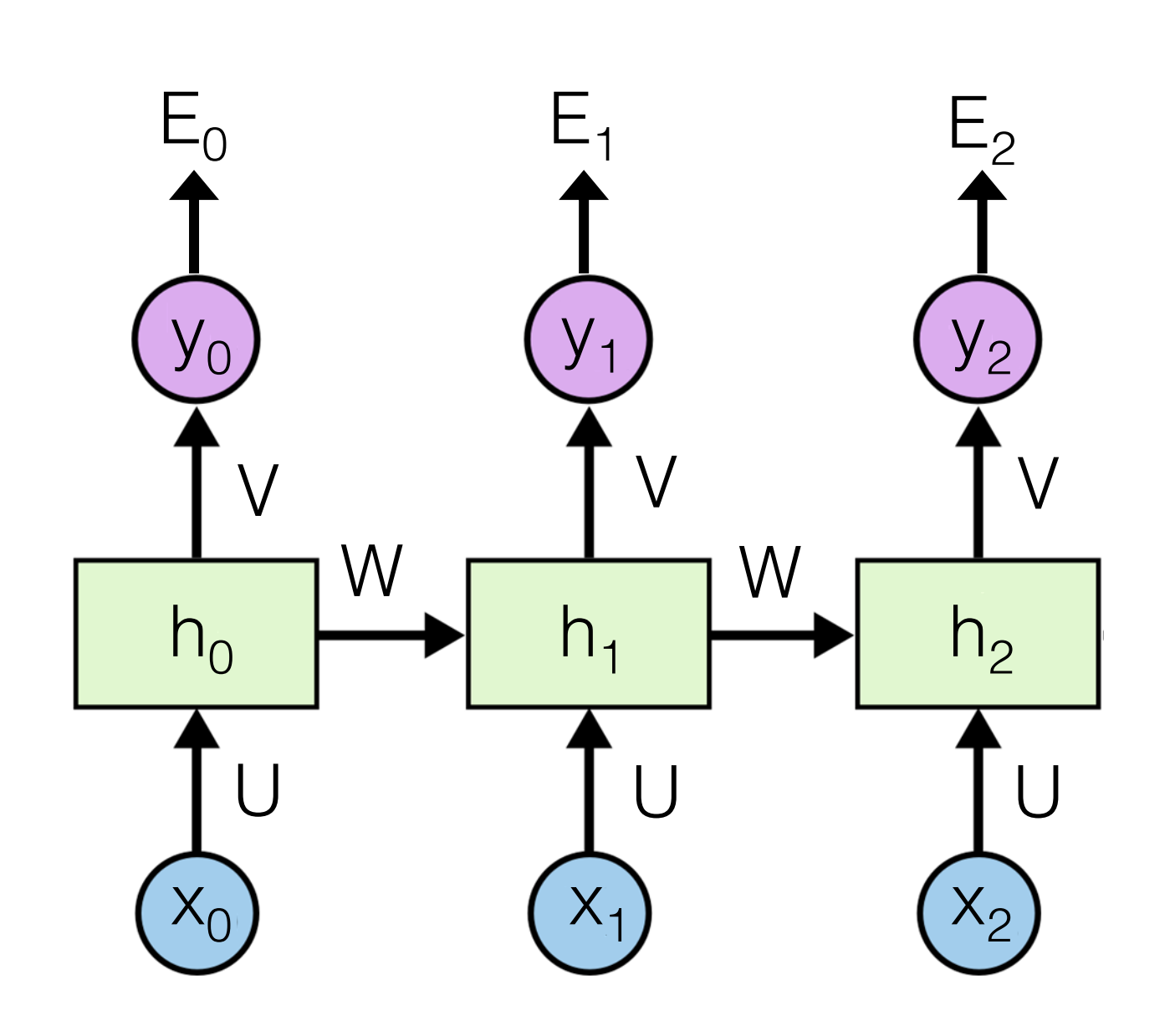

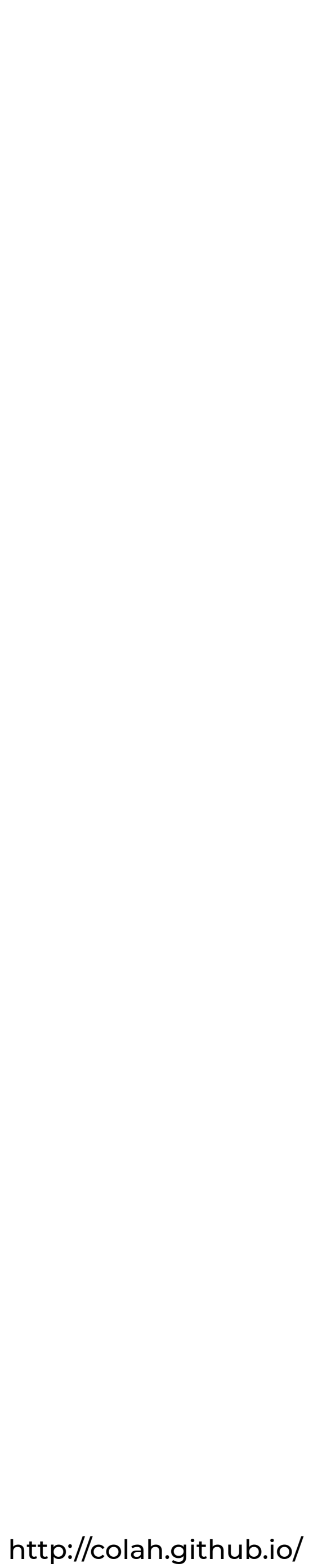

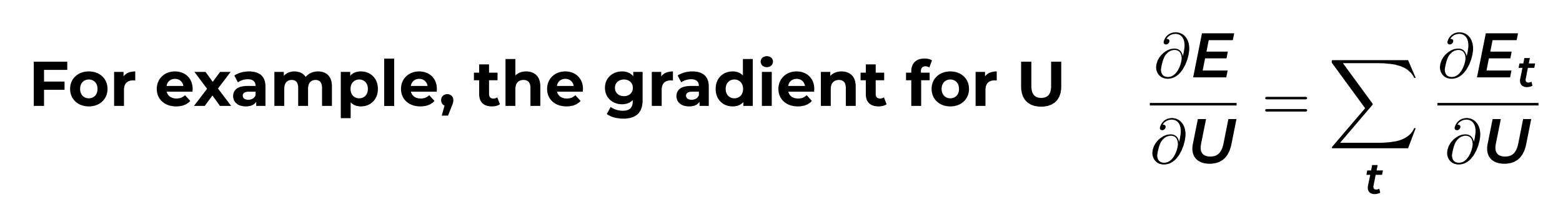

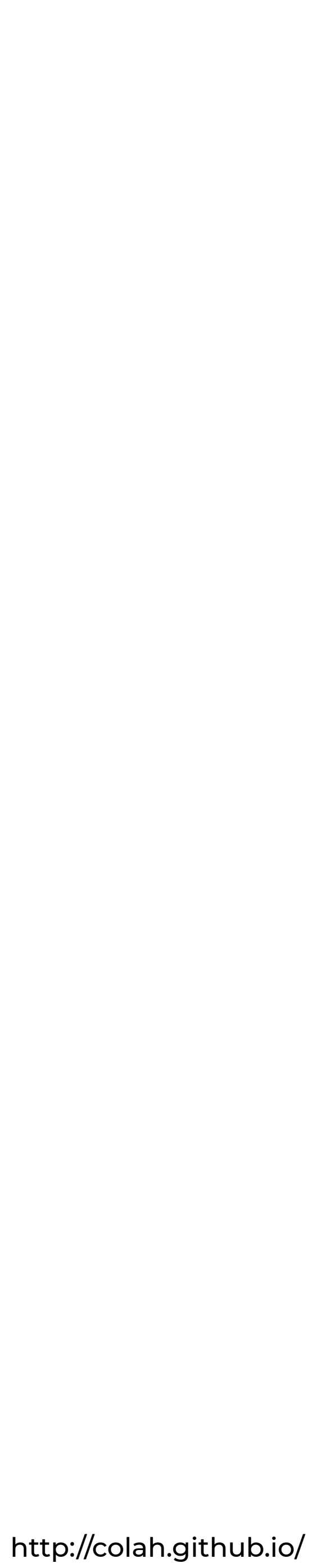

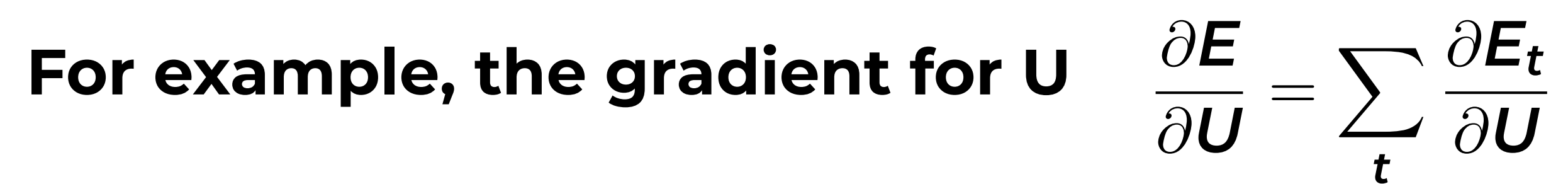

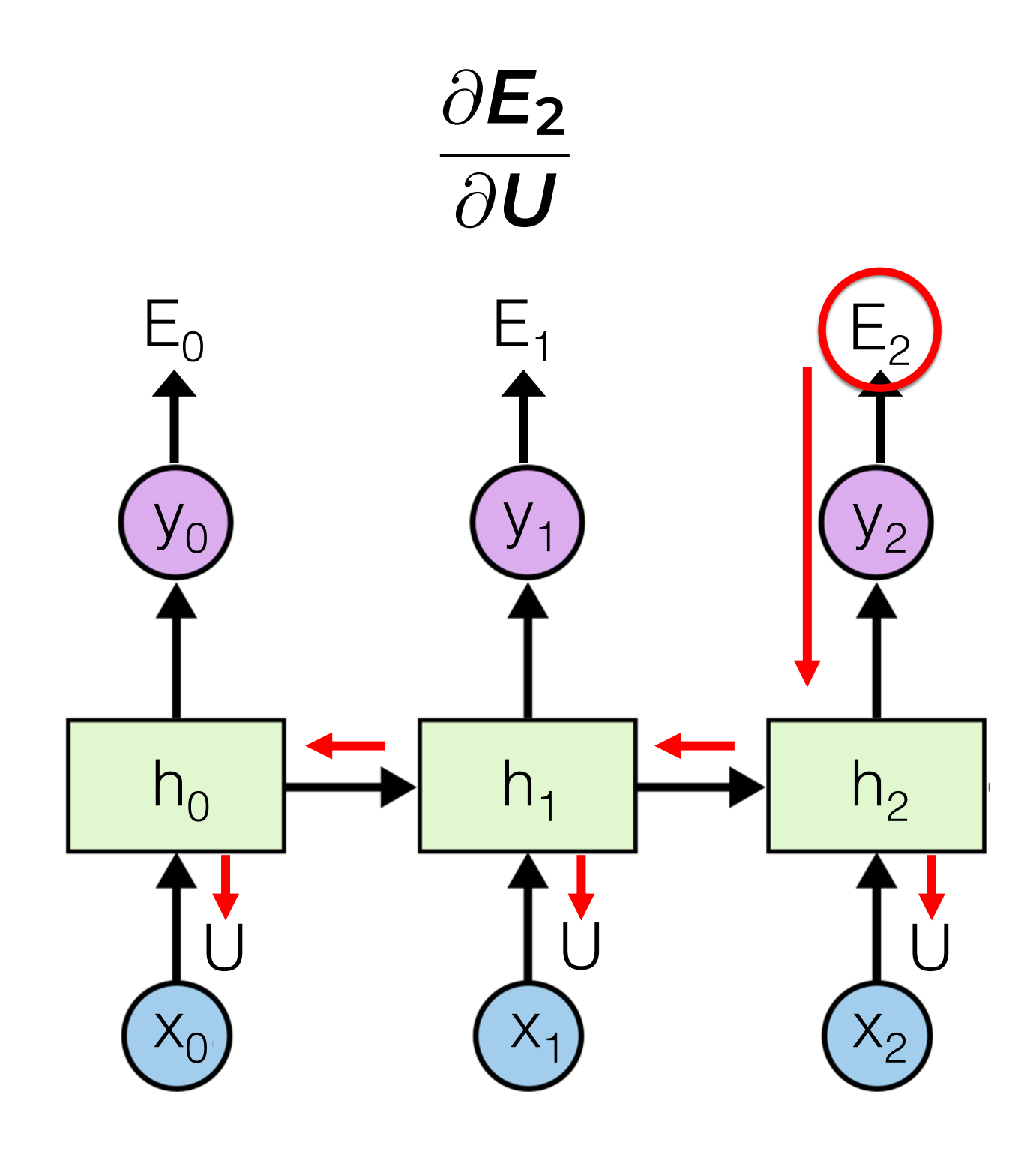

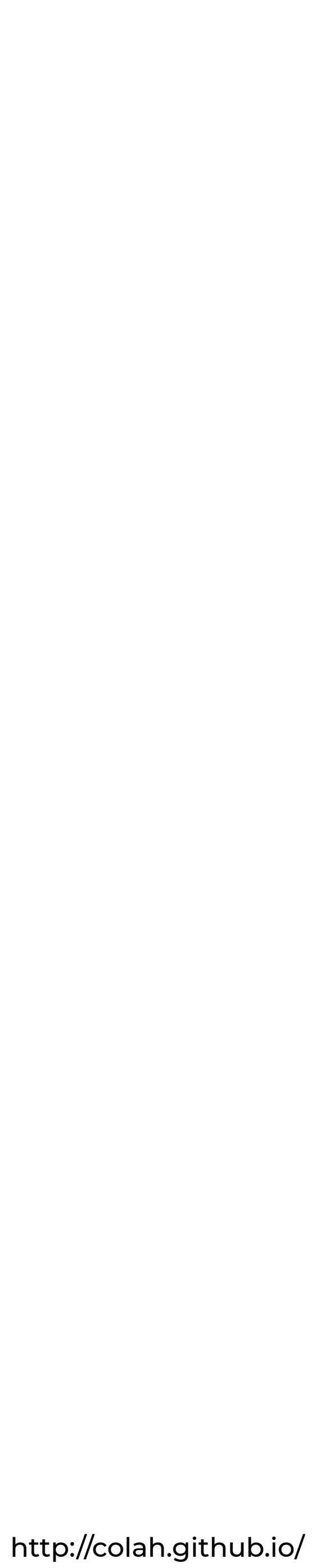

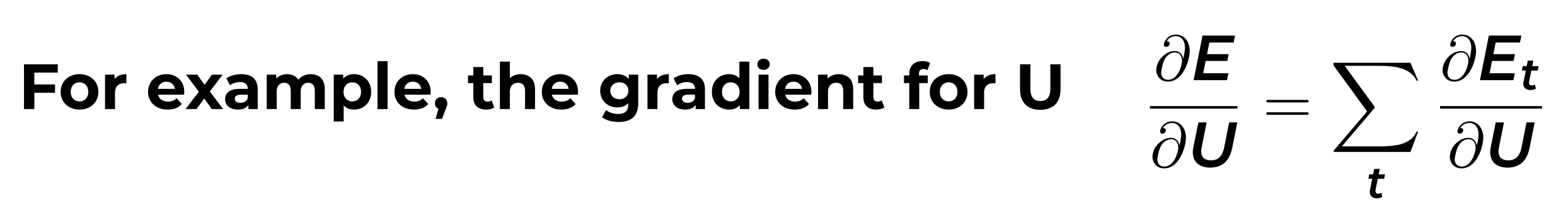

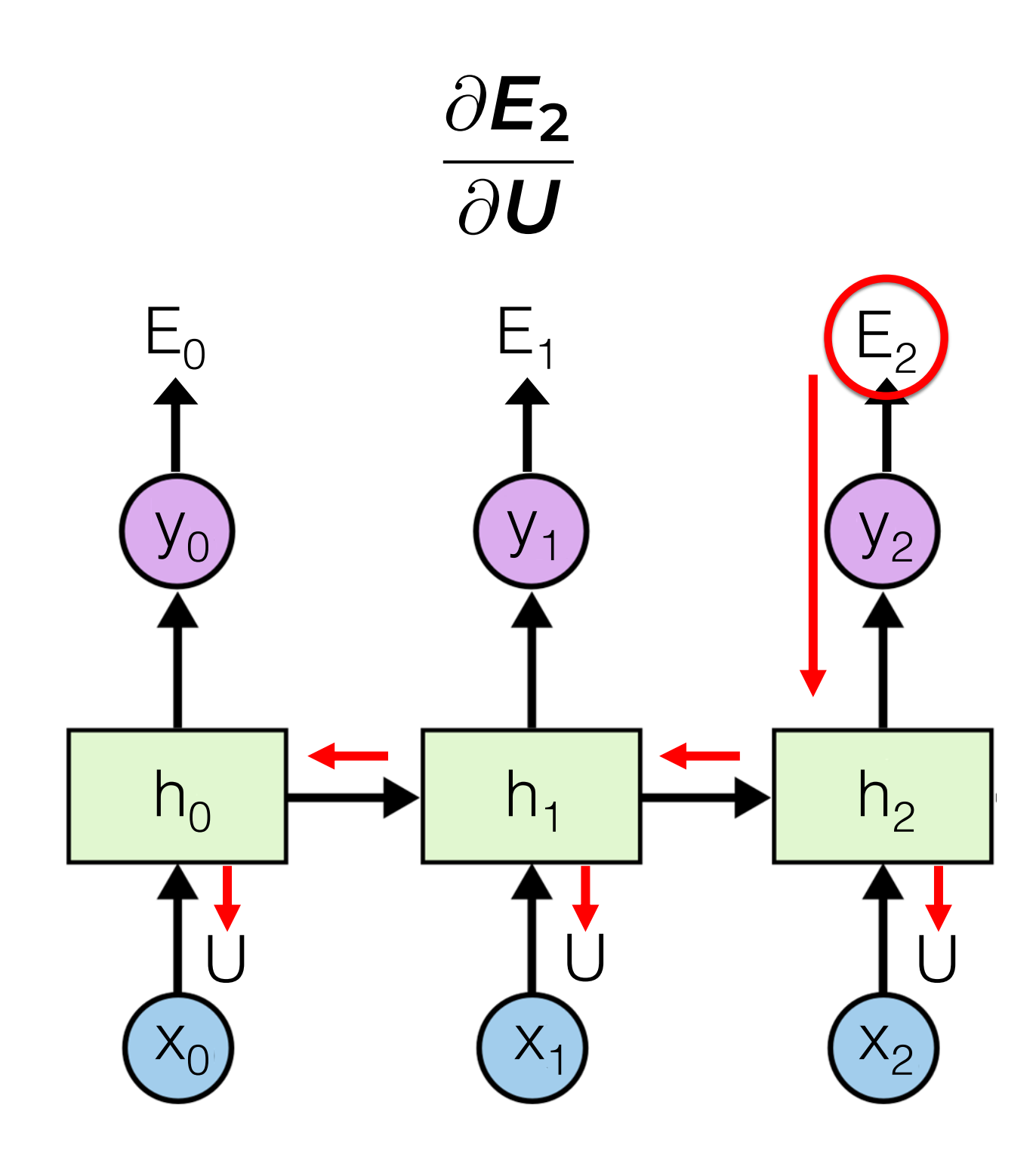

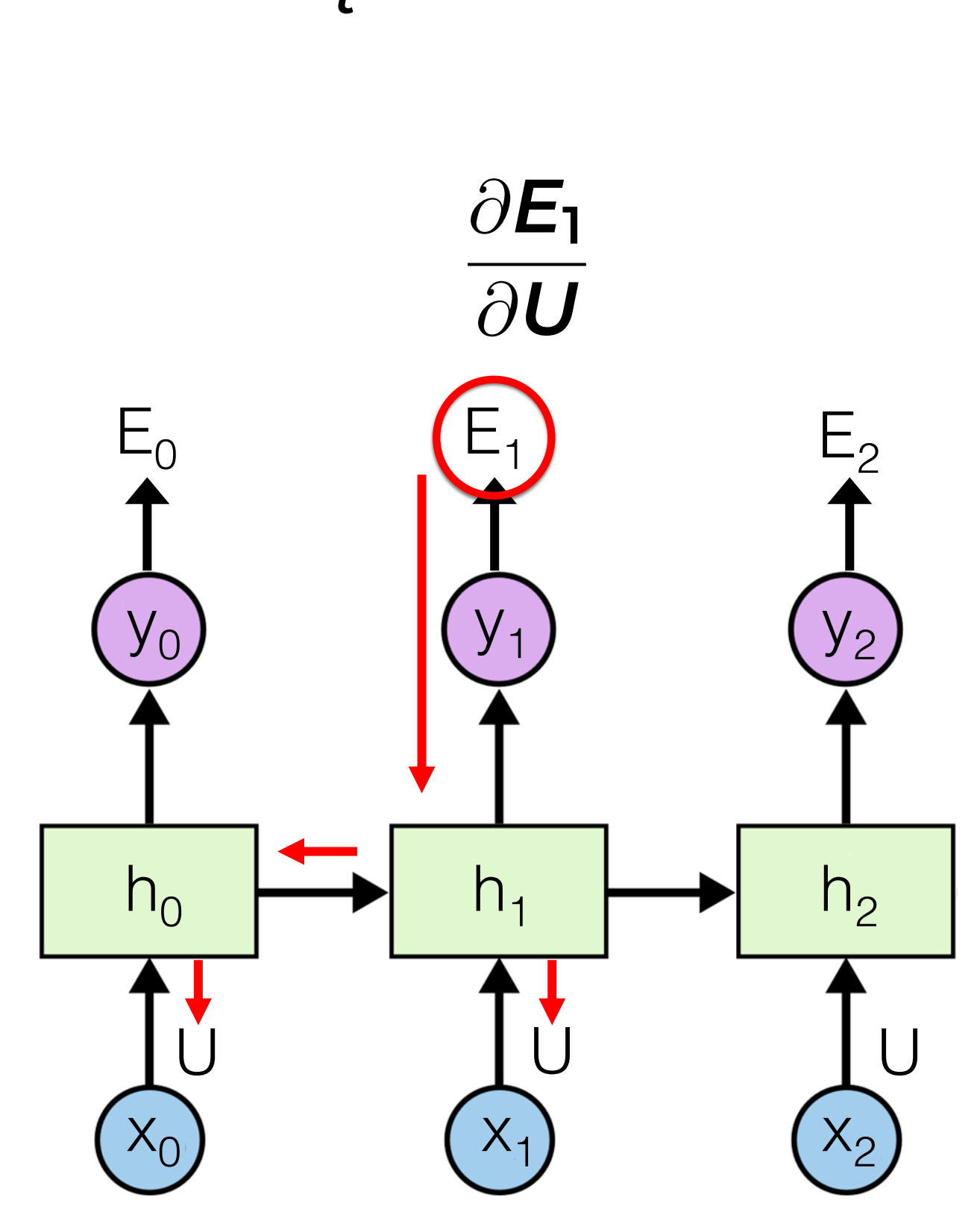

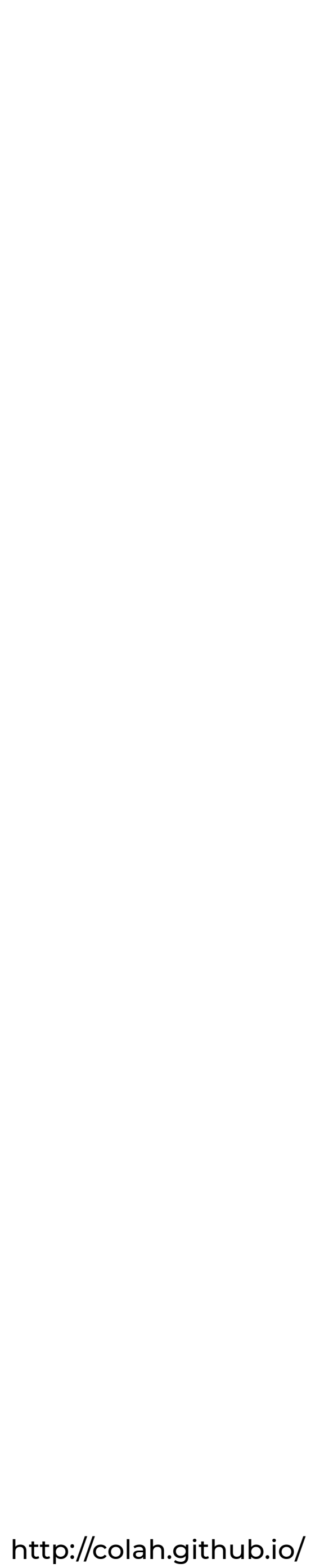

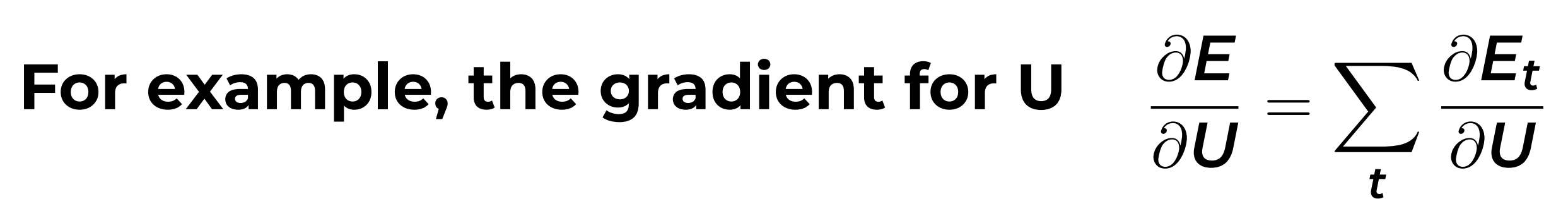

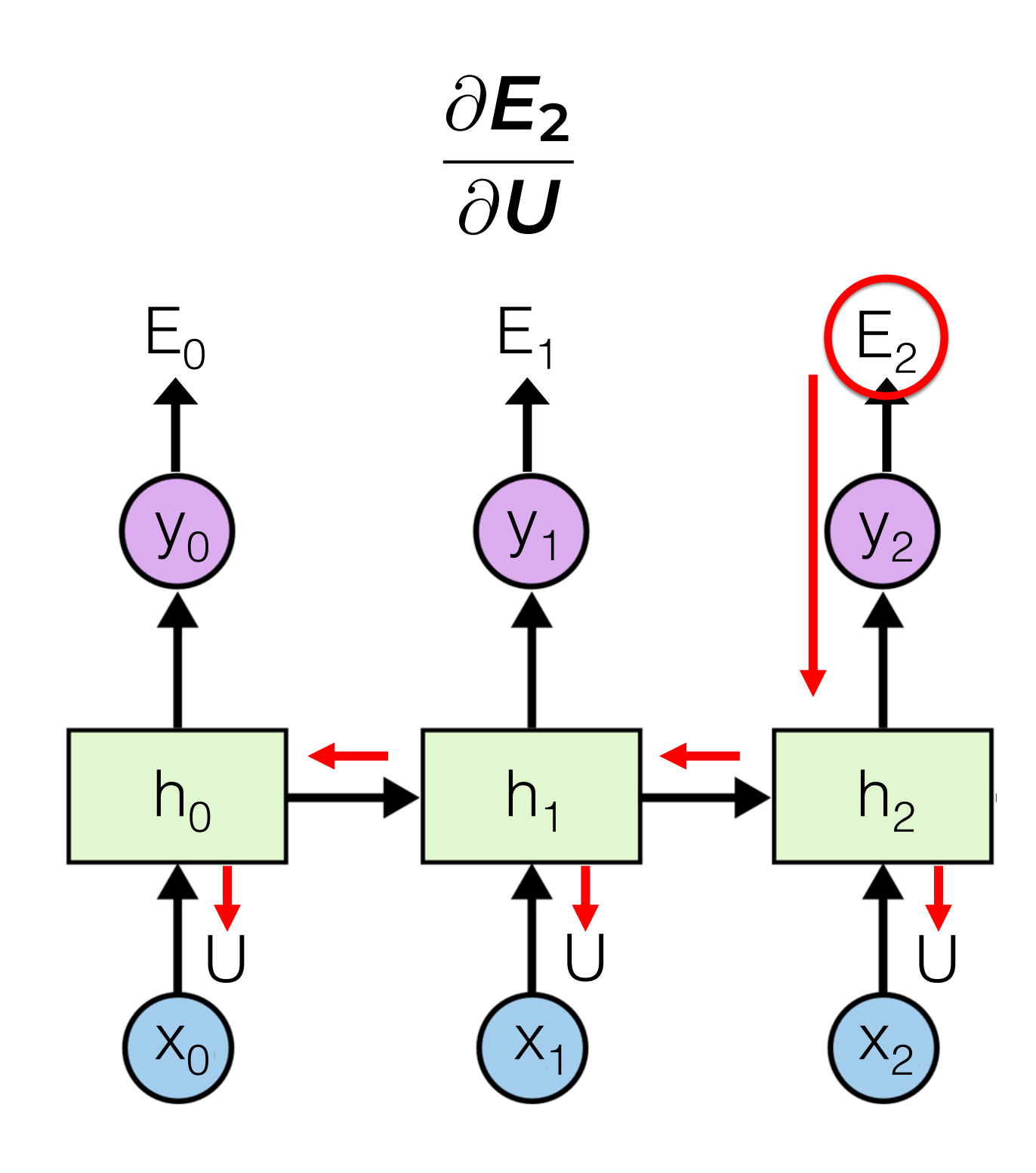

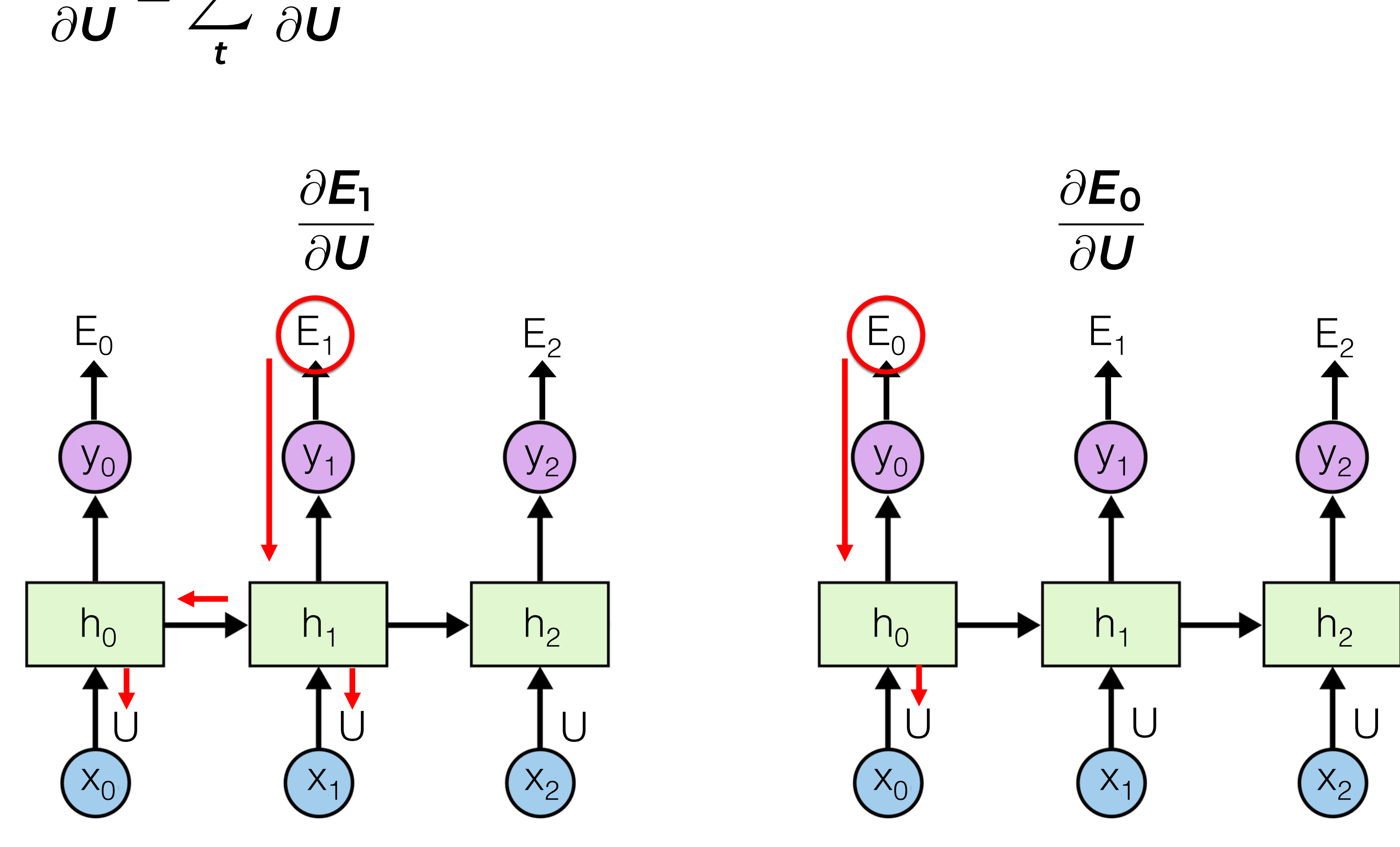

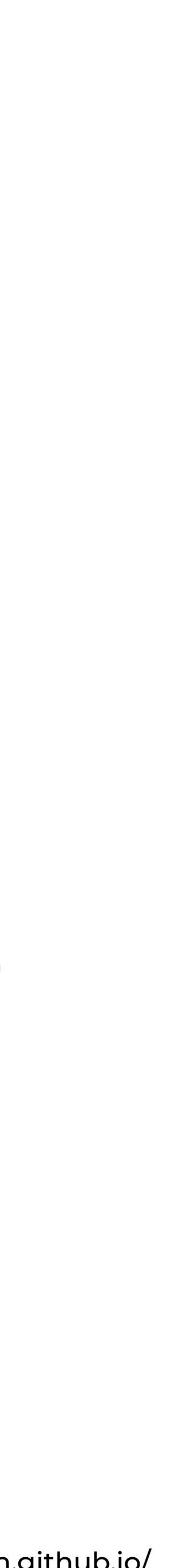

### **Limitations**

**• Long-term dependencies are difficult to learn**

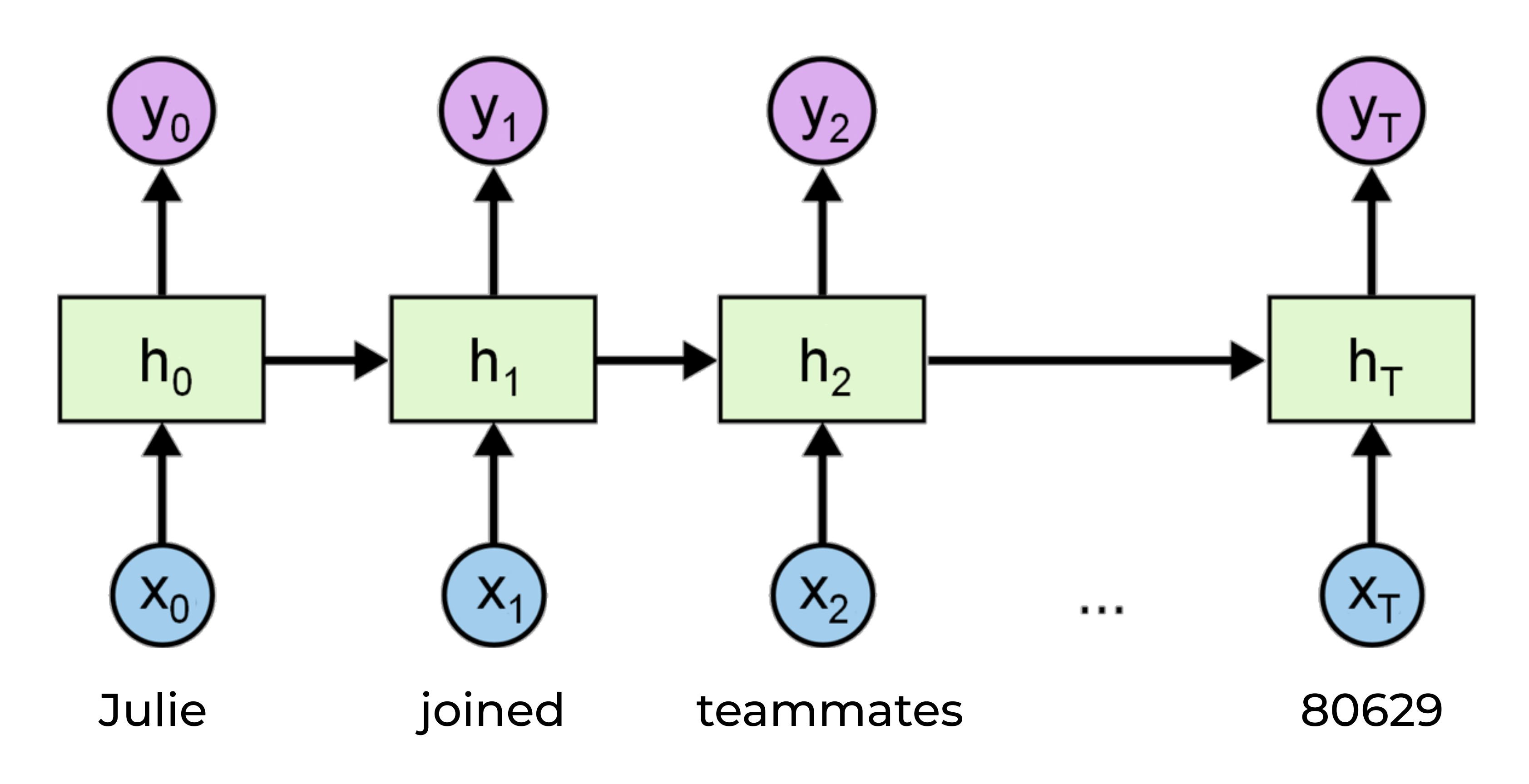

### **Limitations**

**• Long-term dependencies are difficult to learn**

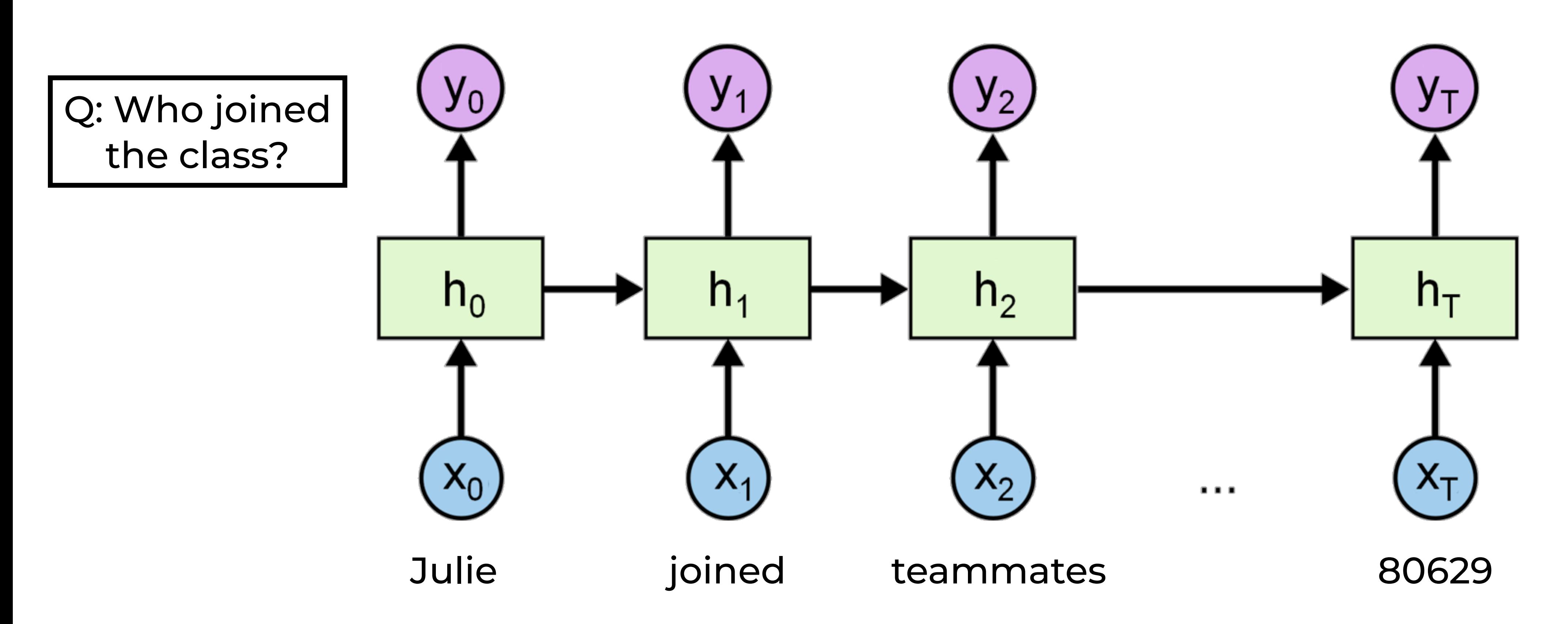

### **Limitations**

**• Long-term dependencies are difficult to learn**

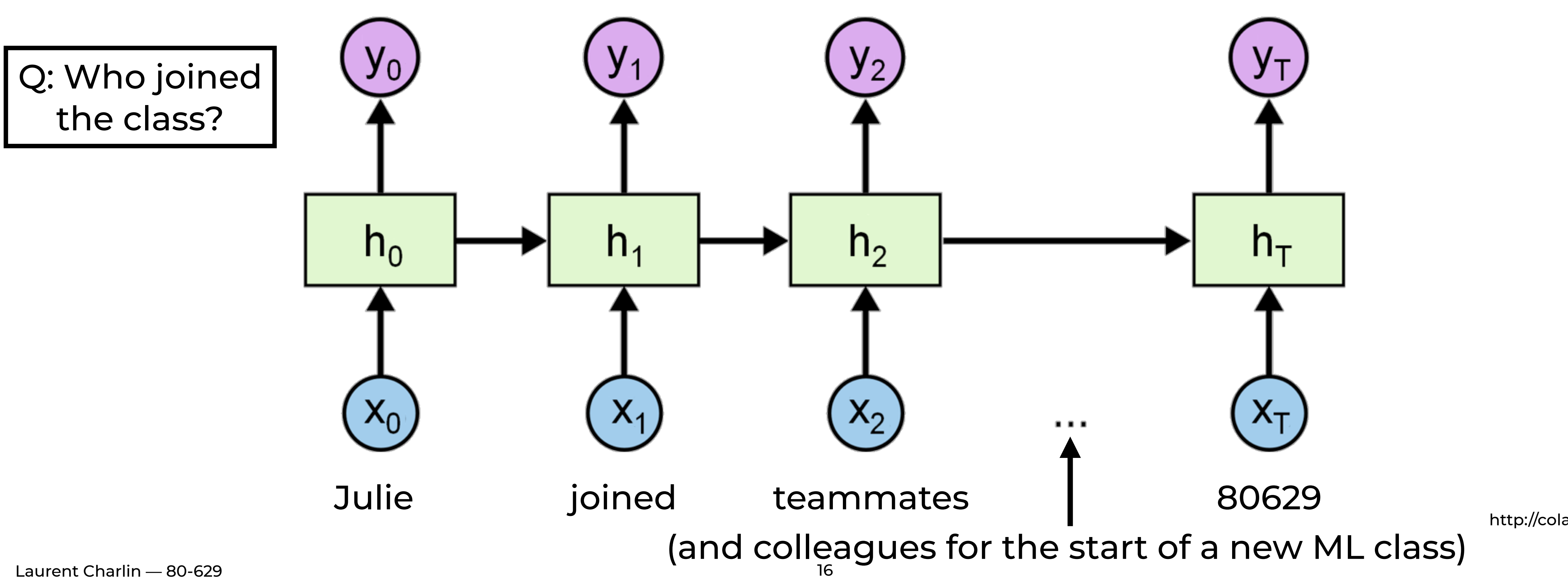

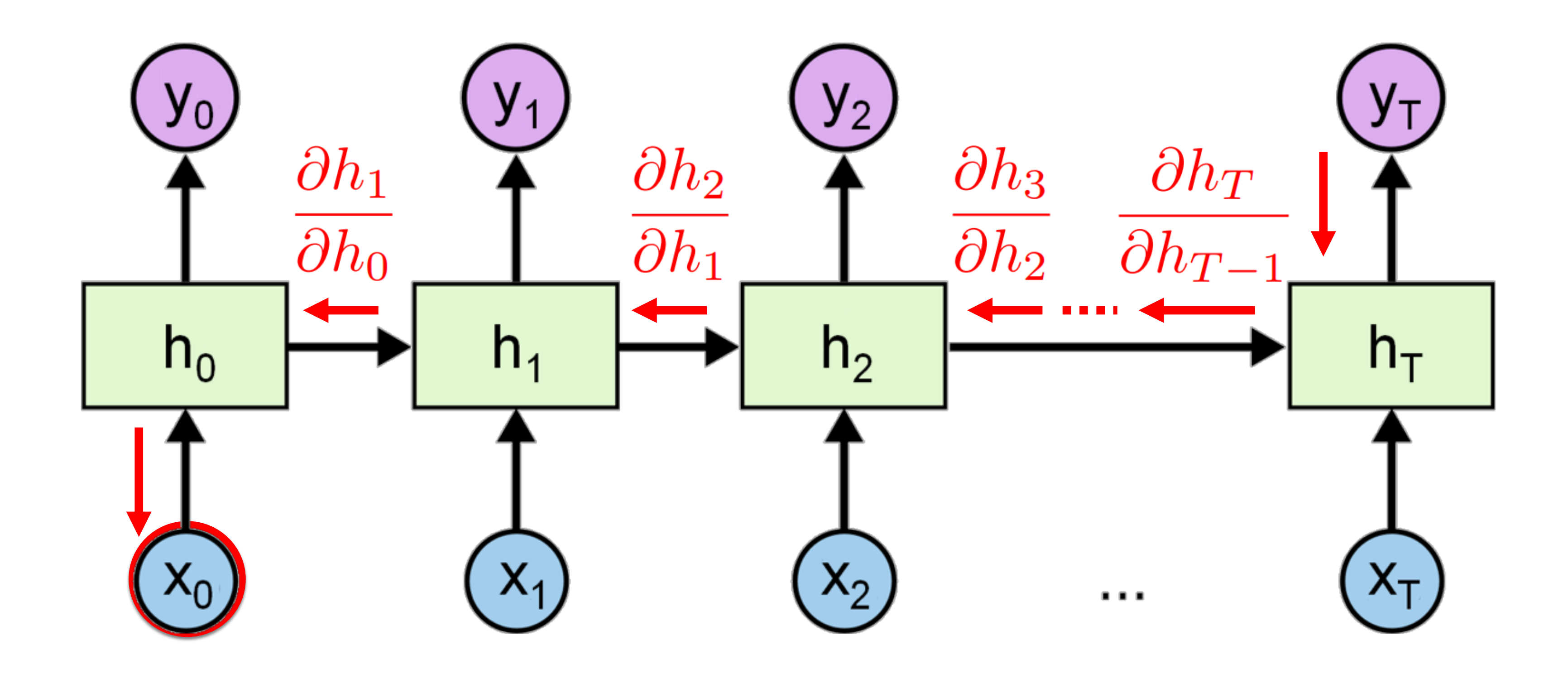

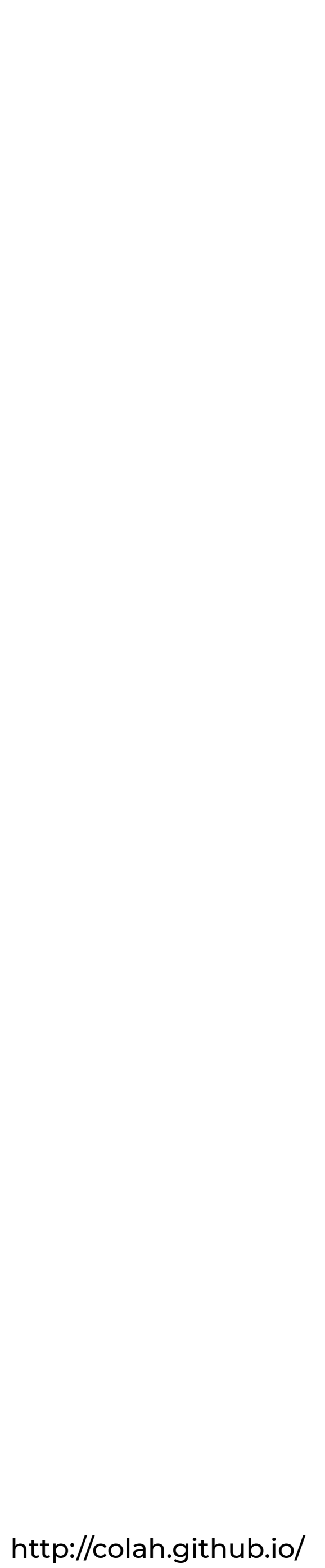

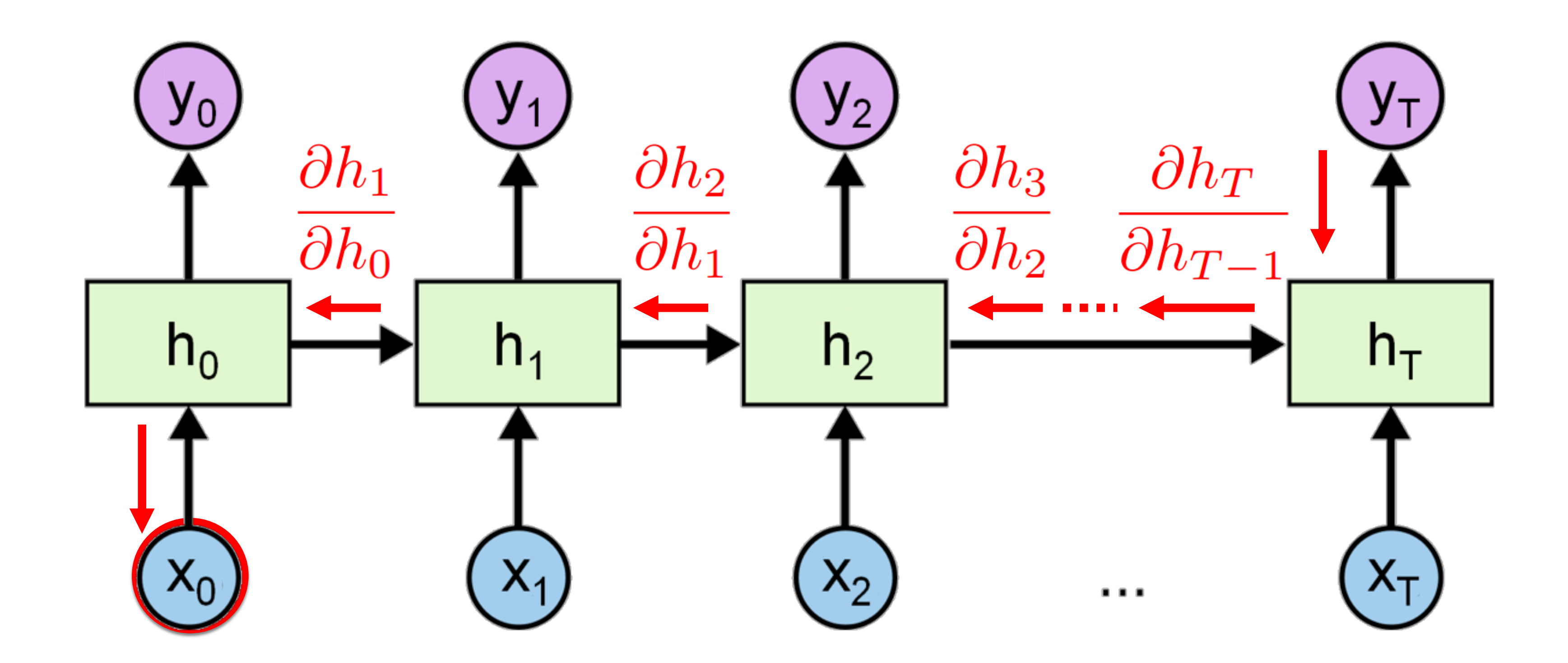

- **• Can be difficult because it is unstable** 
	- **• Each partial derivative depends on the parameters W** 
		- **• The largest eigenvalue of W:** 
			- **• >1: the gradient will explode**
			- **• <1: the gradient will vanish**

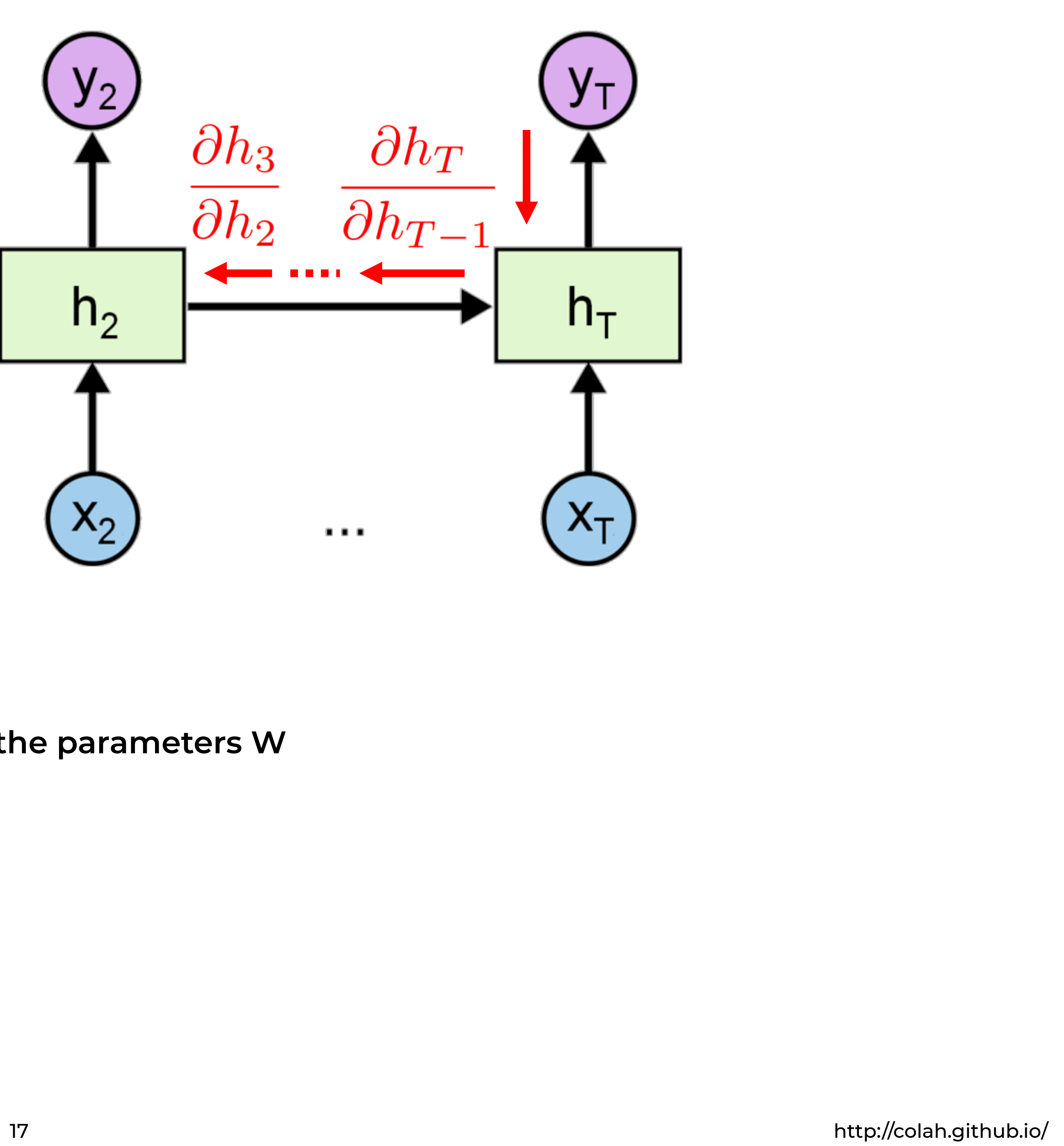

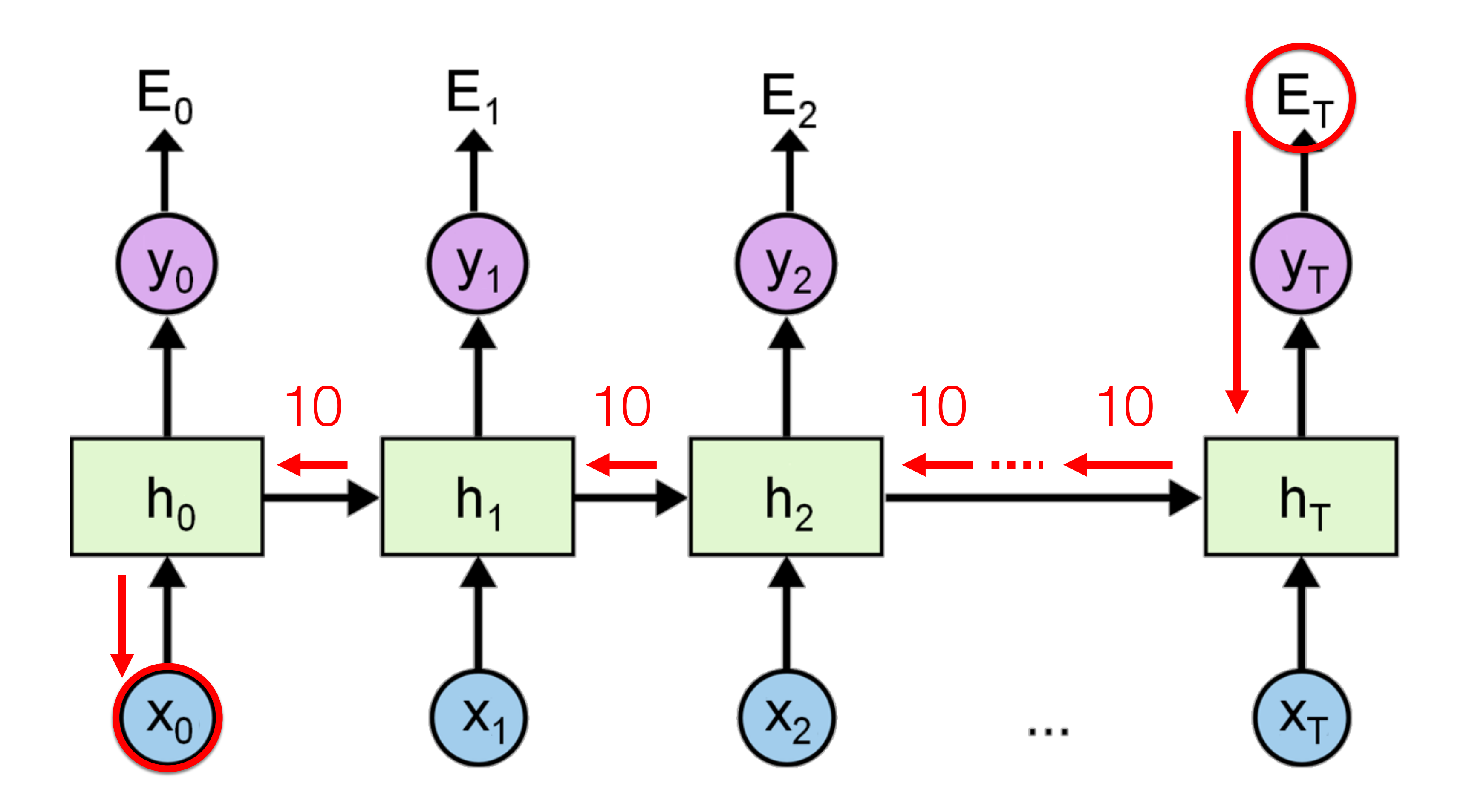

Laurent Charlin — 80-629 18

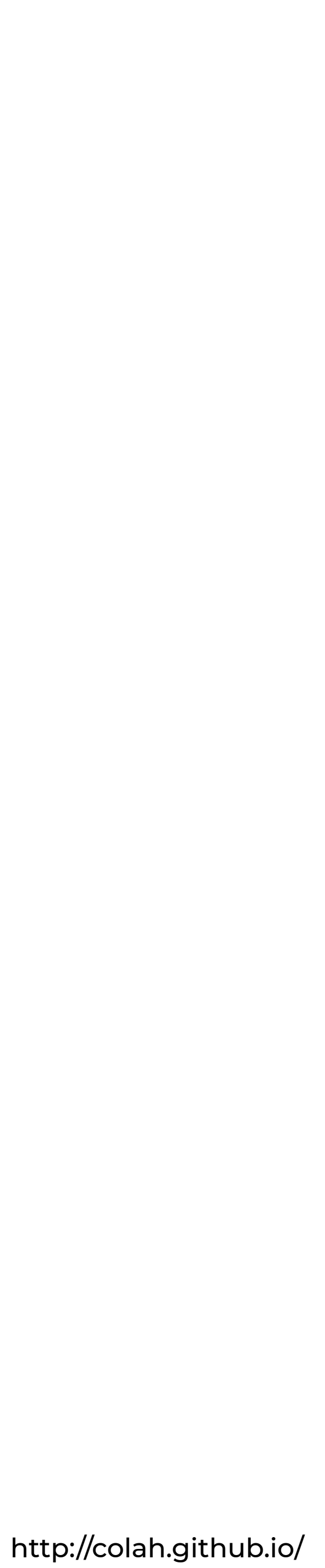

#### **• Largest eigenvalue of W is > 1**

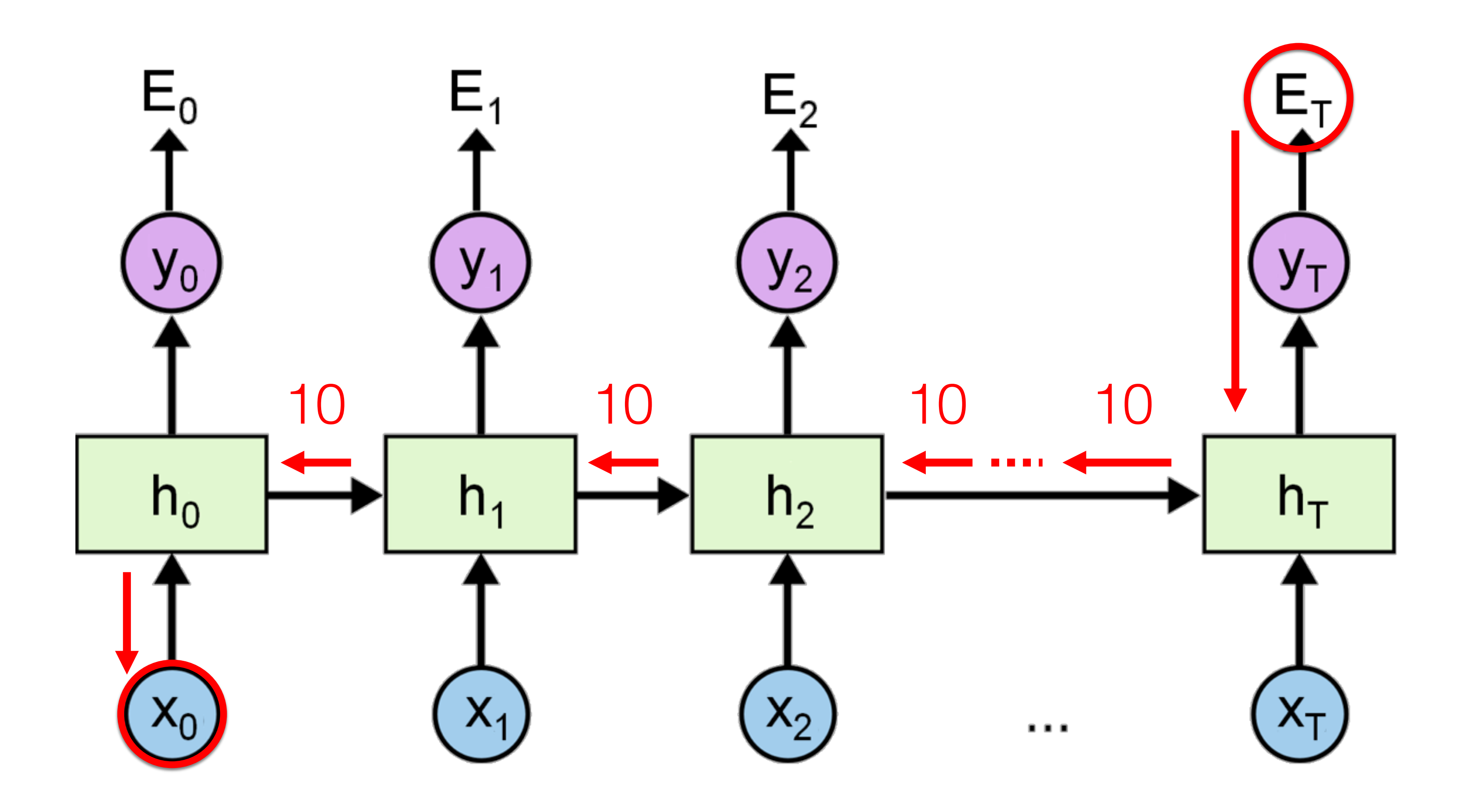

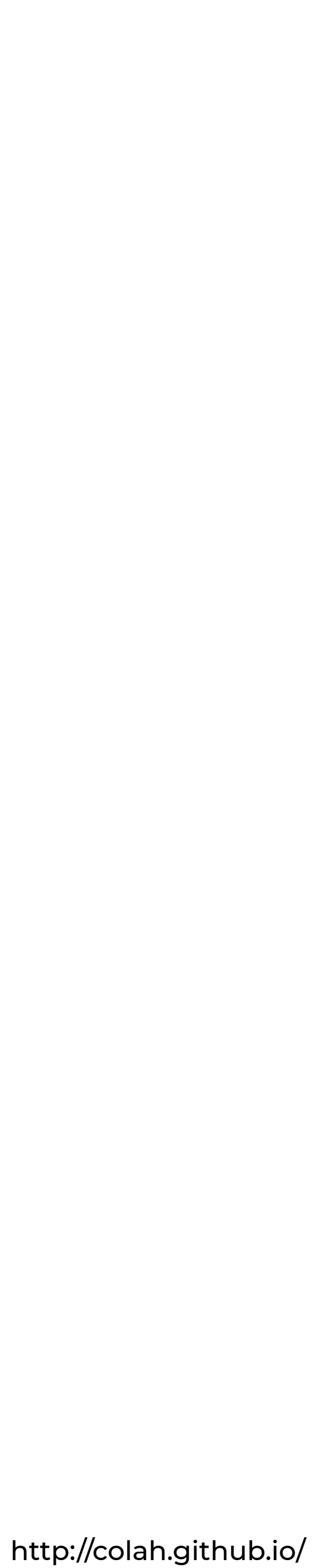

# **Gradient Clipping**

- **• Heuristic to prevent gradient explosion**
- **• If gradient norm is too large then reduce**

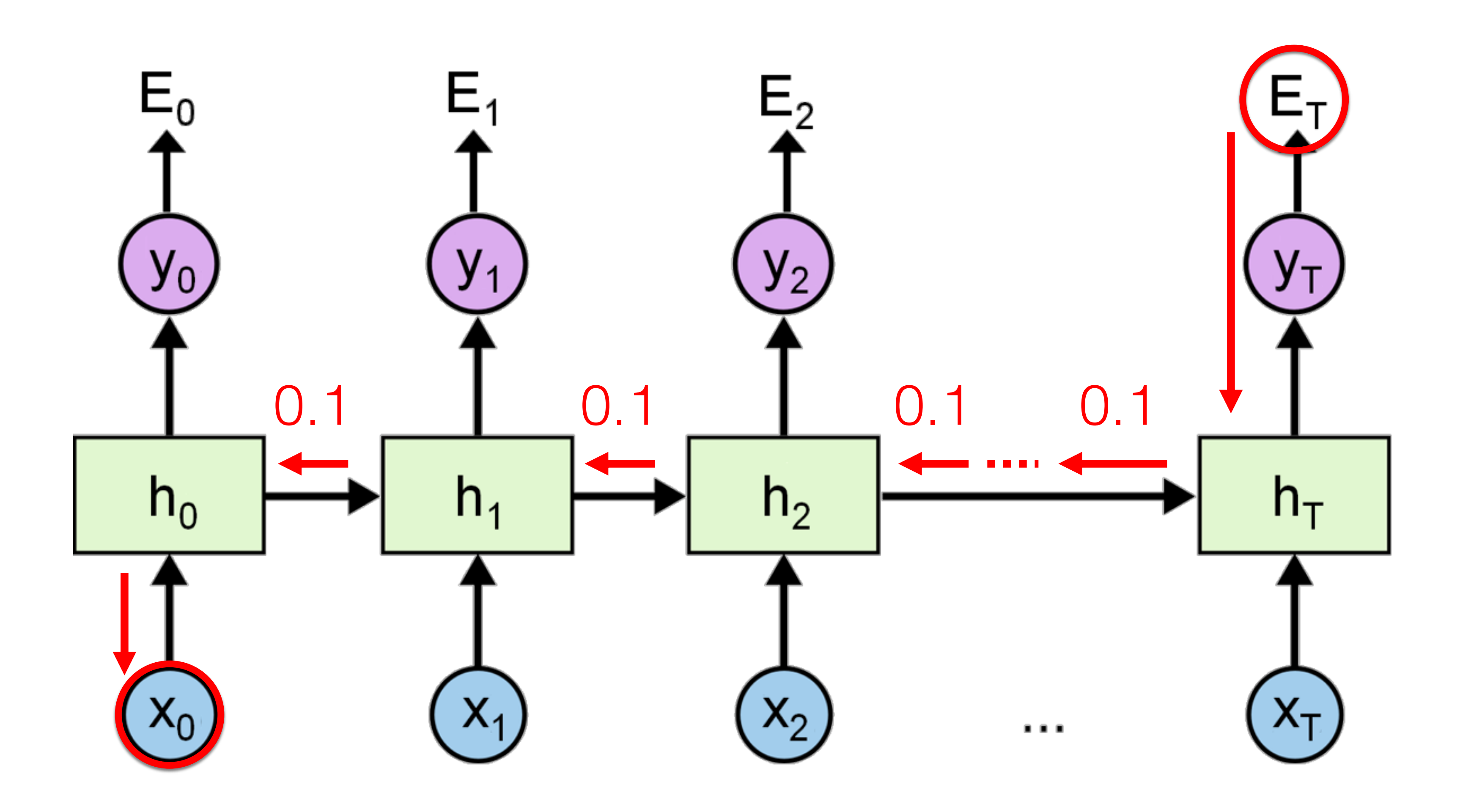

Laurent Charlin — 80-629 20

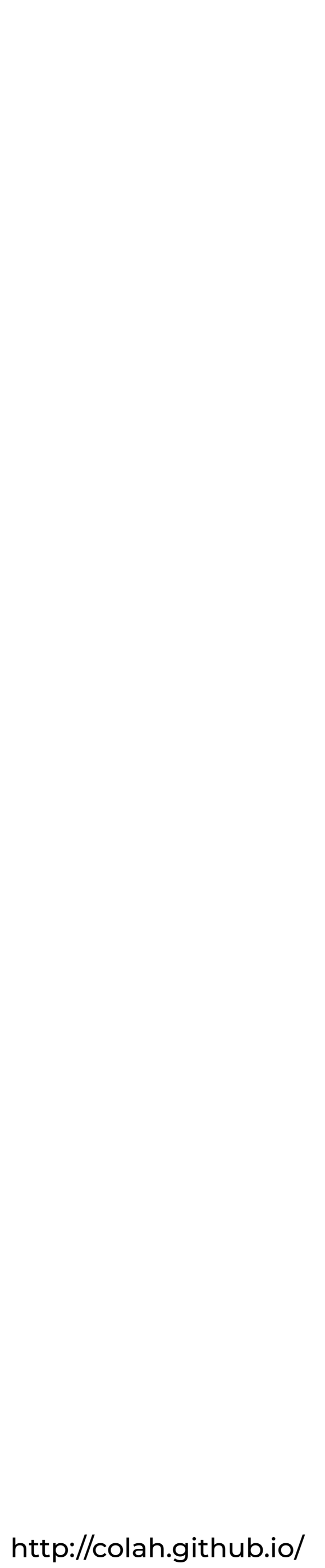
## **• Largest eigenvalue of W is < 1**

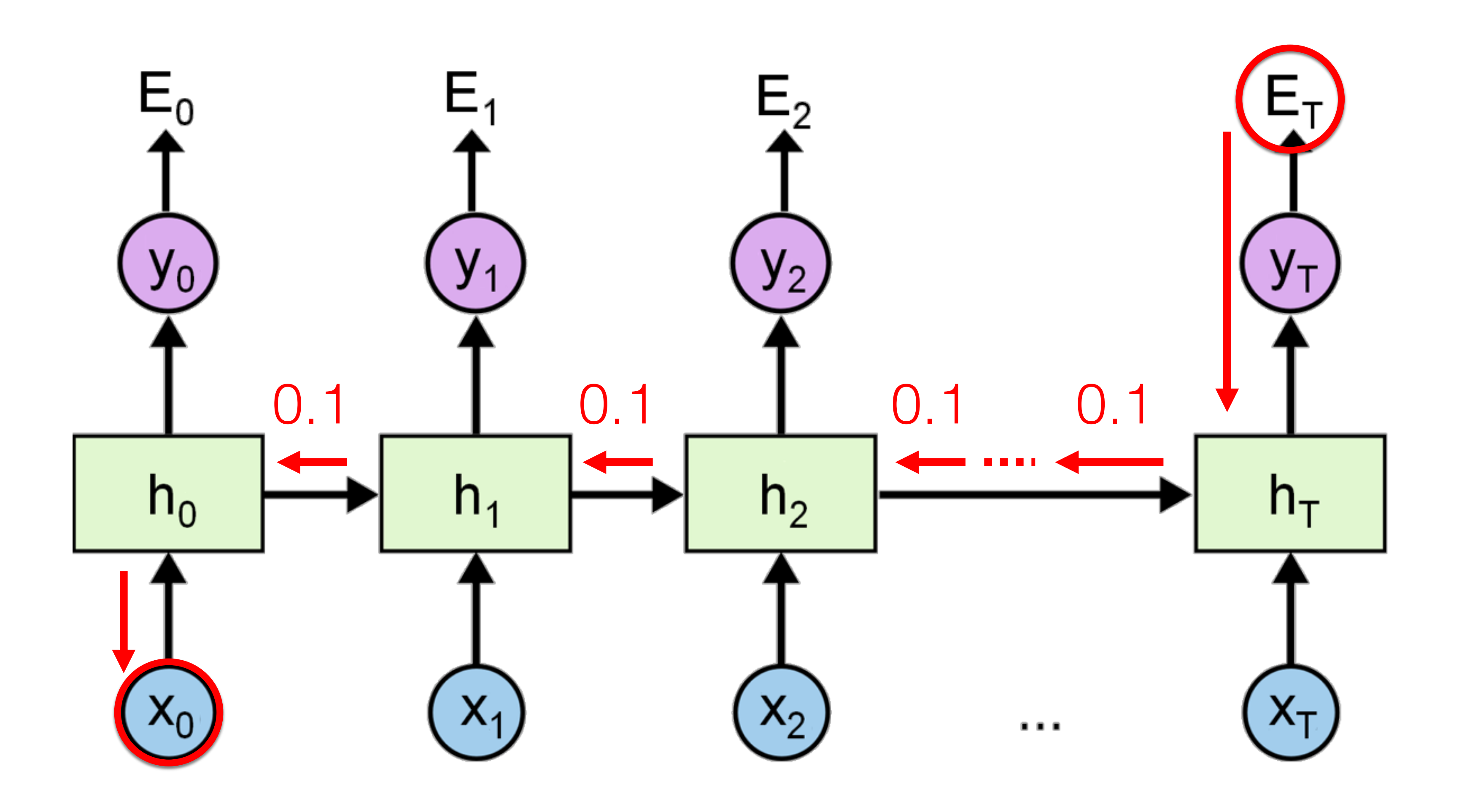

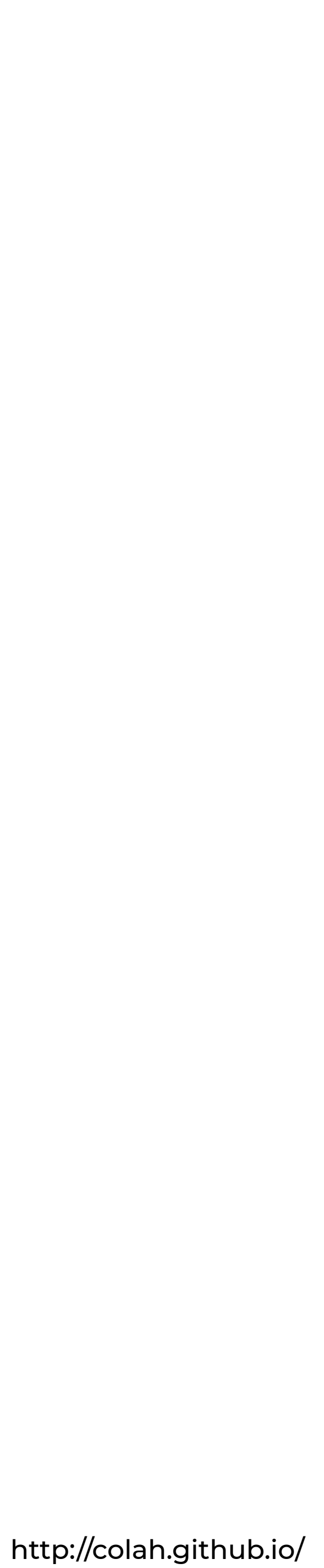

Laurent Charlin — 80-629

 $h_t = \tanh(Ux_t + Wh_{t-1})$  $y_t = f(Vh_t)$ 

# **Gradient Vanishing**

- **• No simple solution**
- **• Change the "memory cells" of the RNN**

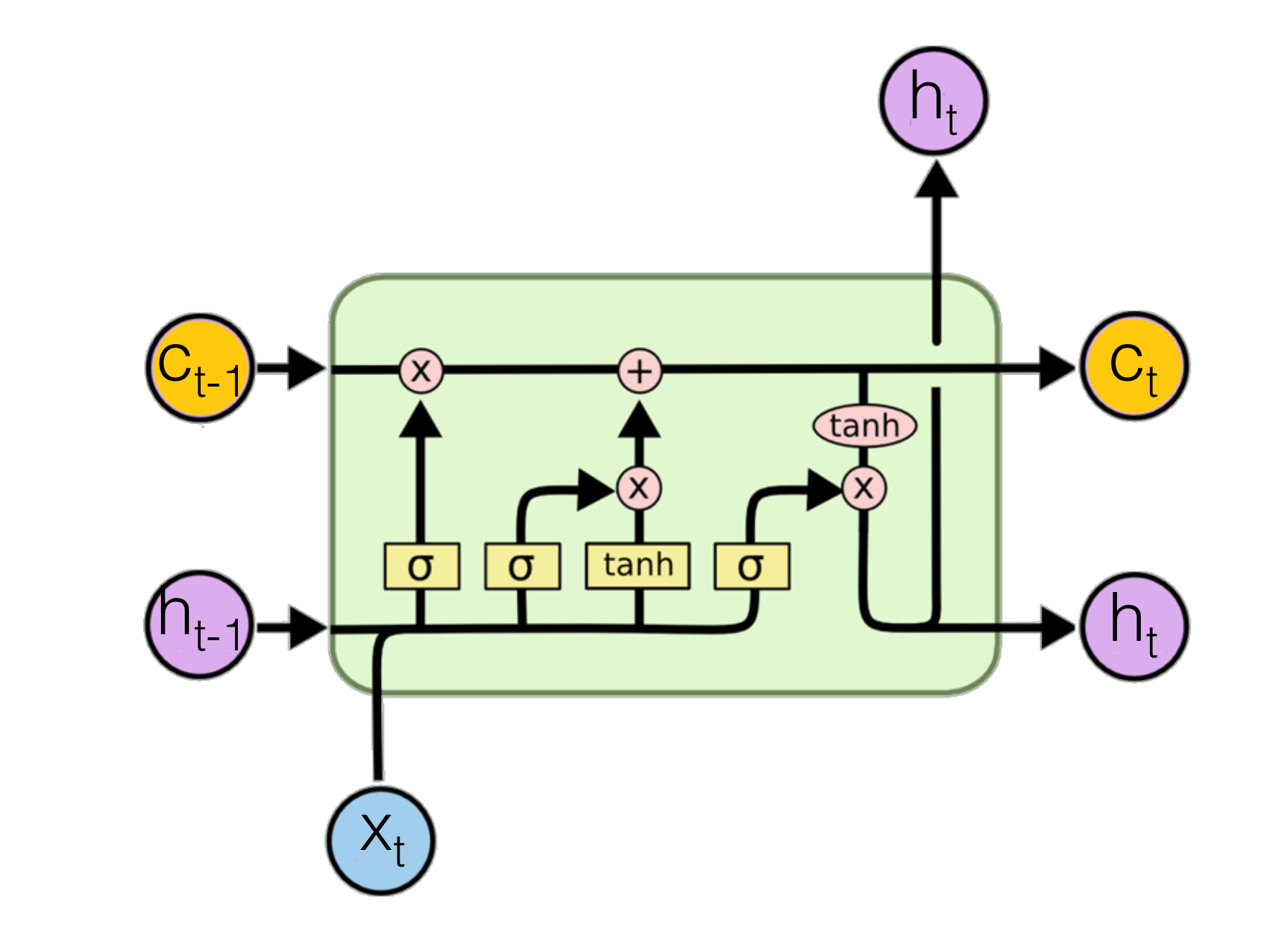

**LSTM**

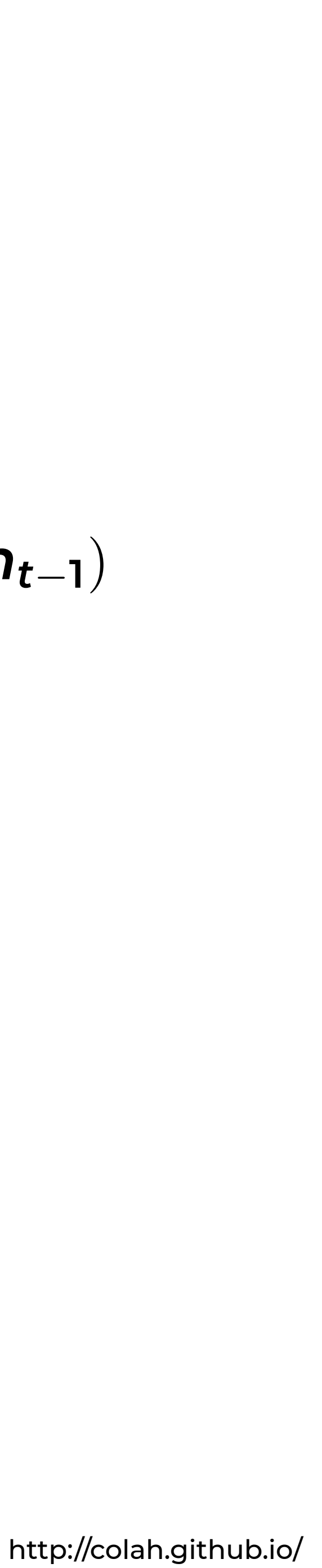

## **Different architectures of RNNs**

#### **Deep RNNS Deep RNNs Exceptions**

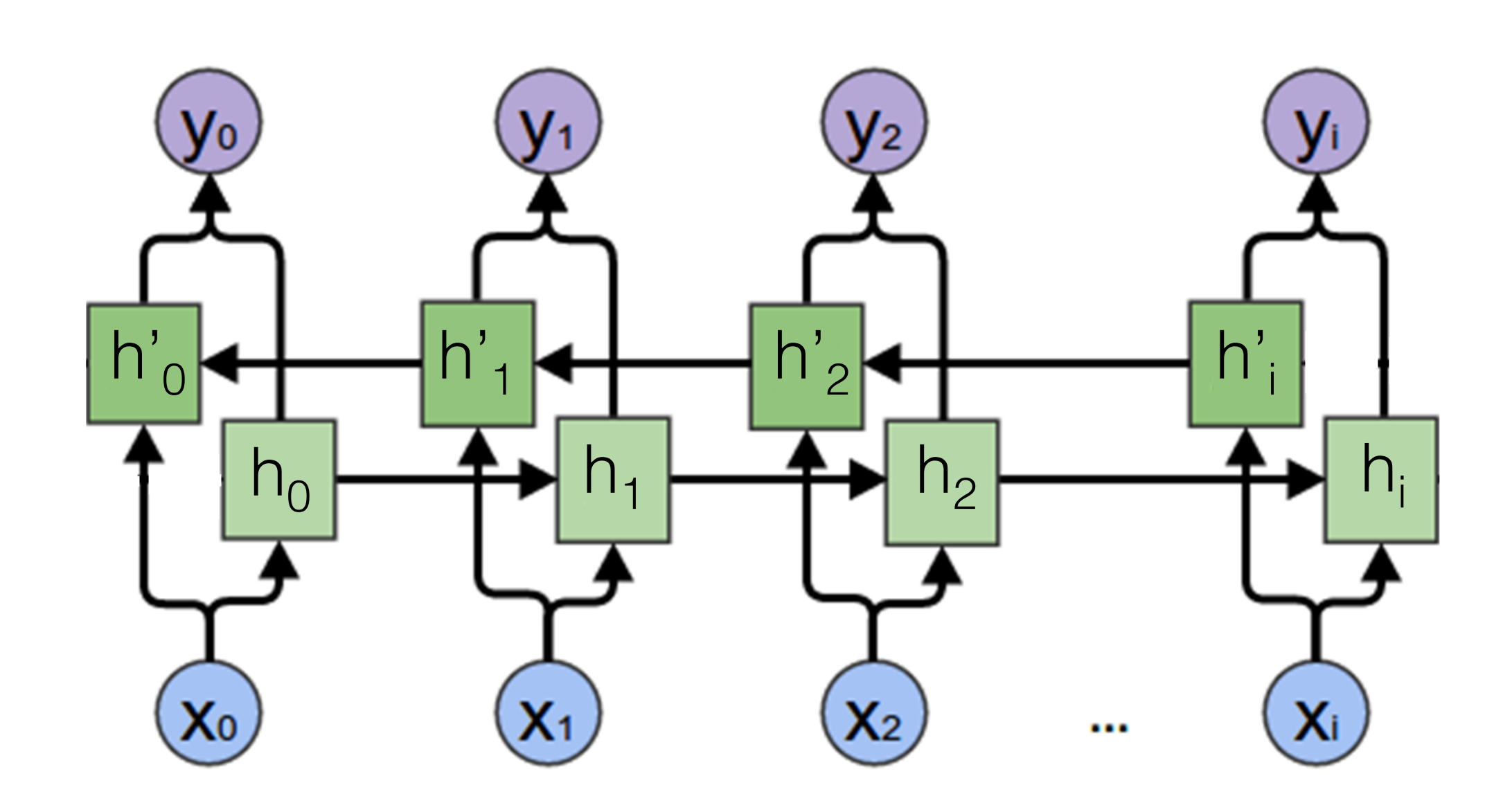

**Bi-directional RNNs**

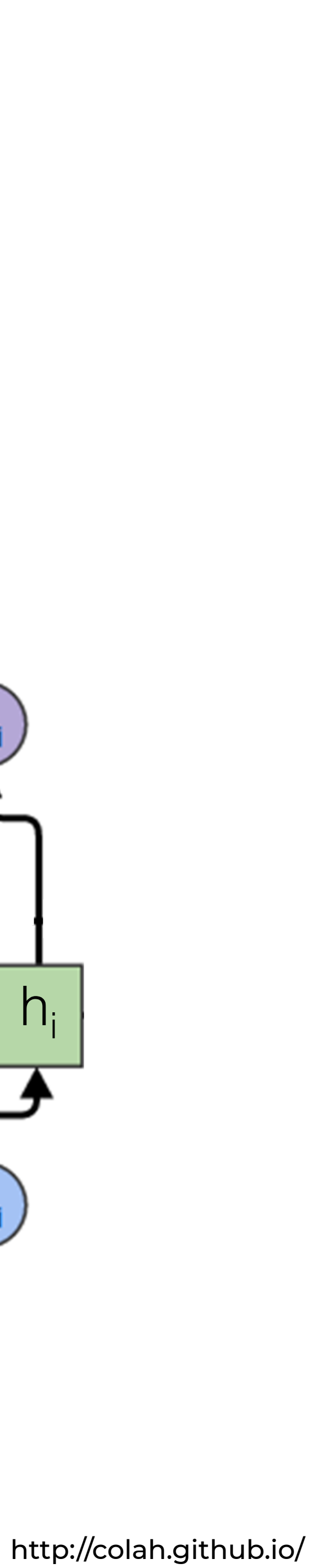

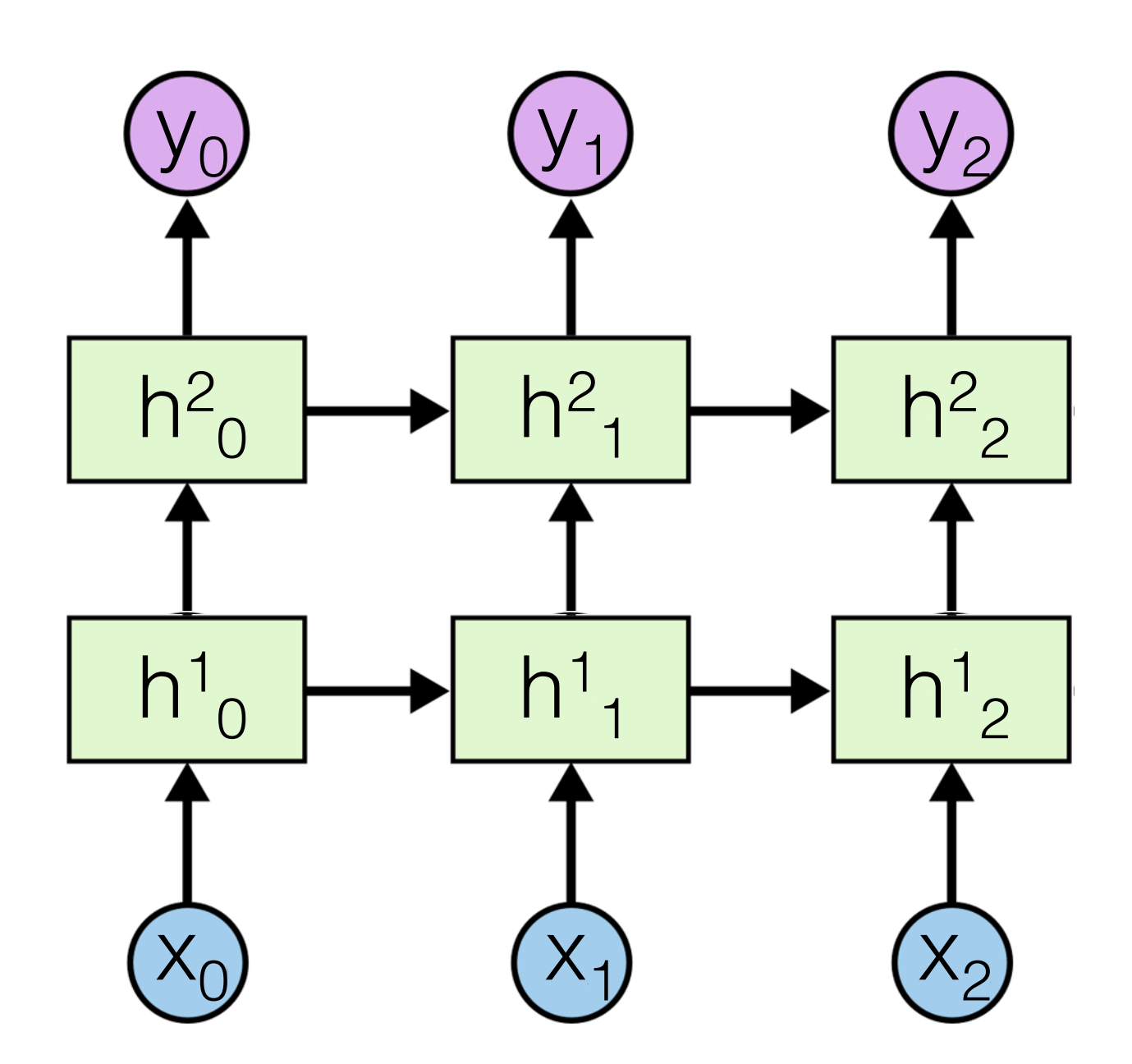

## **Language Modelling using RNNs**

### $P(W_1, W_2, W_3, \ldots, W_T)$

## **Language modelling. An example**

The guardian of the land of an heir who is under age shall take from it only reasonable revenues, customary dues, and feudal services. He shall do this without destruction or damage to men or property. If we have given the guardianship of the land to a sheriff, or to any person answerable to us for the revenues, and he commits destruction or damage, we will exact compensation from him, and the land shall be entrusted to two worthy and prudent men of the same 'fee', who shall be answerable to us for the revenues, or to the person to whom we have assigned them. If we have given or sold to anyone the guardianship of such land, and he causes destruction or damage, he shall lose the guardianship of it, and it shall be handed over to two worthy and prudent men of the same 'fee', who shall be similarly answerable to us.

## Prevalent methodology

## • Frame language modelling as a prediction task

• Predict the next word given the previous word(s)  $\textbf{P}(w_1,w_2,w_3,\ldots,w_T)=\prod \textbf{P}(w_t\mid w_{t-1},w_{t-2},\ldots w_0)$ 

Laurent Charlin - 80-629

## Prevalent methodology

## • Frame language modelling as a prediction task

 $P(w_1, w_2, w_3, \ldots, w_T) =$ 

Laurent Charlin - 80-629

• Predict the next word given the previous word(s)

$$
= \prod_{t=0}^{T} \underbrace{P(w_t \mid w_{t-1}, w_{t-2}, \dots w_0)}_{P(y_t | x_t, x_{t-1}, \dots x_0)}
$$

## **Prevalent methodology**

- **• Frame language modelling as a prediction task** 
	- **Predict the next word given the previous word(s)**

 $$ 

- **• Intuition** 
	- **• Success at this task implies that you have an**

**understanding of the text (at least short-term)**

$$
= \prod_{t=0}^{T} \underbrace{P(w_t \mid w_{t-1}, w_{t-2}, \ldots w_0)}_{P(y_t | x_t, x_{t-1}, \ldots x_0)}
$$

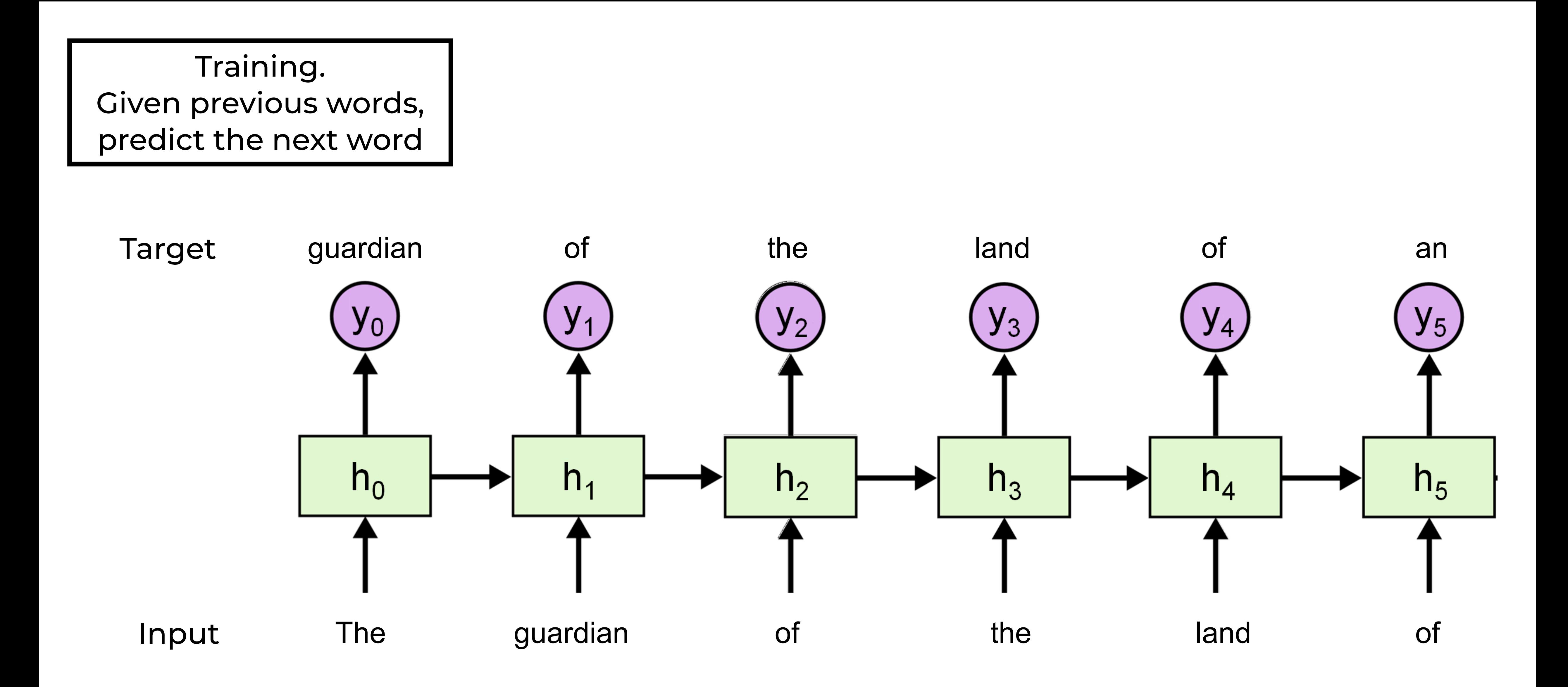

1. Predict One word at a time.

#### $L$ Input

2. Feed the prediction back to the model

### Prediction

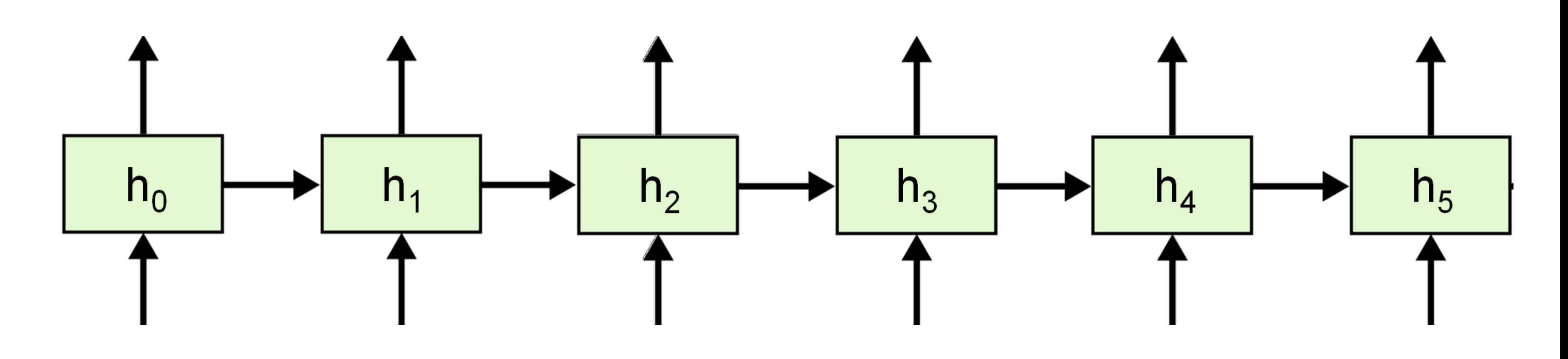

1. Predict One word at a time.

2. Feed the prediction back to the model

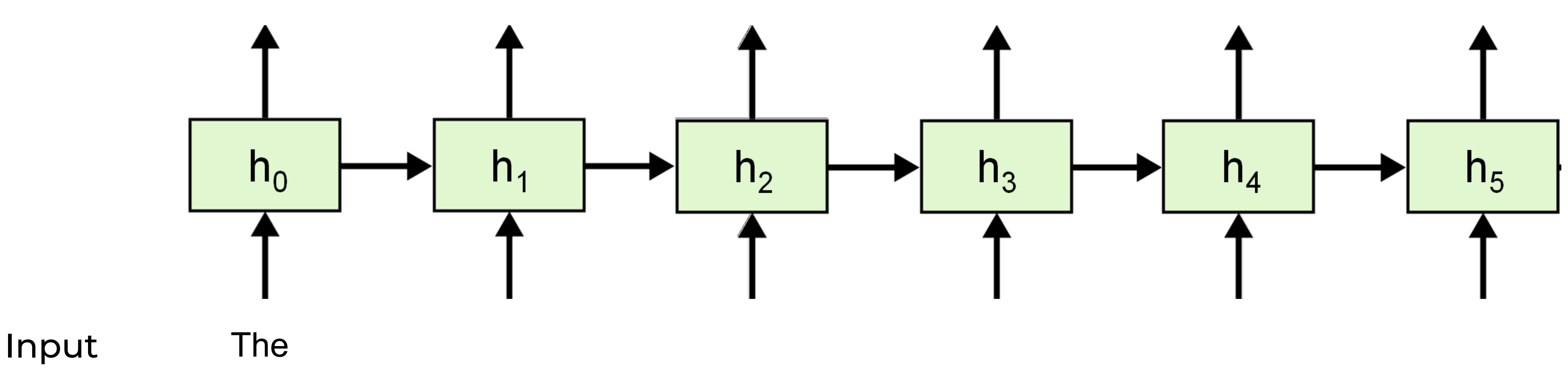

### Prediction

1. Predict One word at a time.

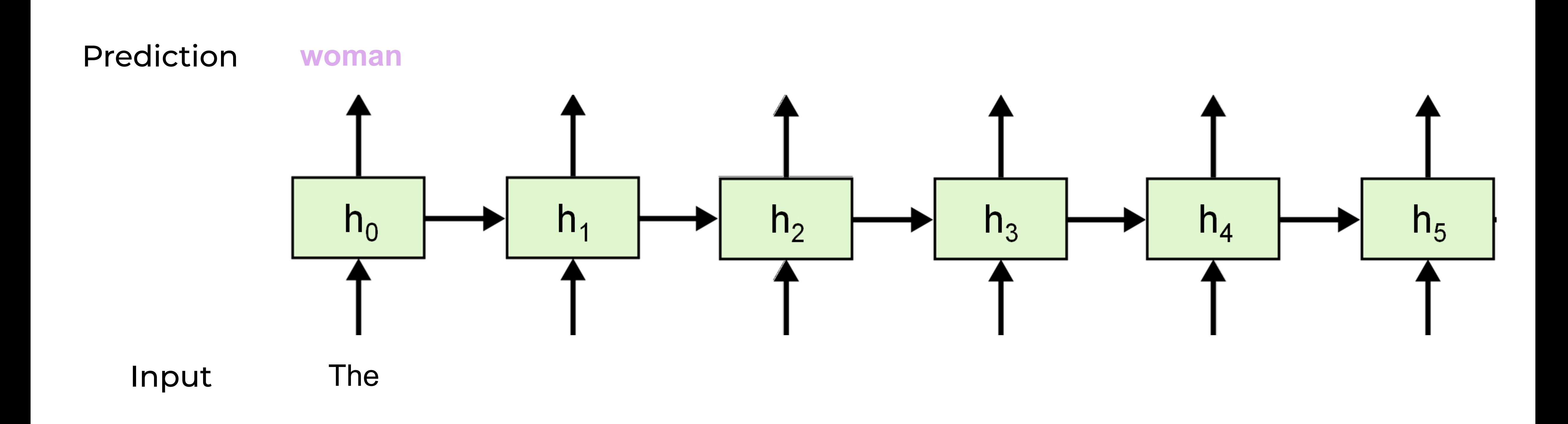

1. Predict One word at a time.

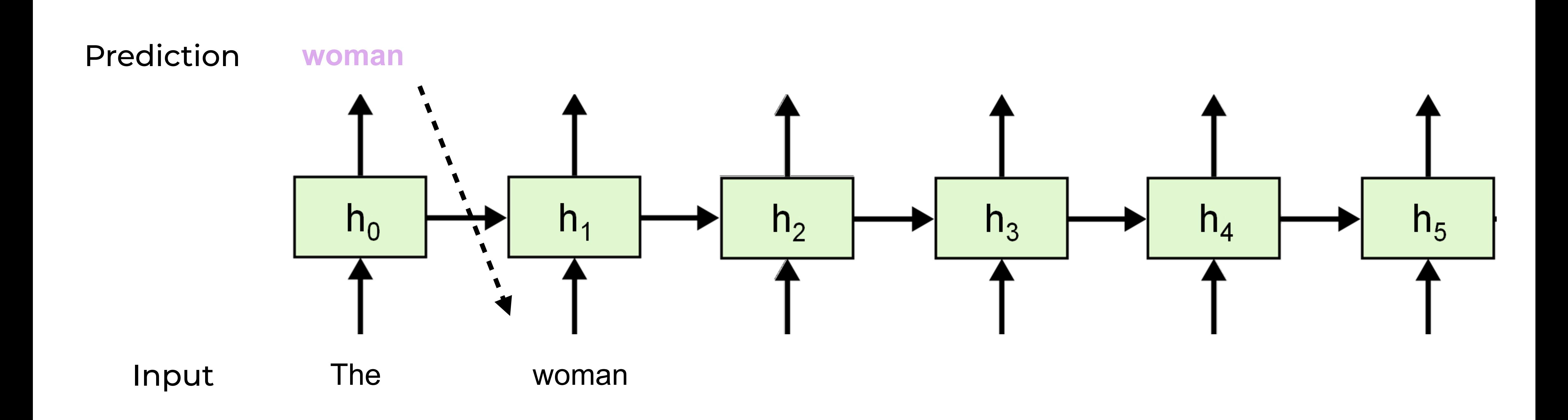

1. Predict One word at a time.

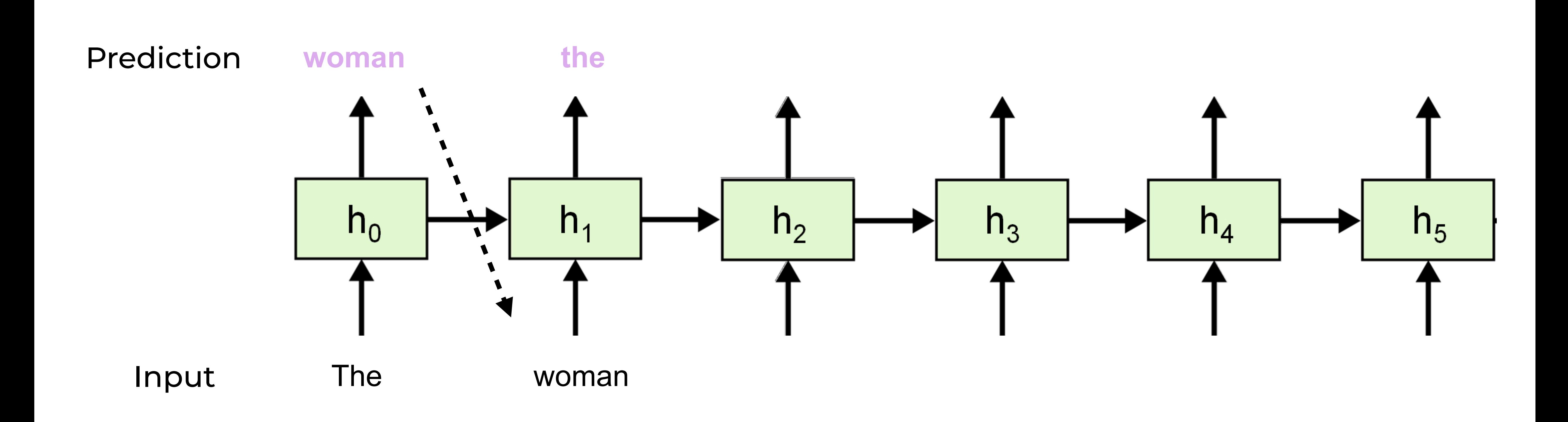

1. Predict One word at a time.

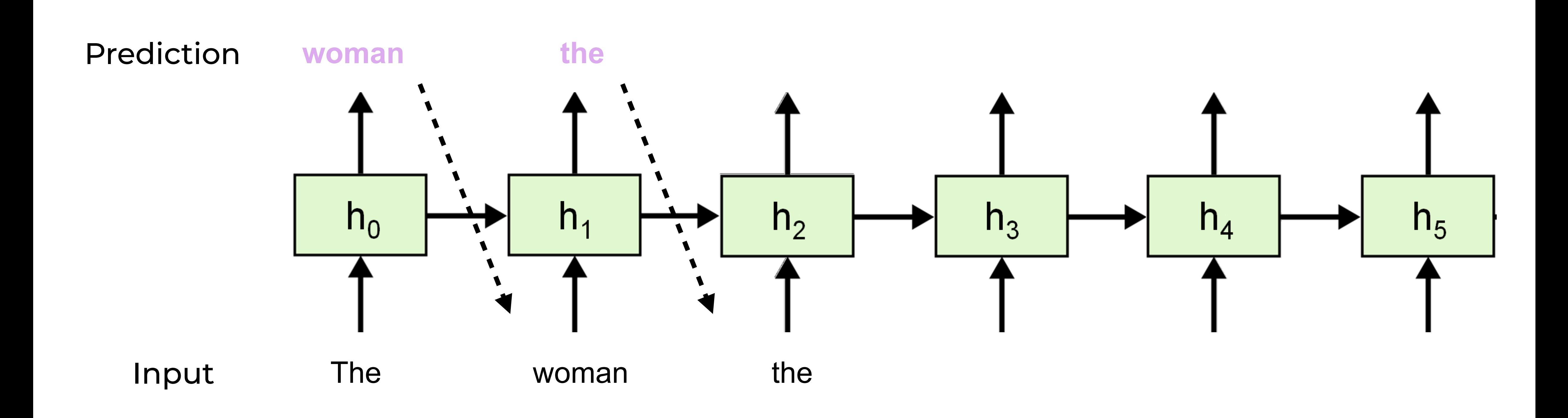

1. Predict One word at a time.

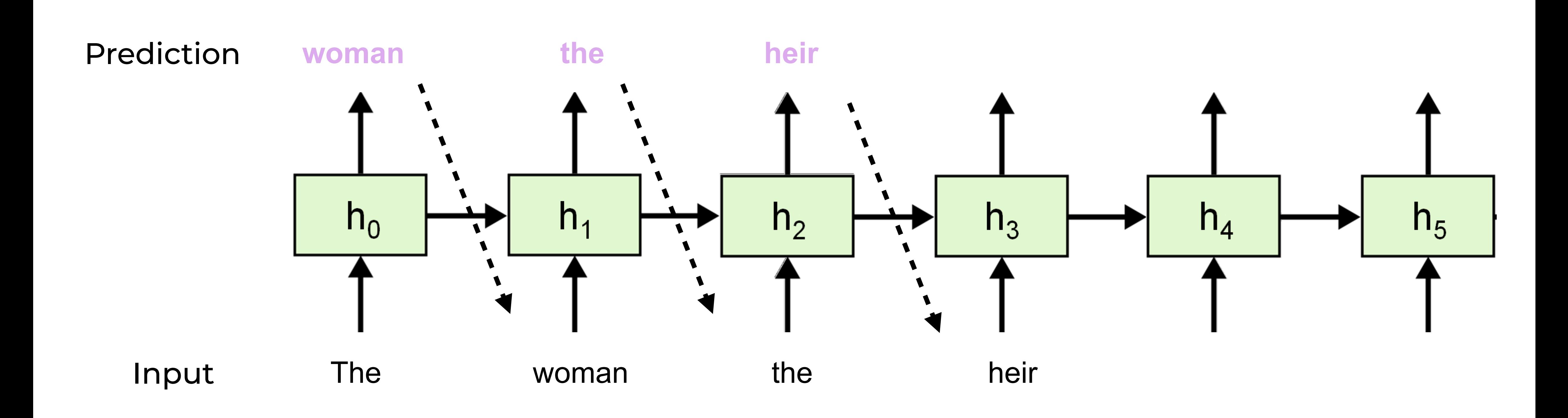

1. Predict One word at a time.

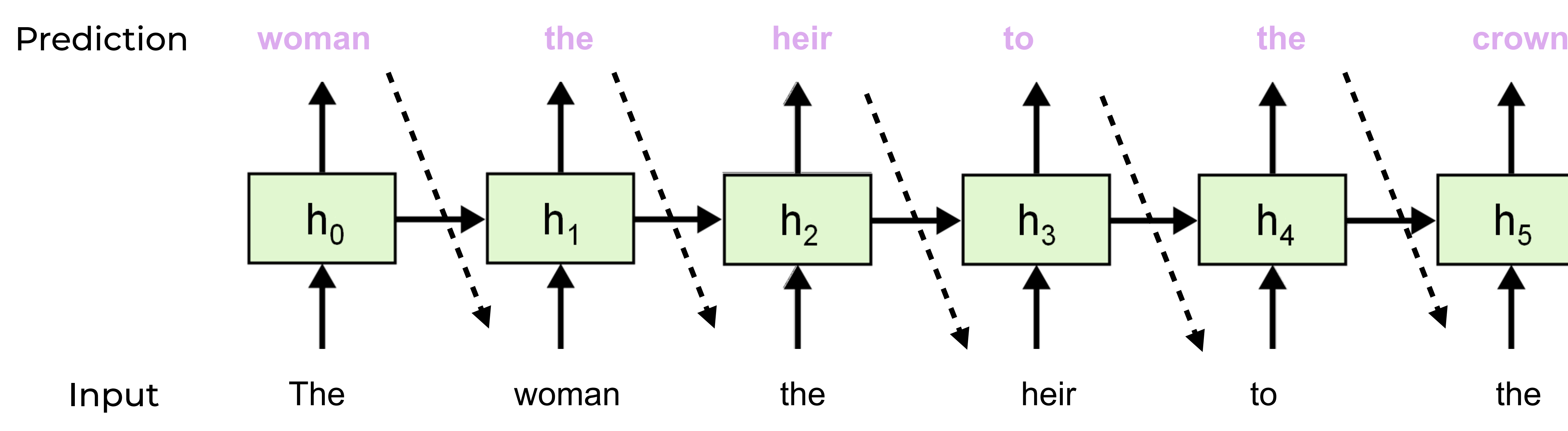

## **Generating Sequences** from RNNs

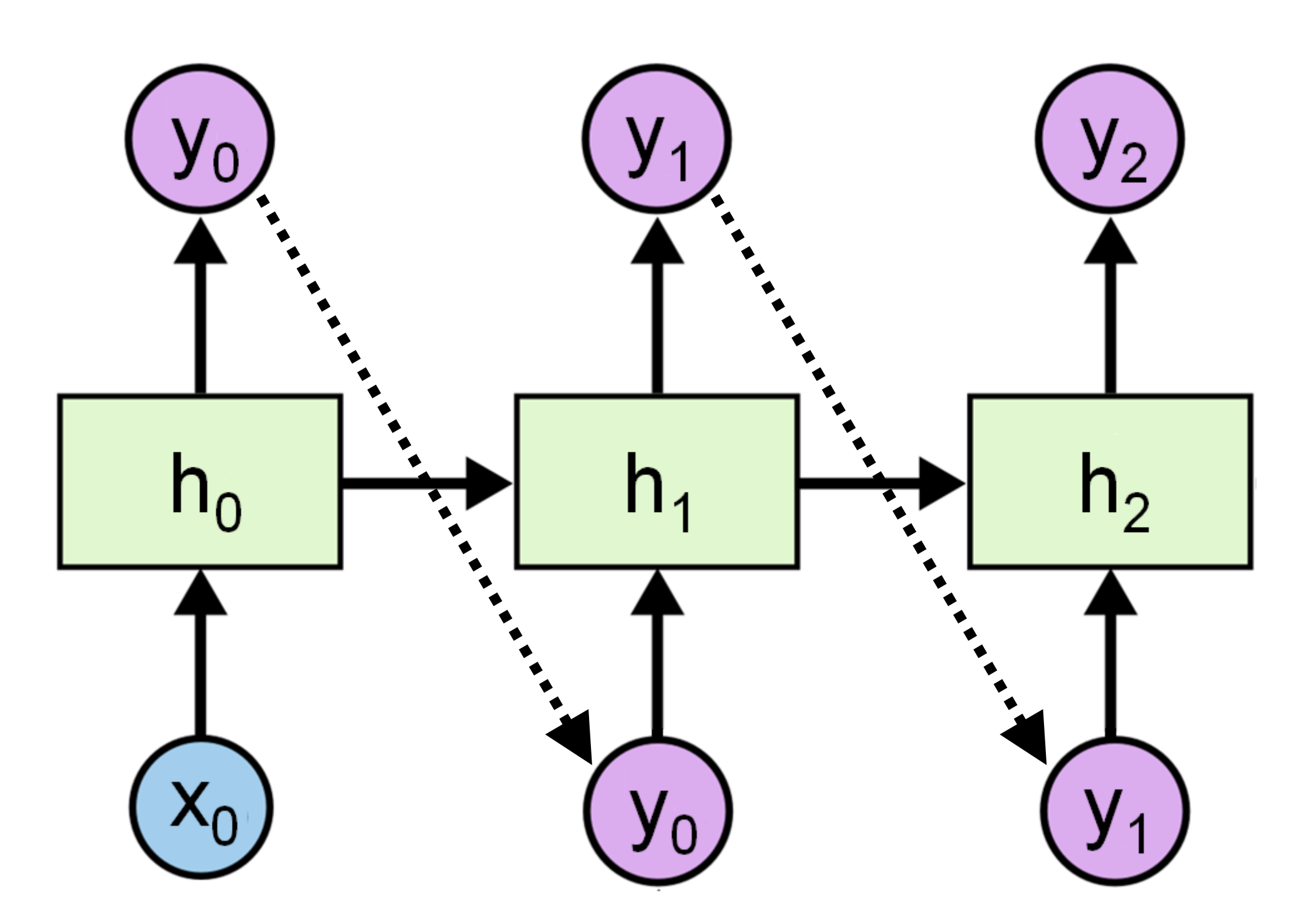

Laurent Charlin - 80-629

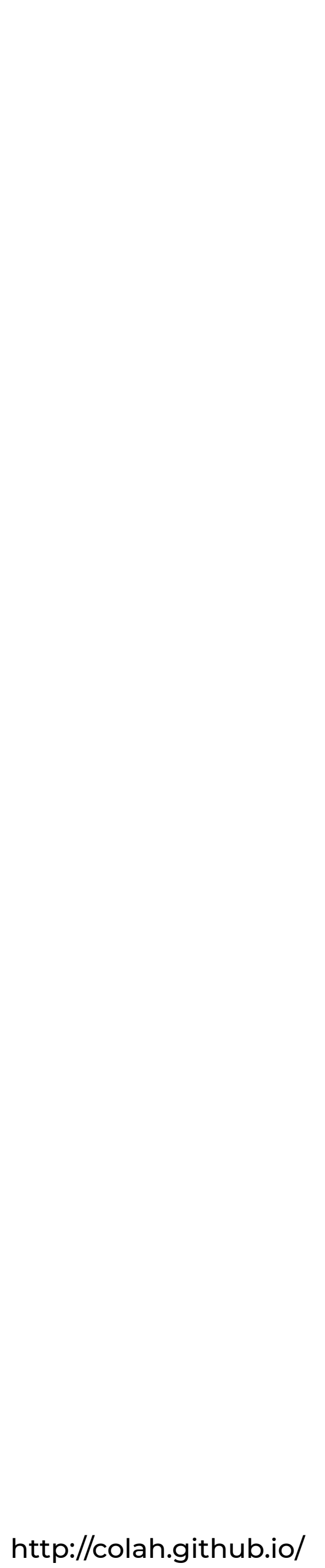

## **Encoder-Decoder architecture**

**• One of the most influencial recent ideas** 

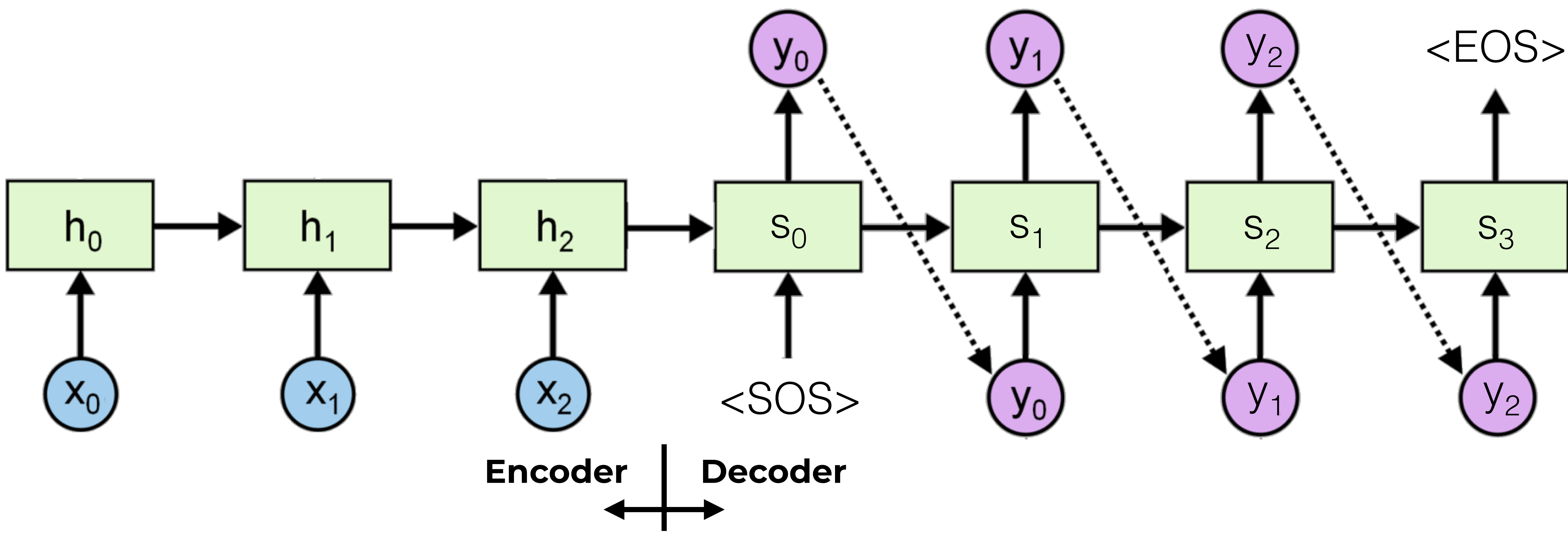

## **Encoder-Decoder for translation**

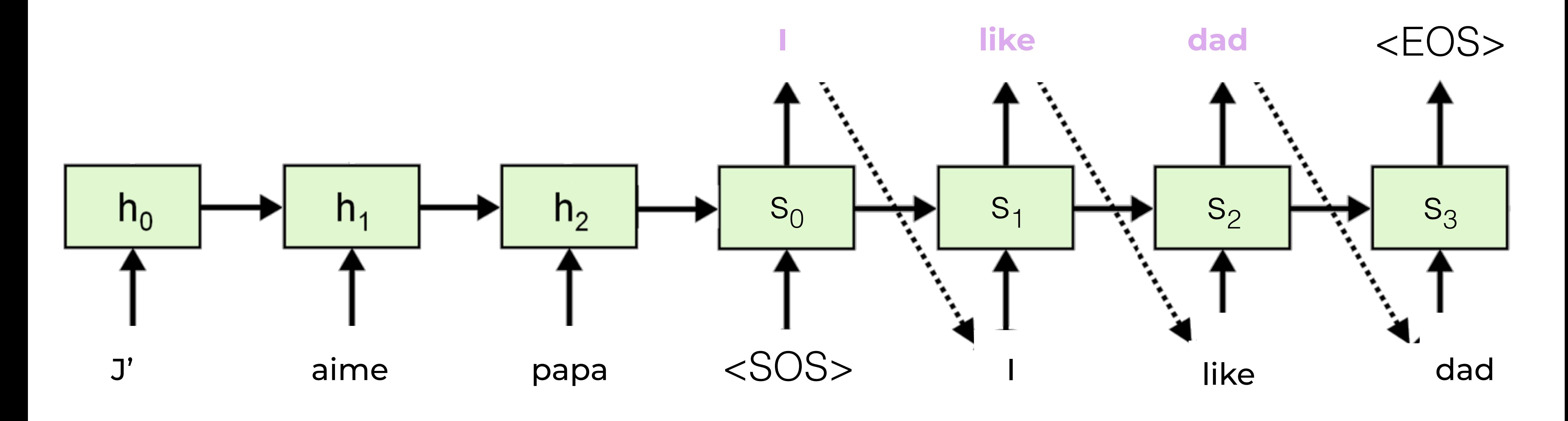

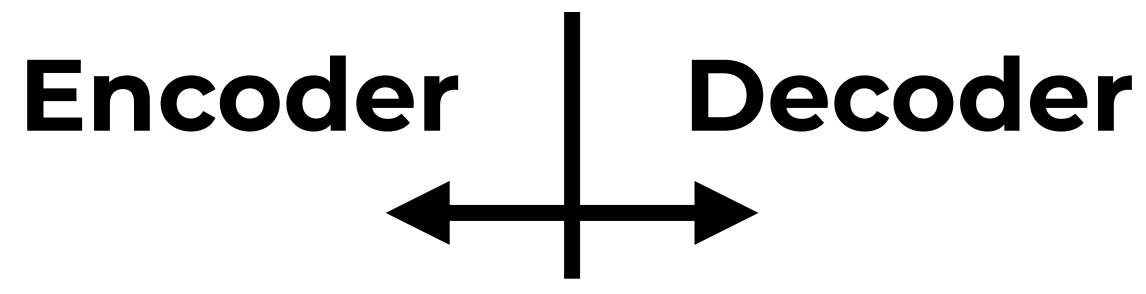

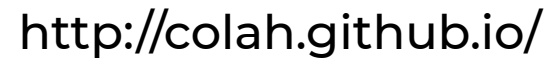

# **RNNs takeaways (I)**

- **• Can be used to learn from varying-length input** 
	- **• Typically for discrete data (e.g., words)**
	- **• Can be used both for predictions and for representations**

# **RNNs takeaways (II)**

- **• Can easily be used as modules inside more complex systems** 
	- **• Current applications: Natural language understanding (Q&A, Dialogs), machine translation**
- **• Active research field** 
	- **• Still difficult to learn very long sequences (reading a book)**
	- **• Transformers**
- **• Not available in scikit-learn**

## **Overview of Convolutional Neural Networks (CNNs)**

## **Neural Network architectures**

- **• Feed-forward neural nets are standard**
- **• We can specialize neural networks for particular tasks** 
	- **• Different data have different characteristics**
- **• Grid data: for example an image** 
	- **• Convolutional nets replace matrix multiplications by convolutions and pooling operations**

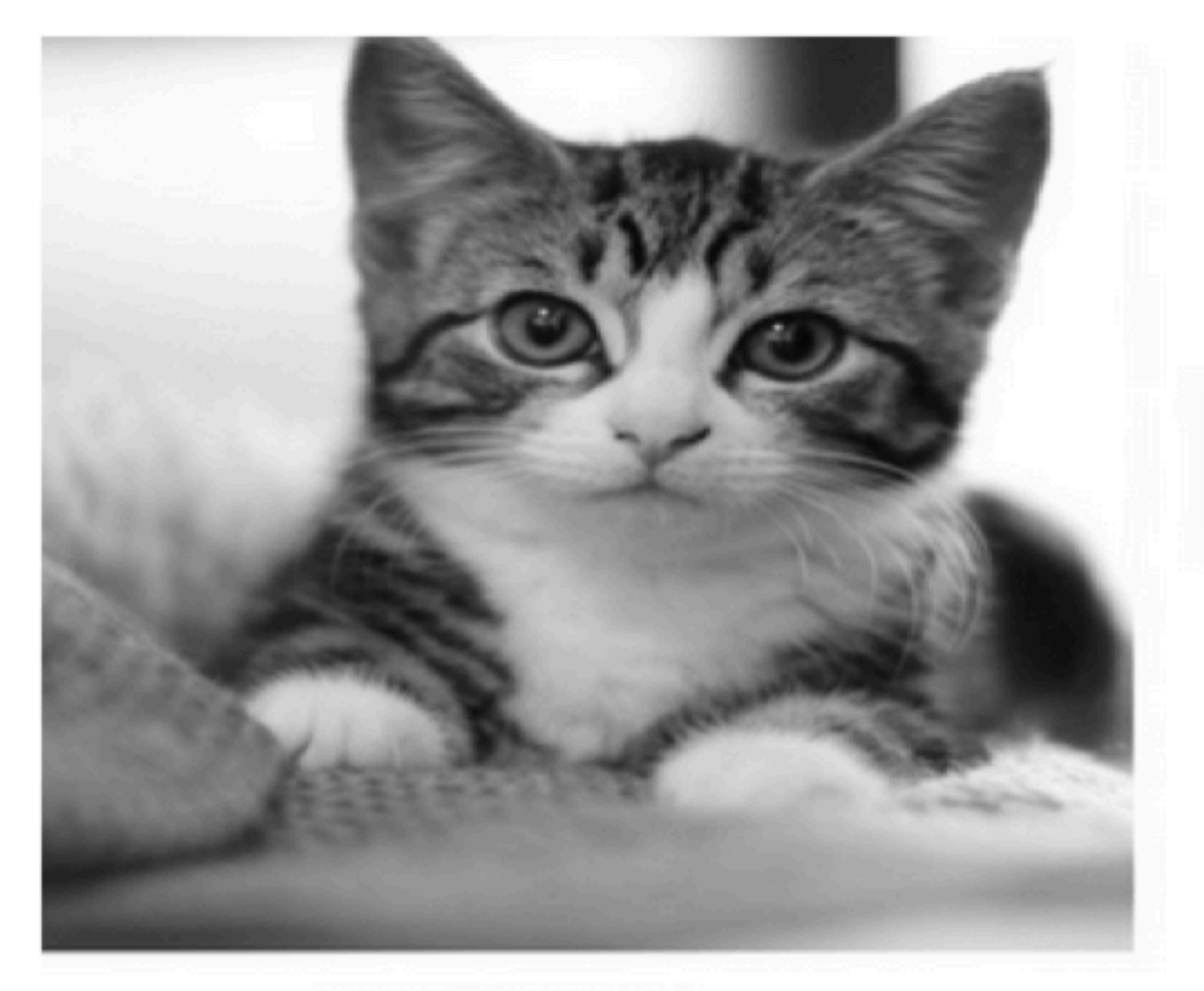

This is how I see

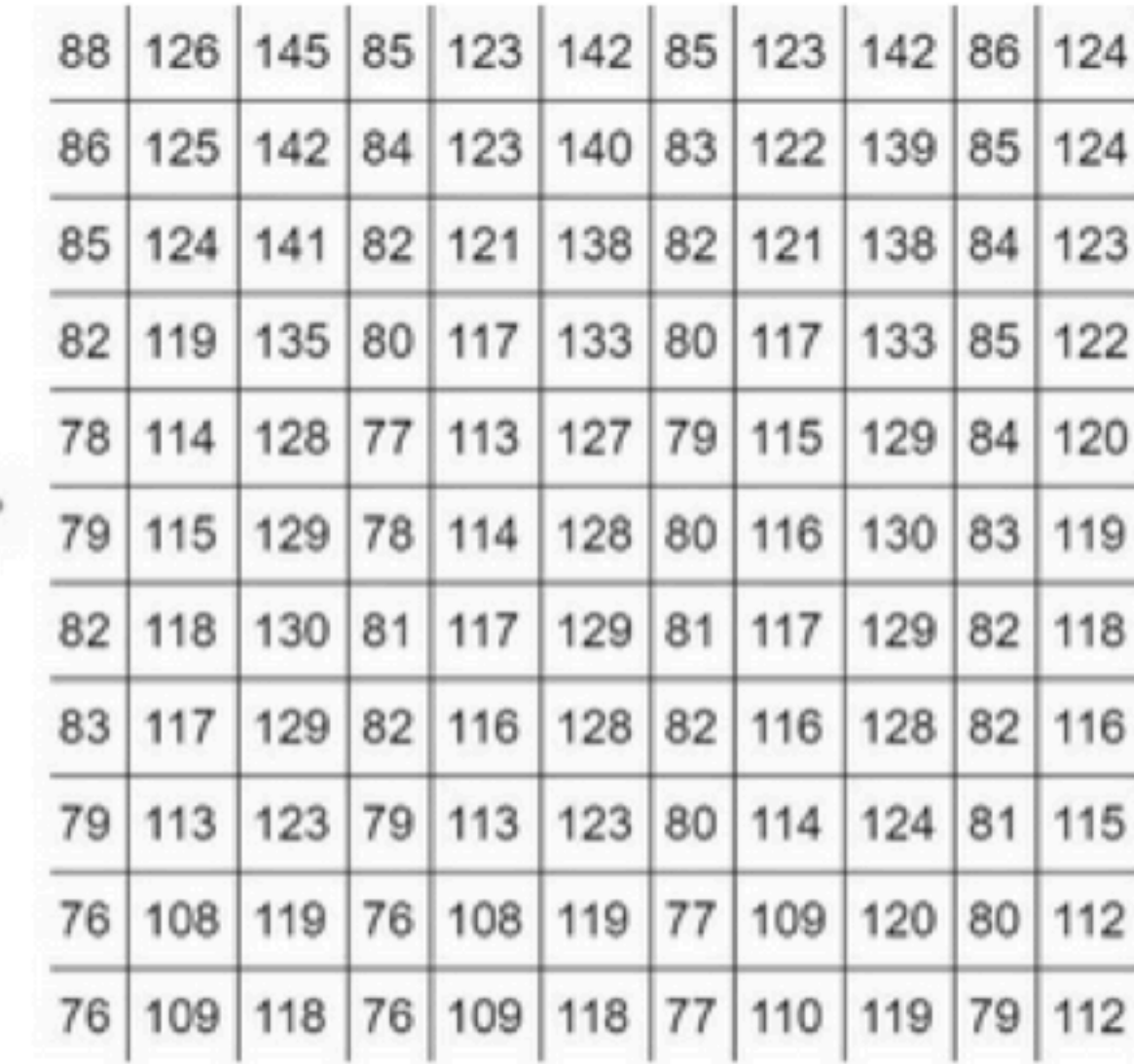

This is how my computer sees

Source: https://medium.com/deep-math-machine-learning-ai/chapter-8-0-convolutional-neural-networks-for-deep-learning-364971e34ab2

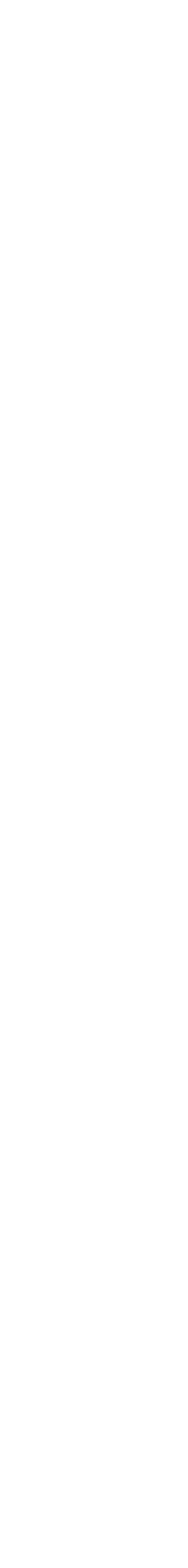

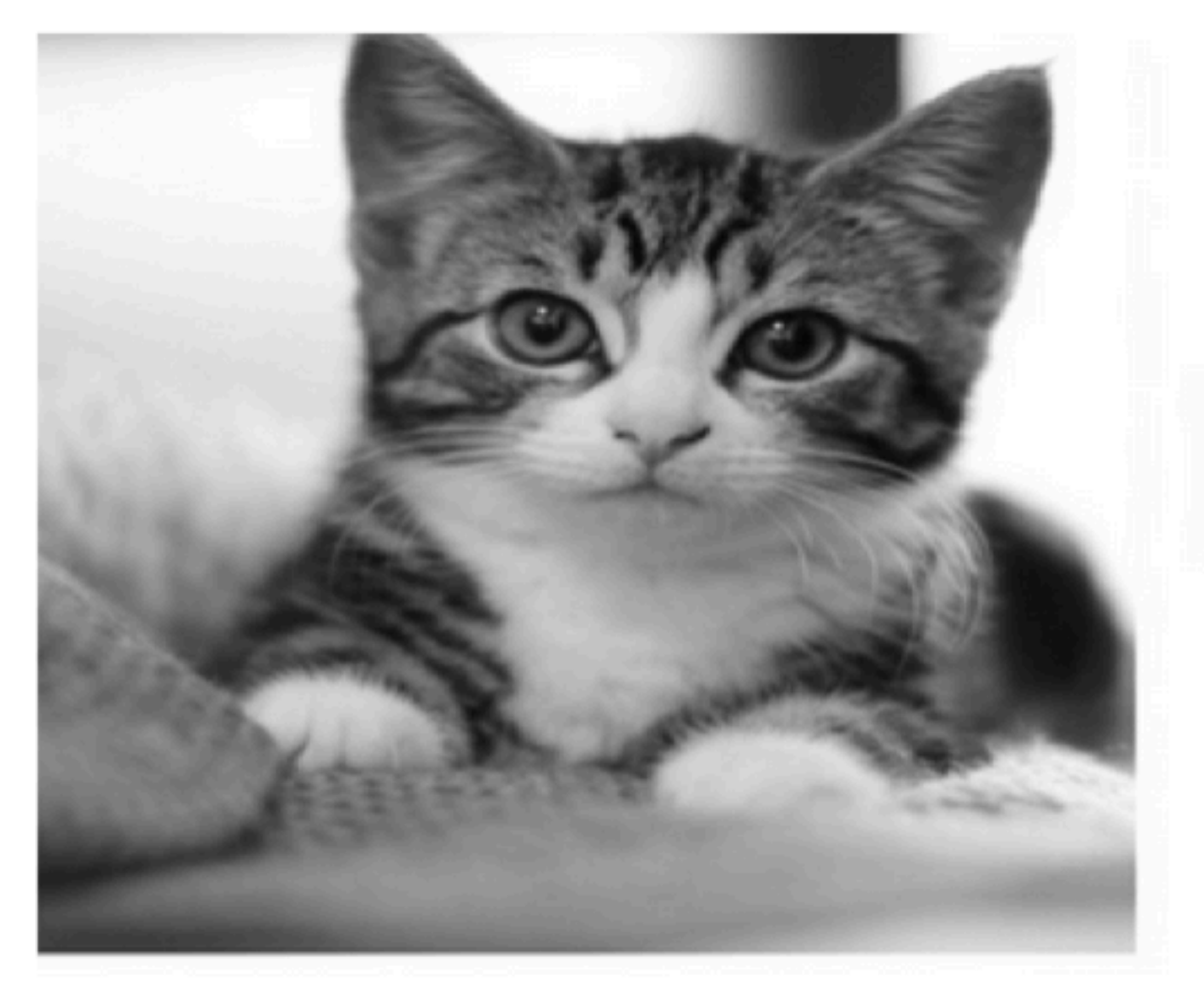

This is how I see

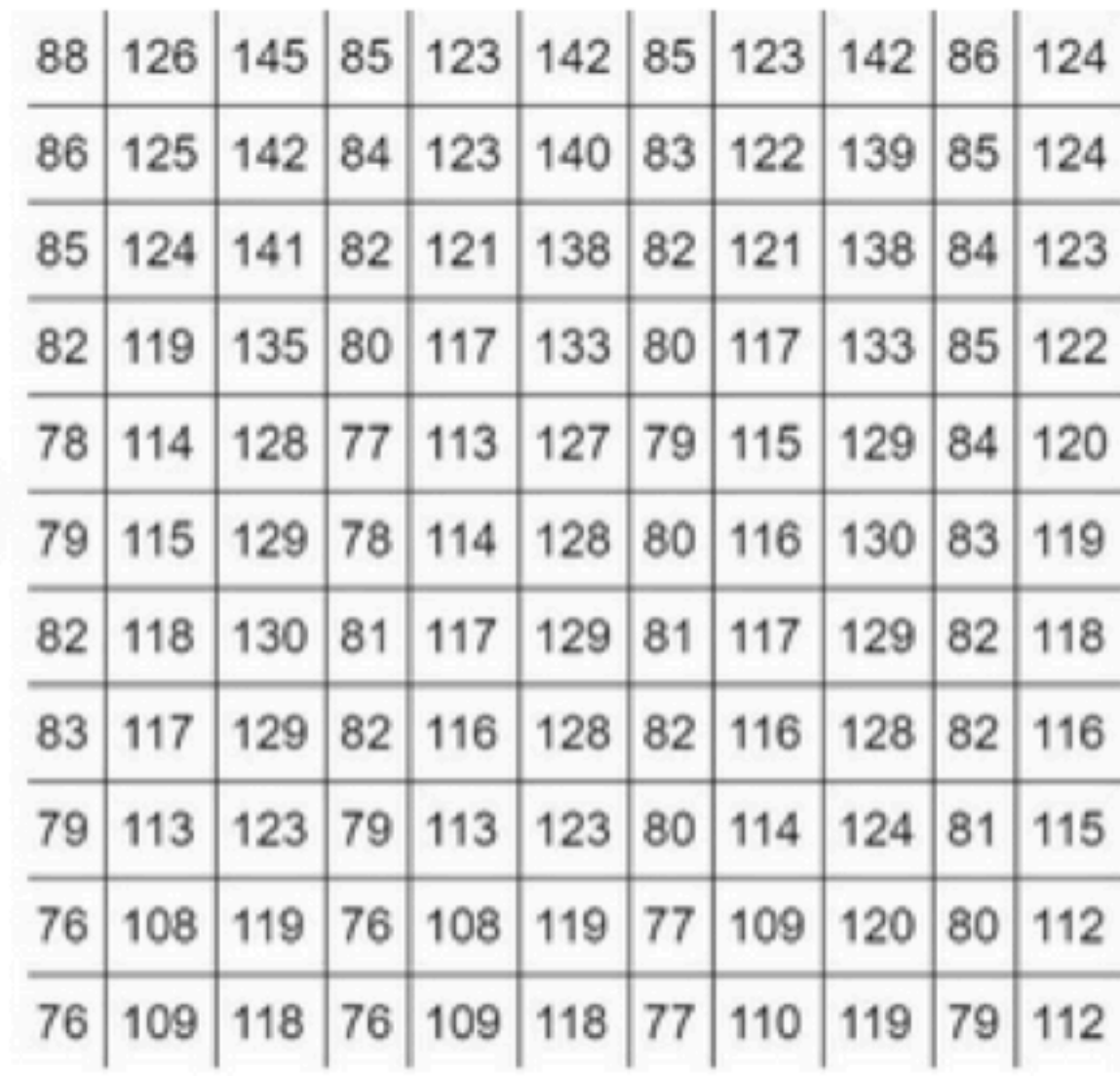

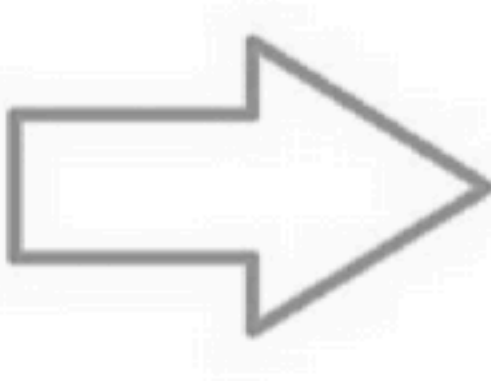

This is how my computer sees

- **• A 100 x 100 pixel image has 10,000 dimensions** 
	-
- **• Modern iPhone (12 MP): 4032 x 3024 pixels**

### **• Often have a color dimension (data is a tensor)**

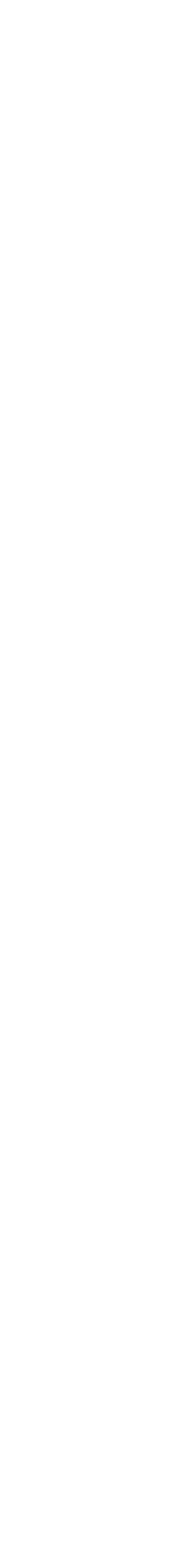

Source: https://medium.com/deep-math-machine-learning-ai/chapter-8-0-convolutional-neural-networks-for-deep-learning-364971e34ab2

## **Convolutional Neural** Networks

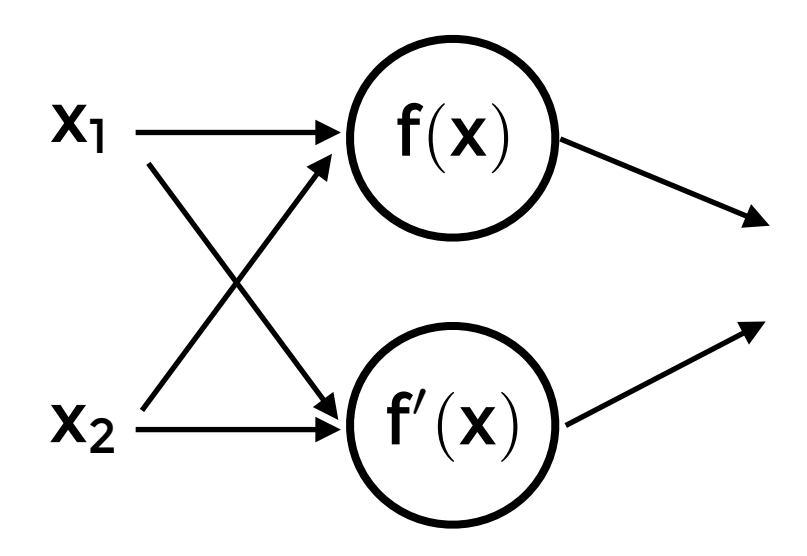

## **Convolutional Neural Networks**

**• Each additional input/feature adds "m" parameters** 

- **• Feed-forward networks may not scale to highdimensional data** 
	-
	- **dimensions**

**• In practice it can be hard to scale to thousands of** 

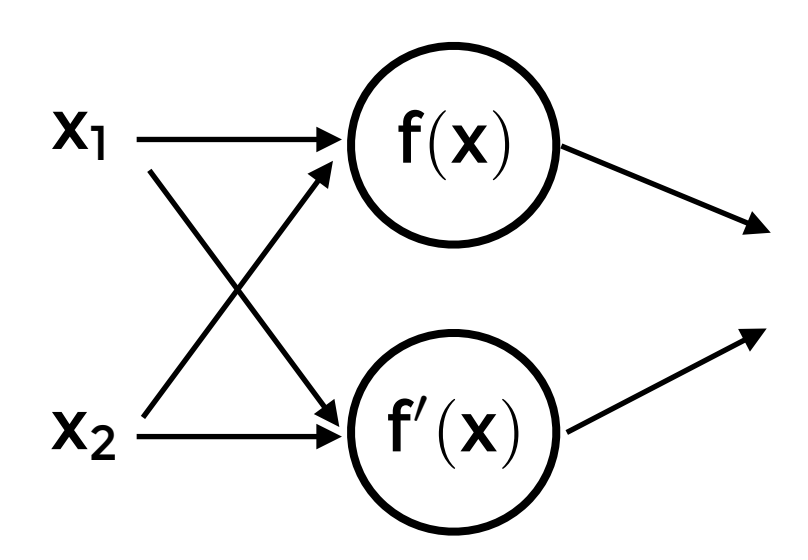

## **Convolutional Neural Networks**

**• Each additional input/feature adds "m" parameters** 

- **• Feed-forward networks may not scale to highdimensional data** 
	-
	- **dimensions**
- **• Remedies: Convolutions and Pooling**

**• In practice it can be hard to scale to thousands of** 

**A. Sparse Connections** 

**B. Parameter sharing**

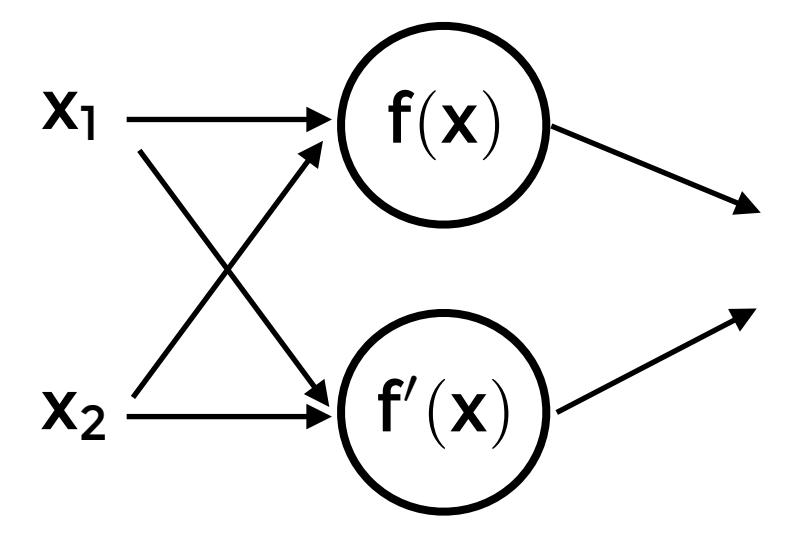

# **Some intuitions**

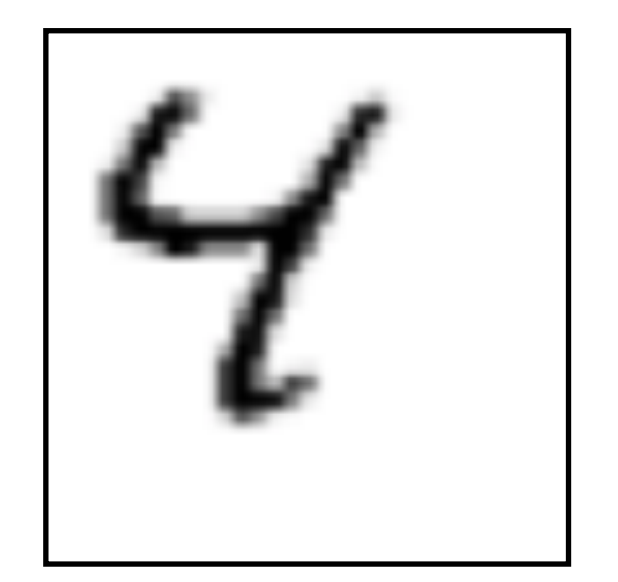

- **• You would like to recognize objects:** 
	- **• Regardless of their position (translation invariance)**

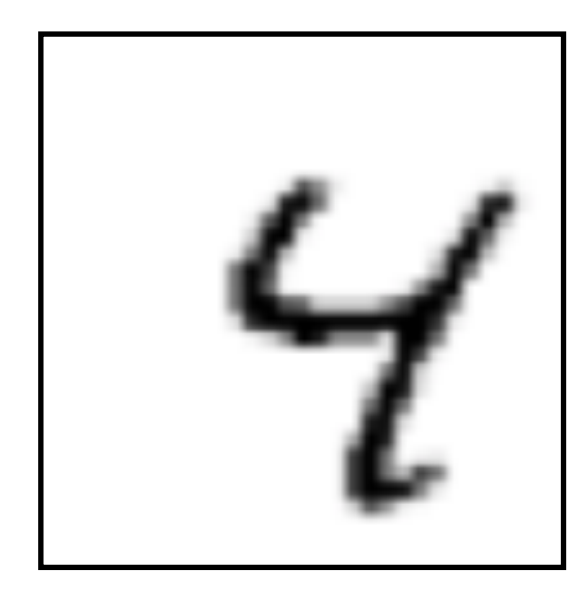

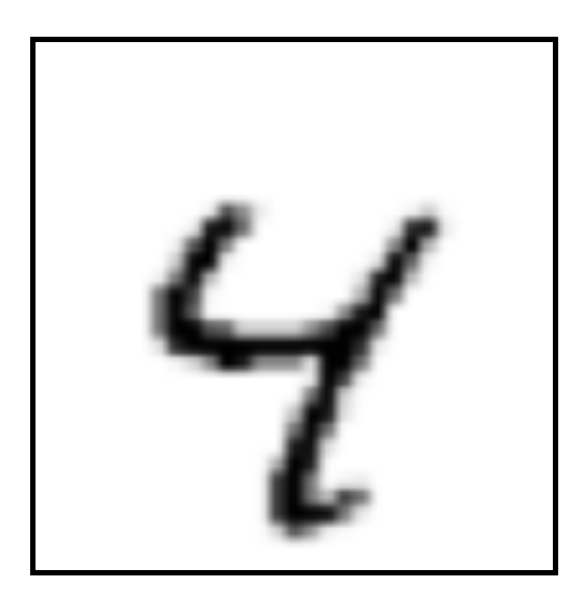

# **Some intuitions**

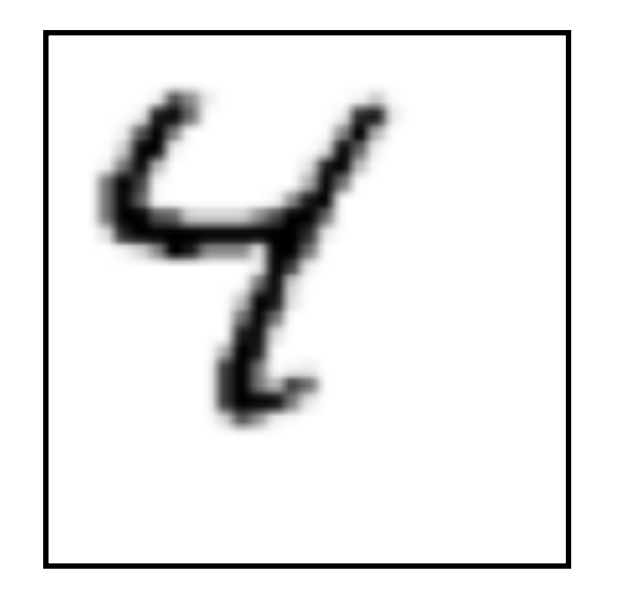

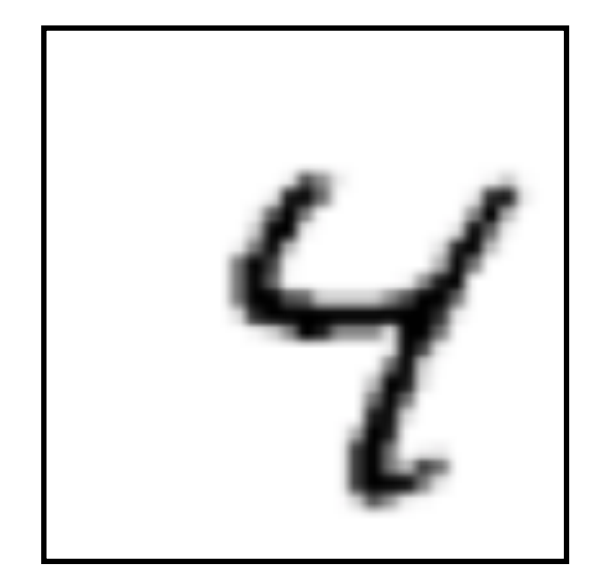

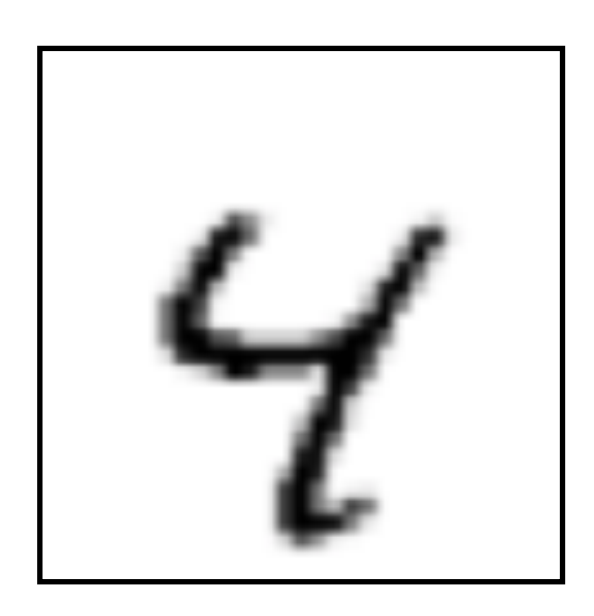

- **• You would like to recognize objects:** 
	- **• Regardless of their position (translation invariance)**
- **• Have small detectors for object parts** 
	- **• Run the detectors over all regions of the image**
	- **• Patterns of detection may indicate the presence of a full object**

# Image  $\overline{ }$

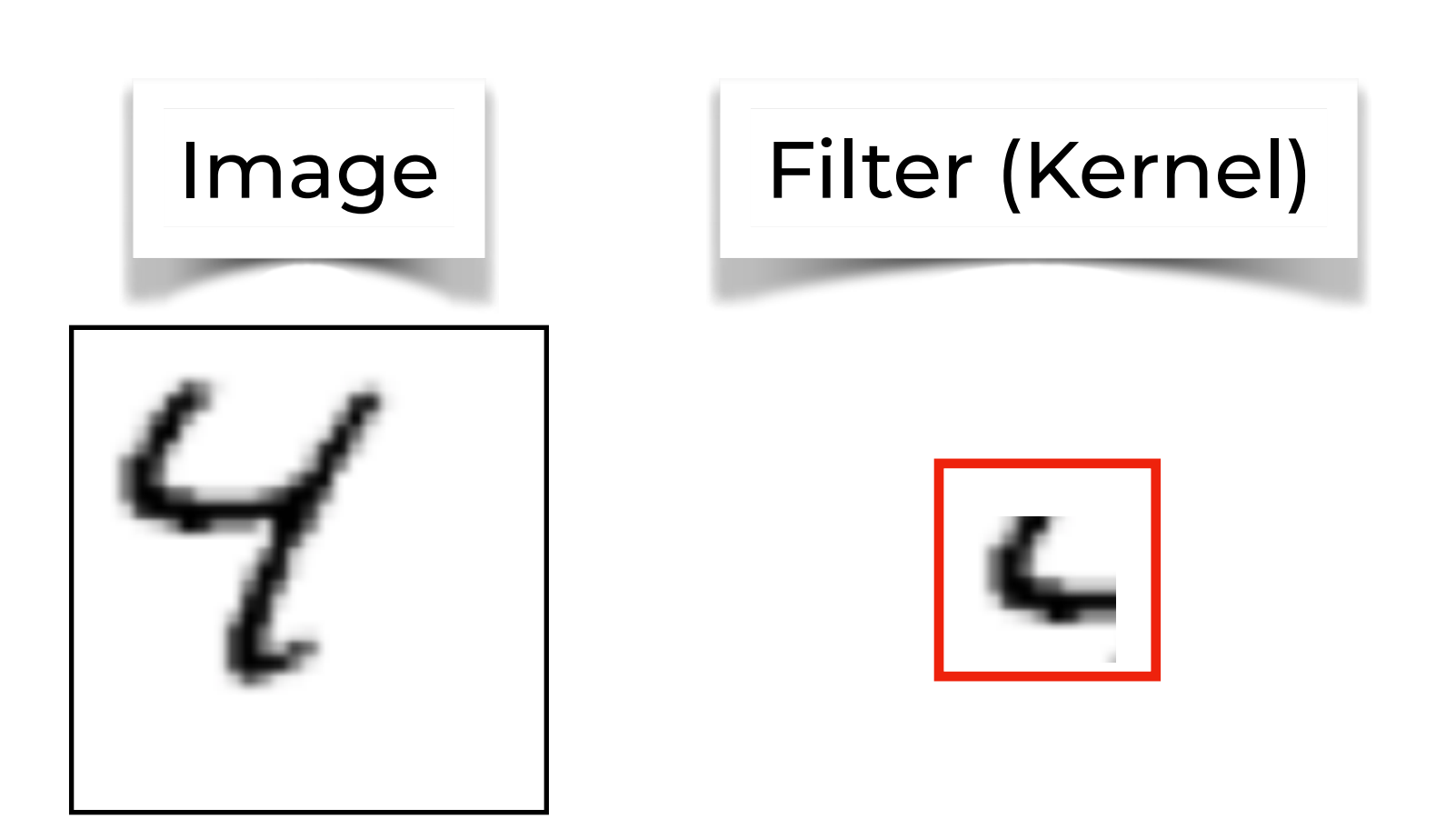

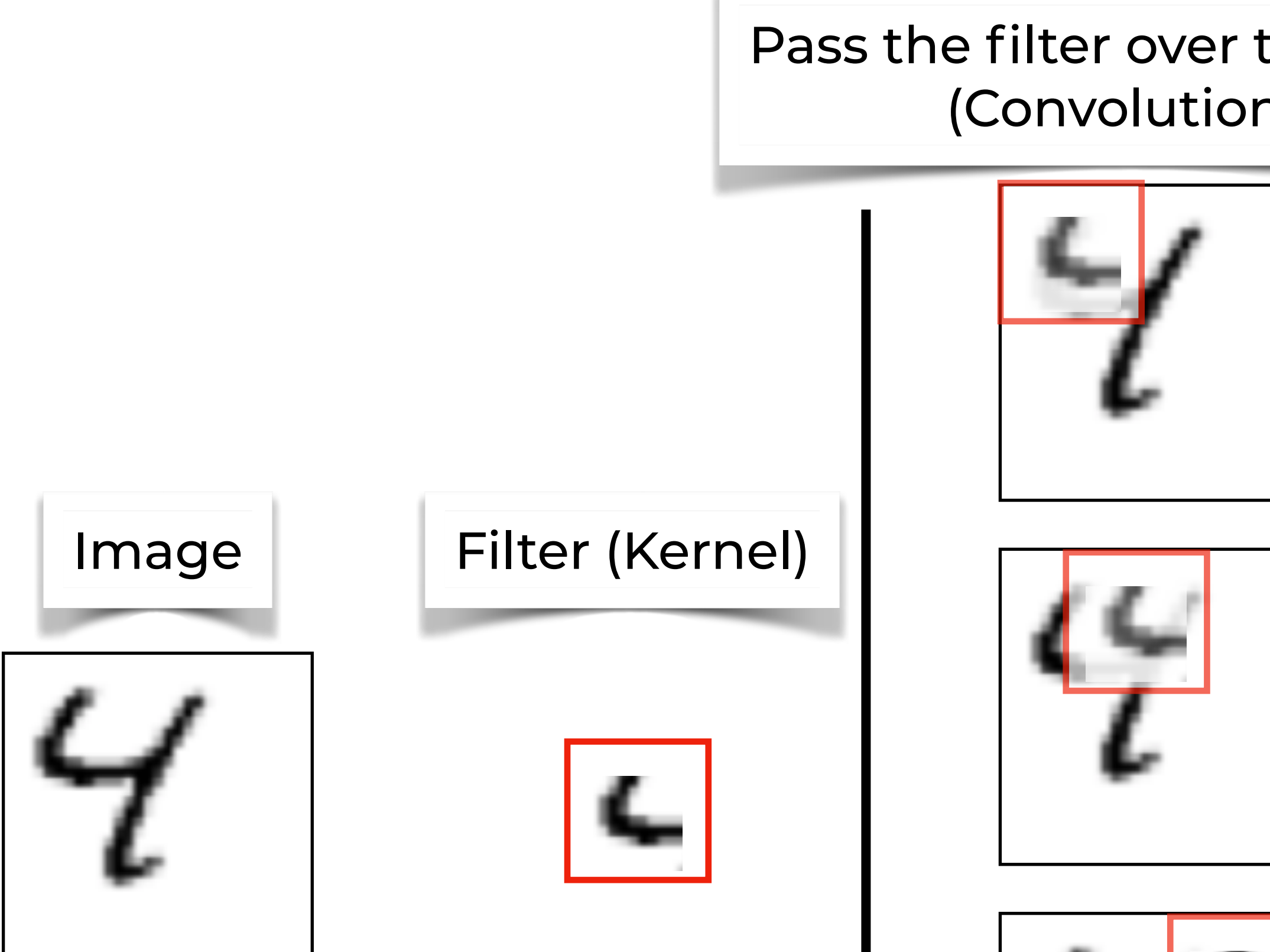

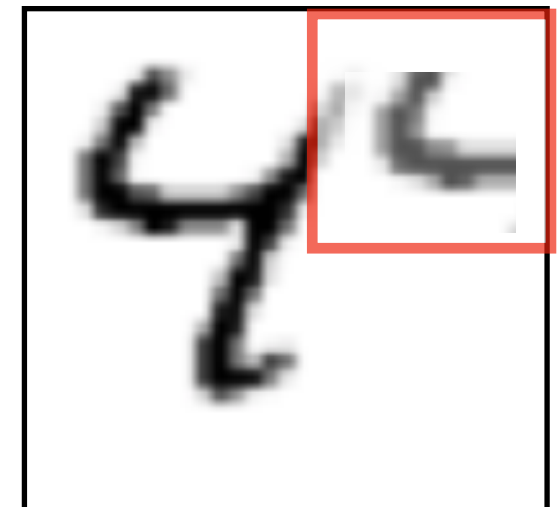

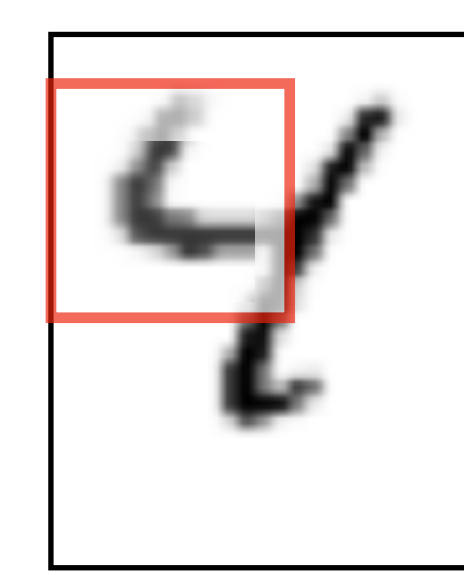

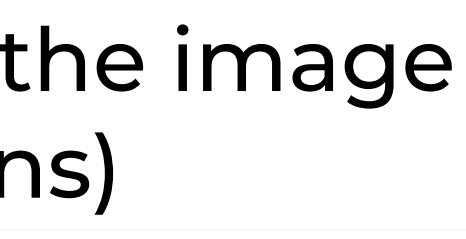

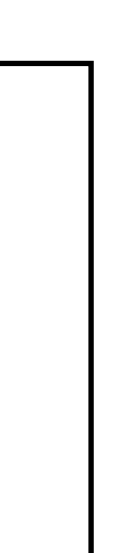

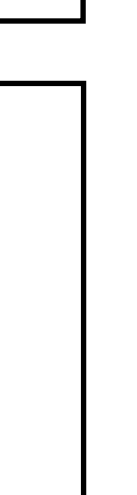

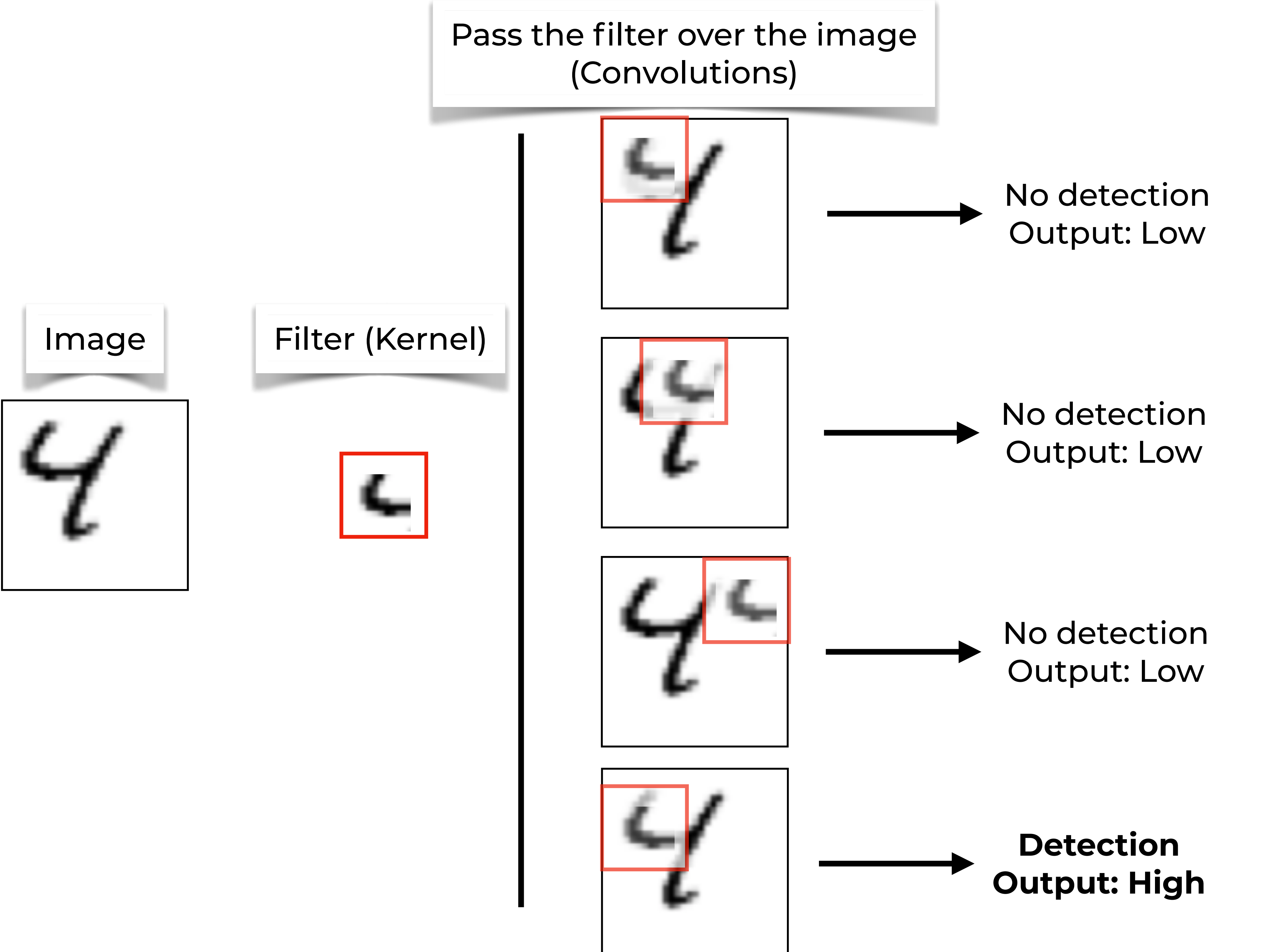

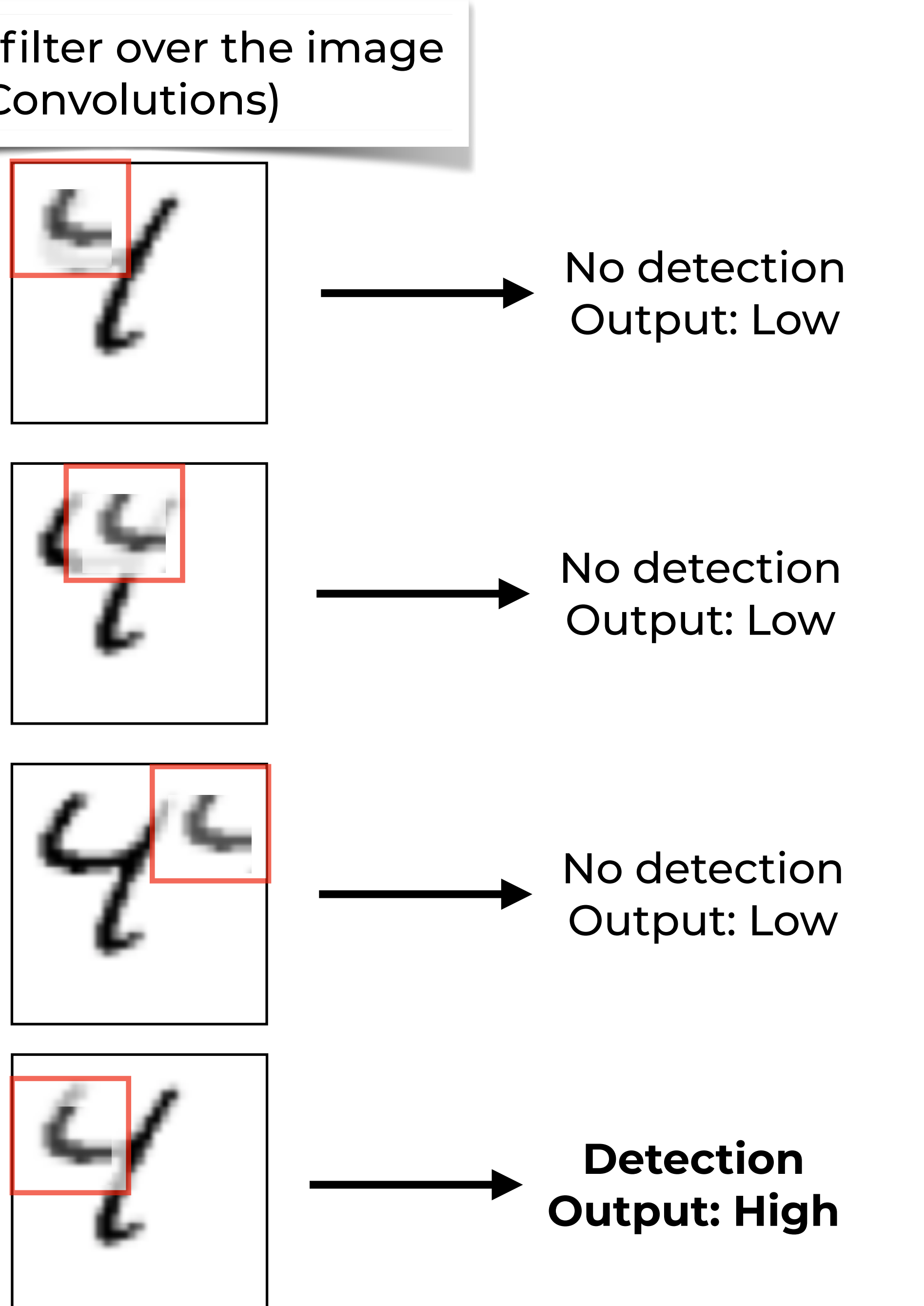

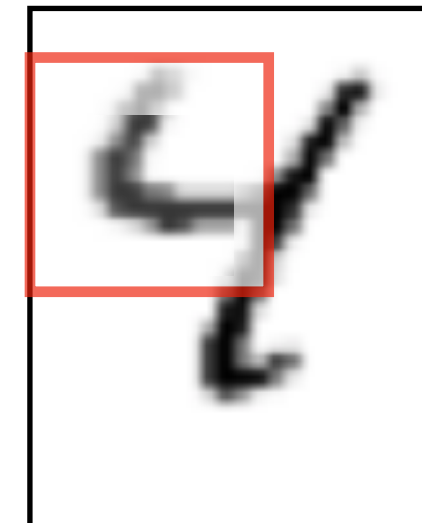

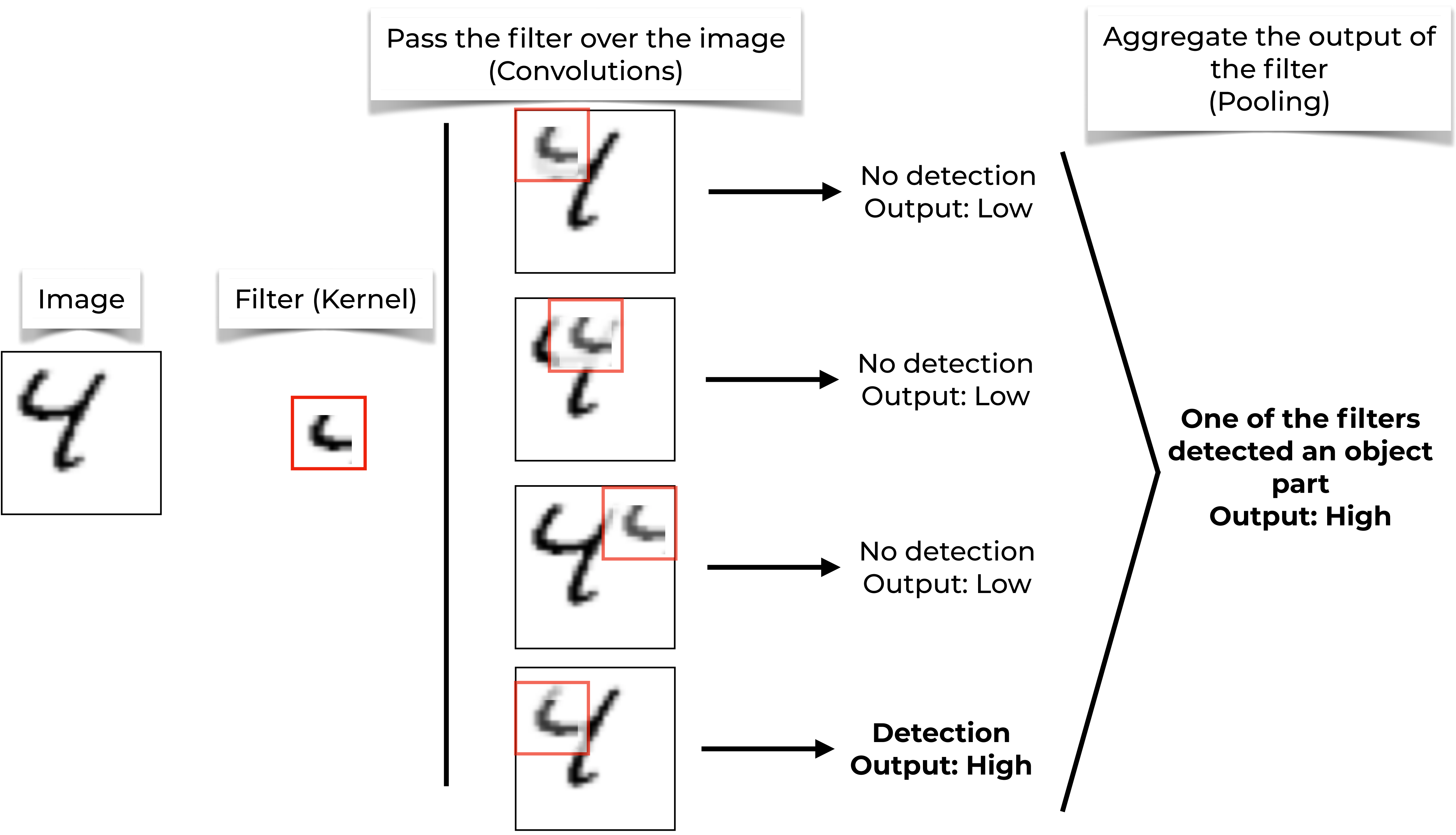

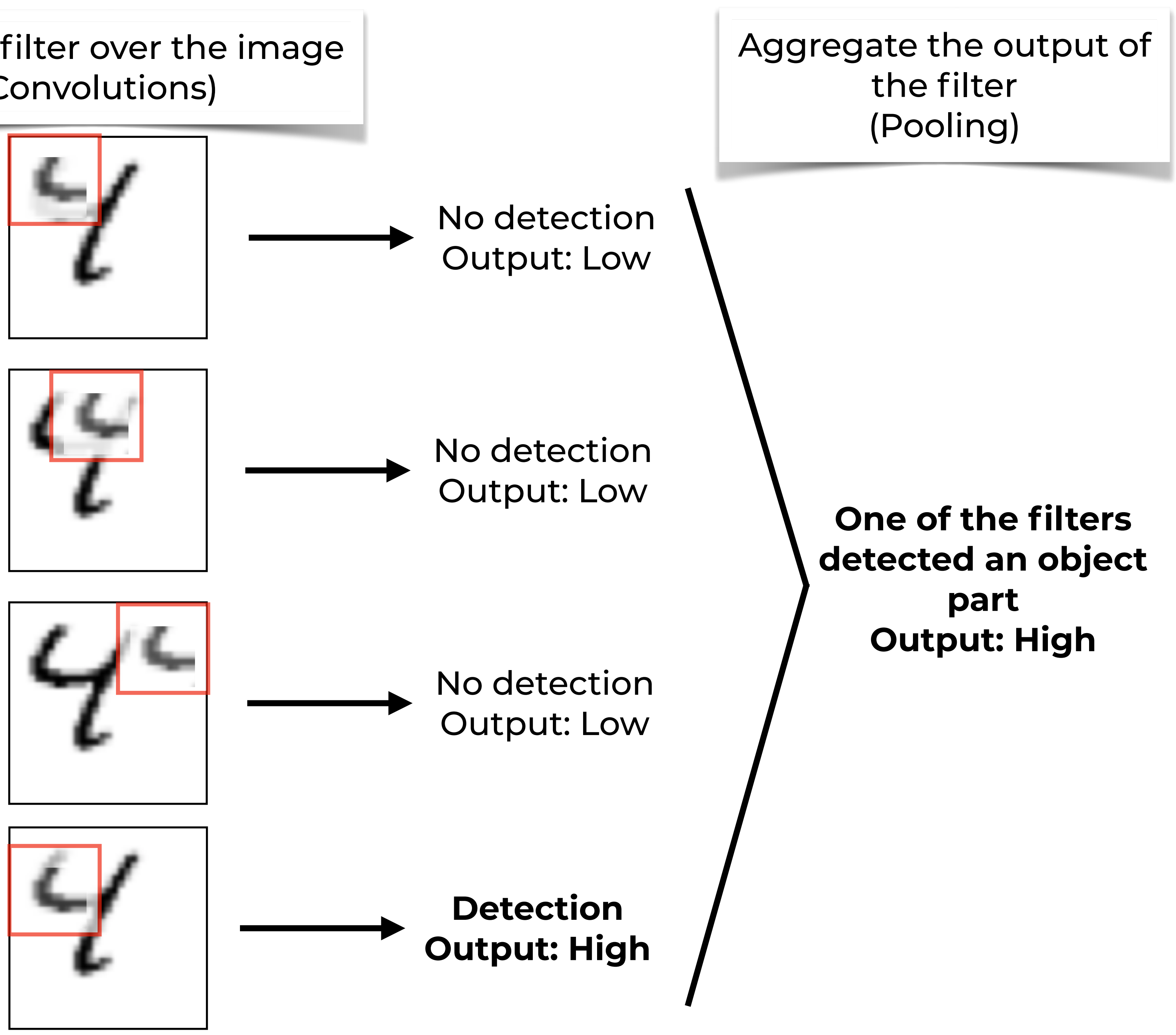

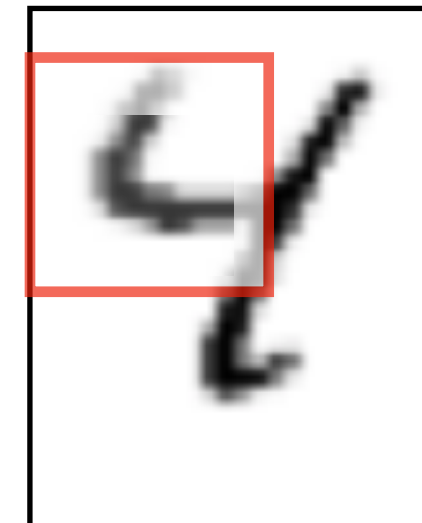
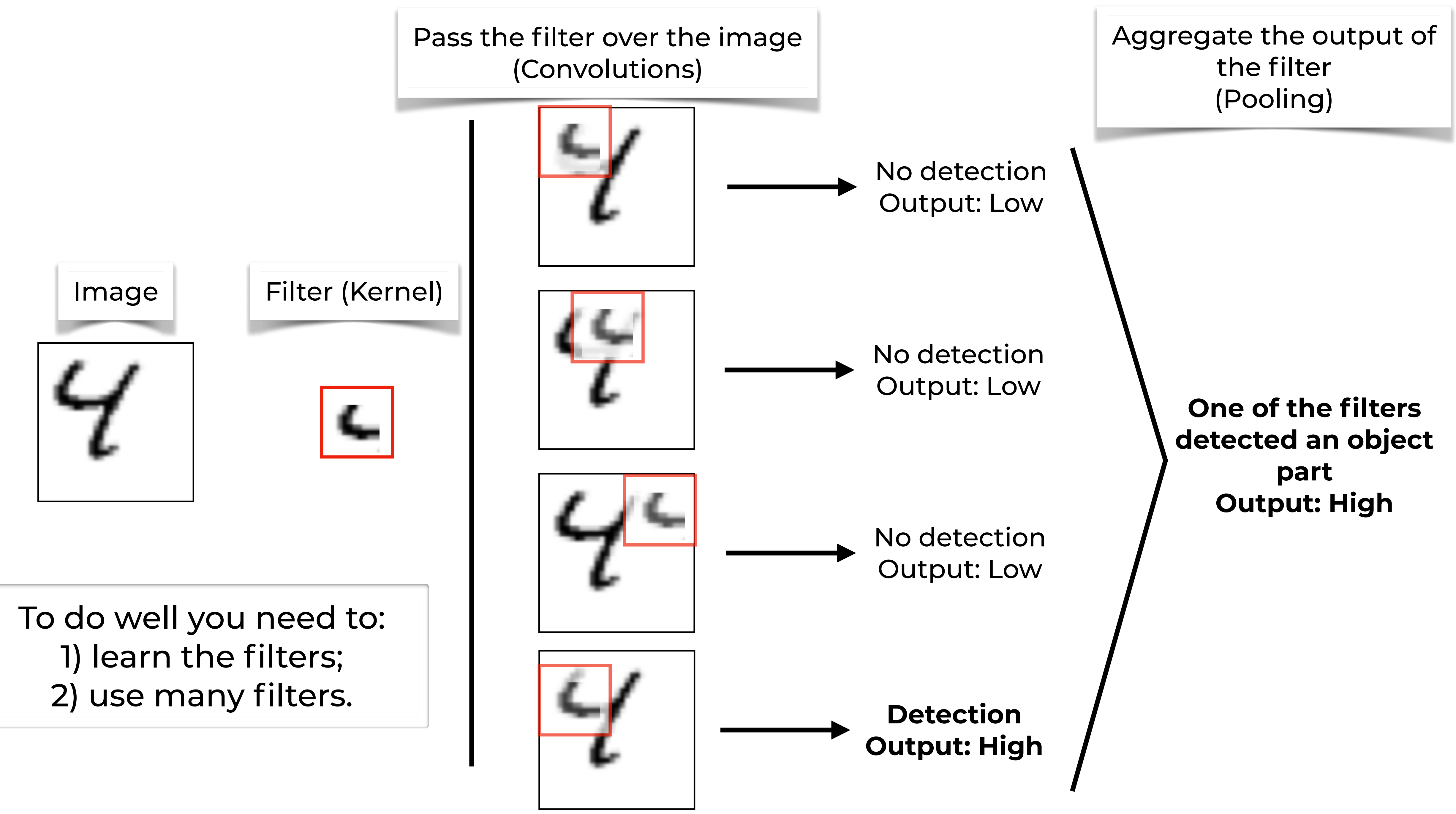

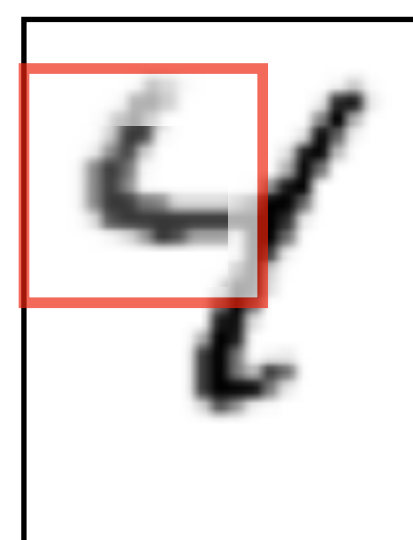

Complex layer terminology

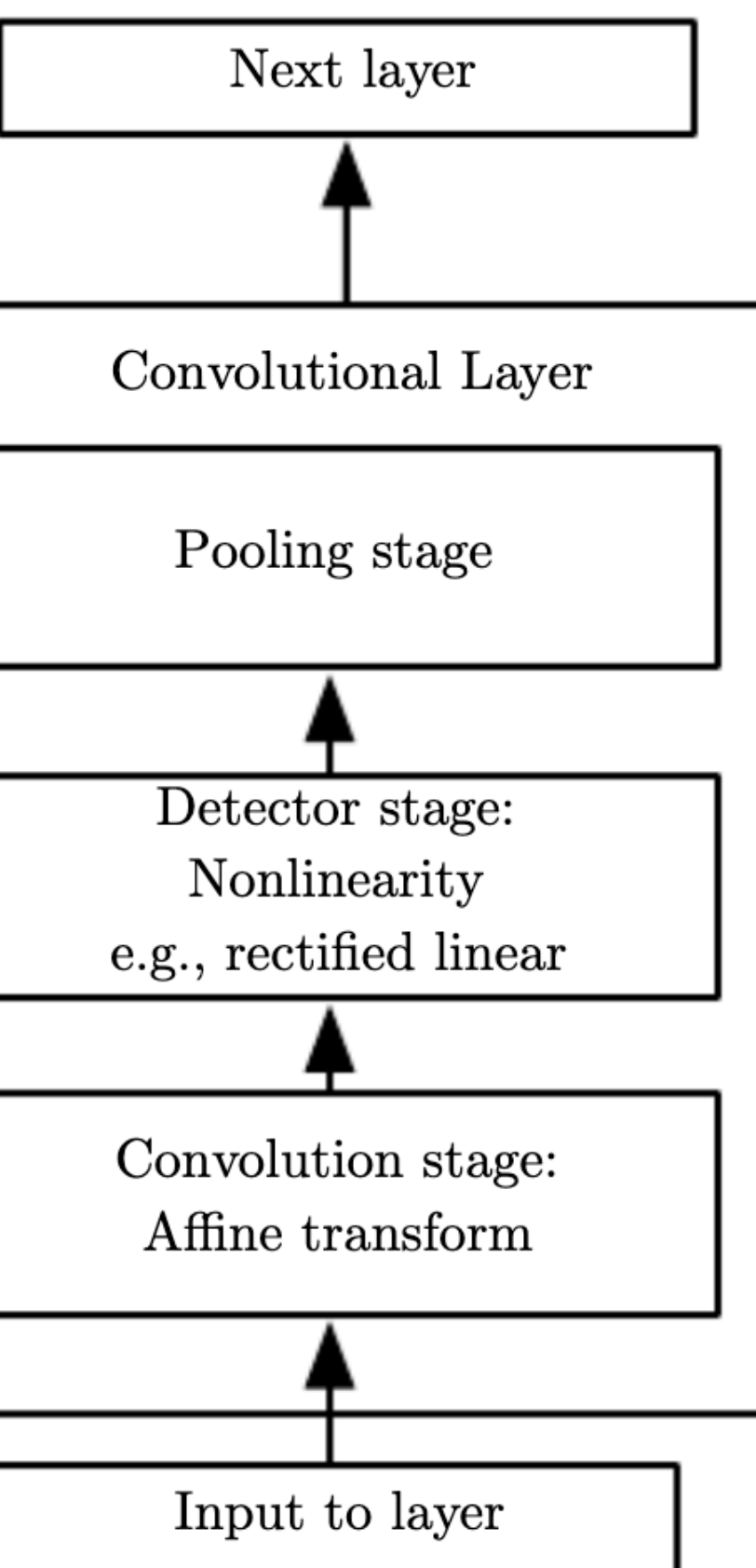

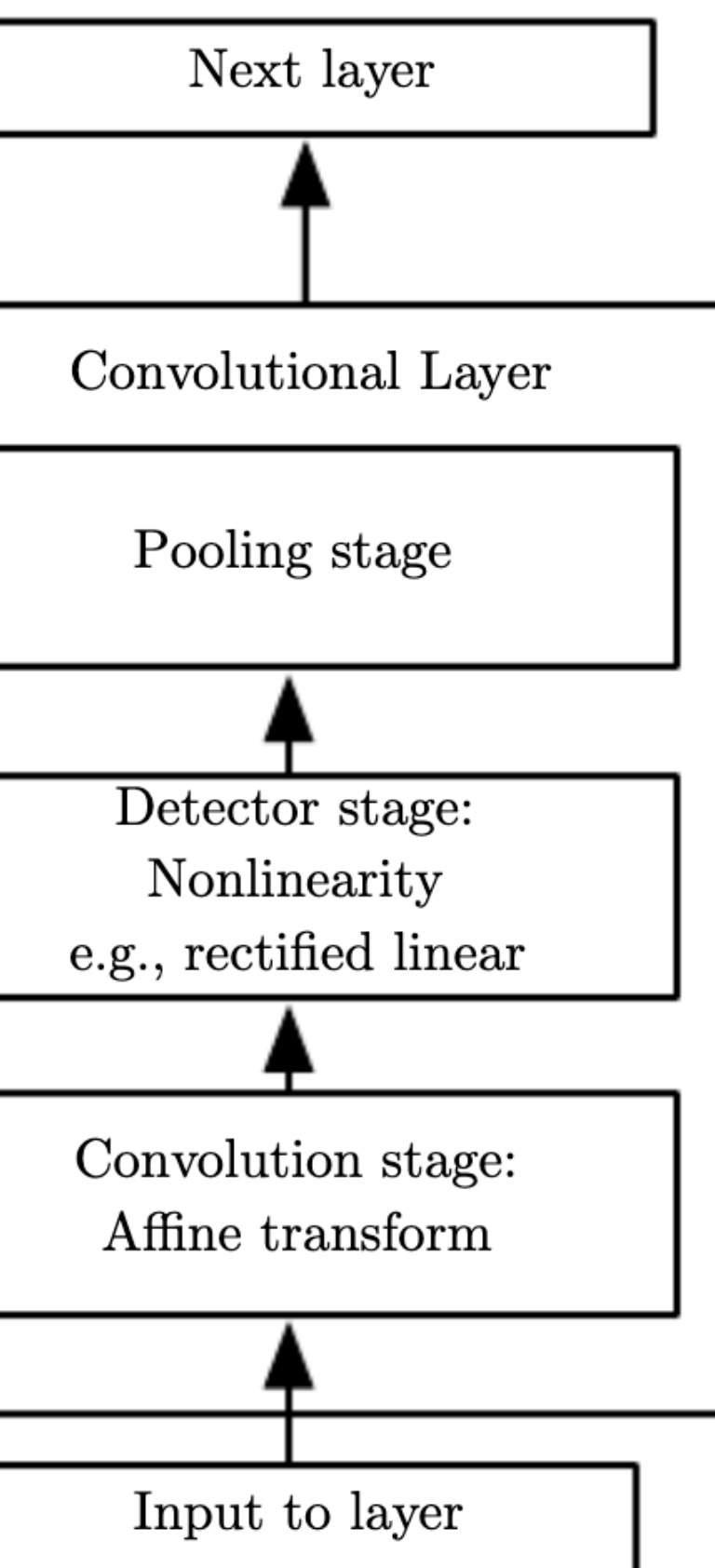

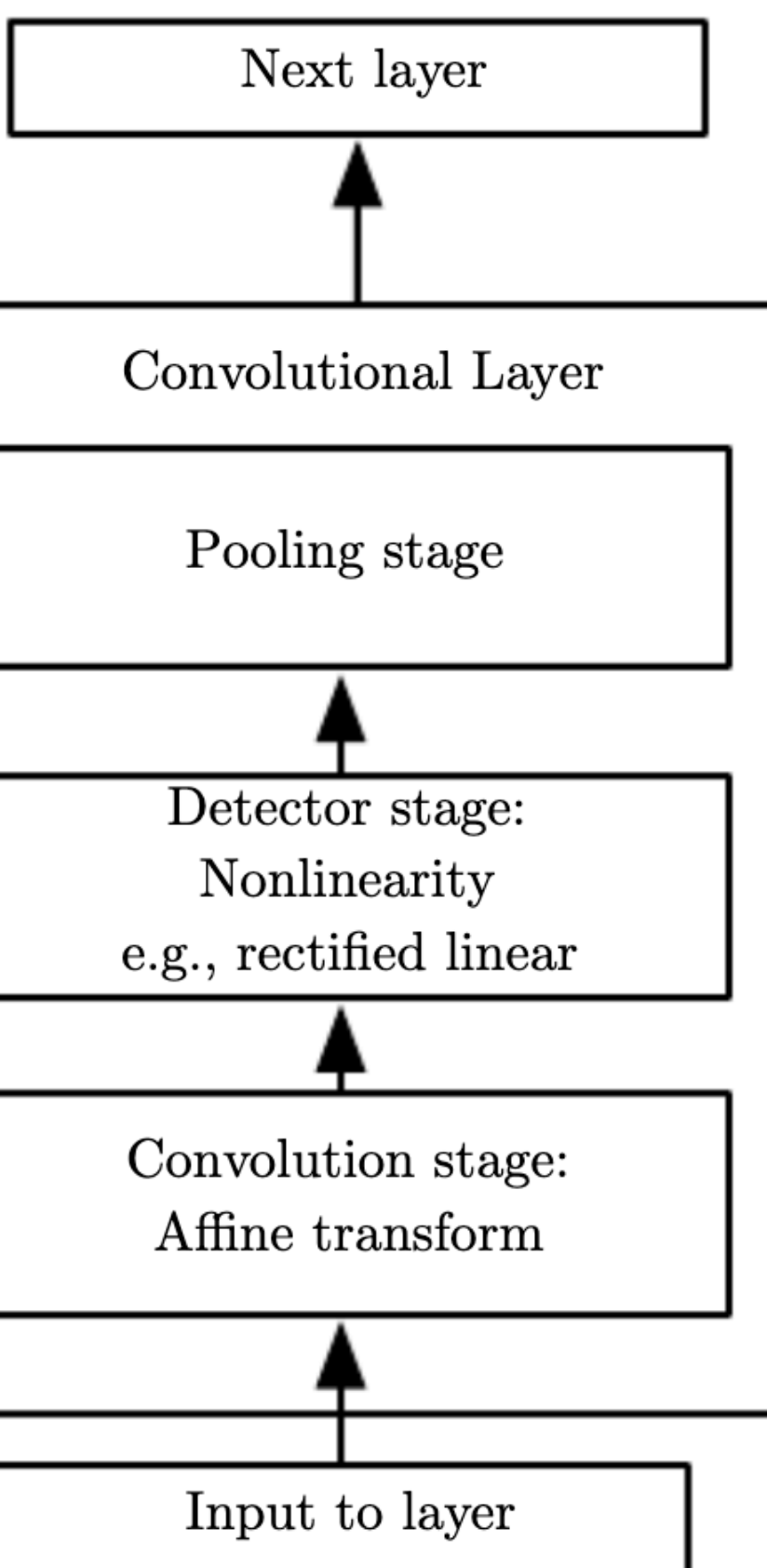

Laurent Charlin — 80-629

# **A layer in a CNN**

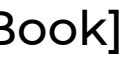

# **Convolutions and Pooling**

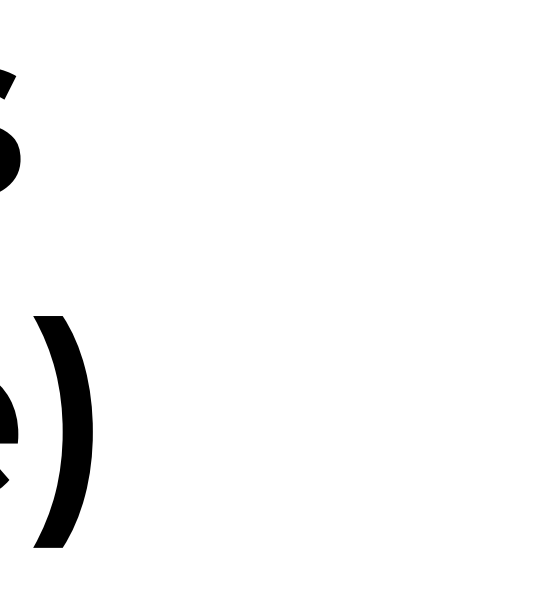

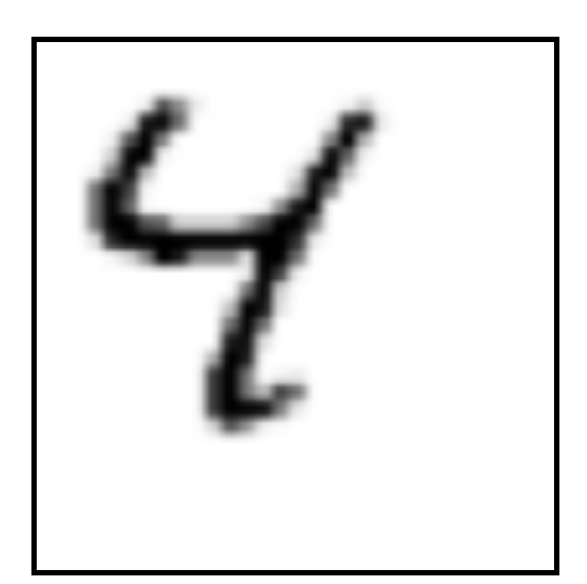

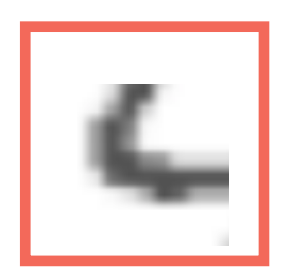

## **Convolutions (to the rescue)**

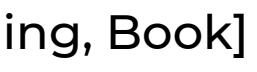

#### **For pixel (i,j):**

**• Dot product between "the kernel and the region"** 

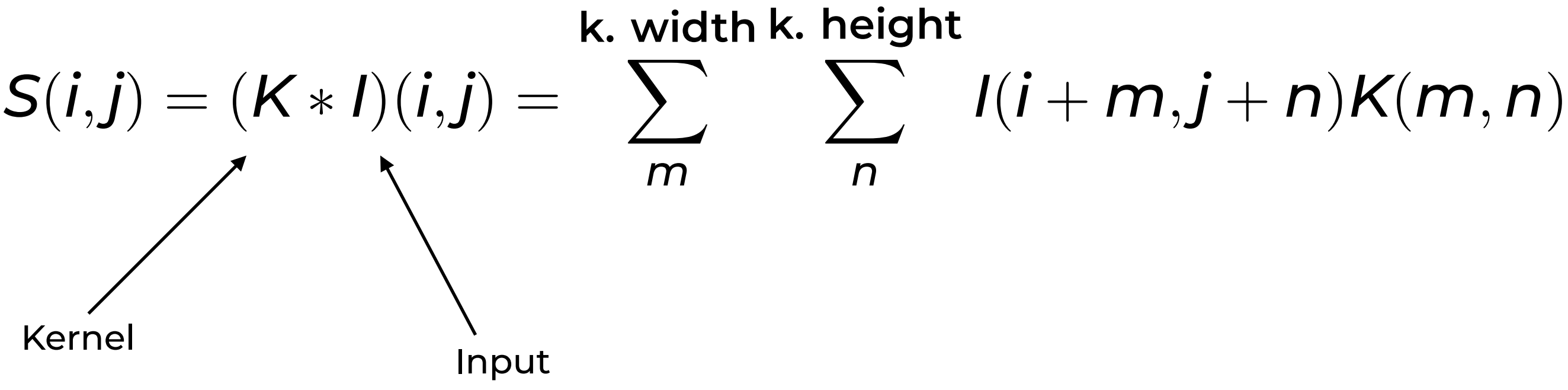

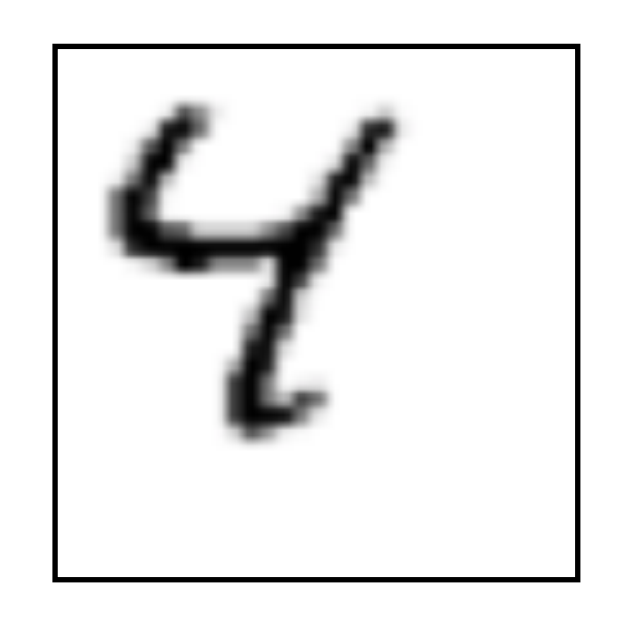

Input

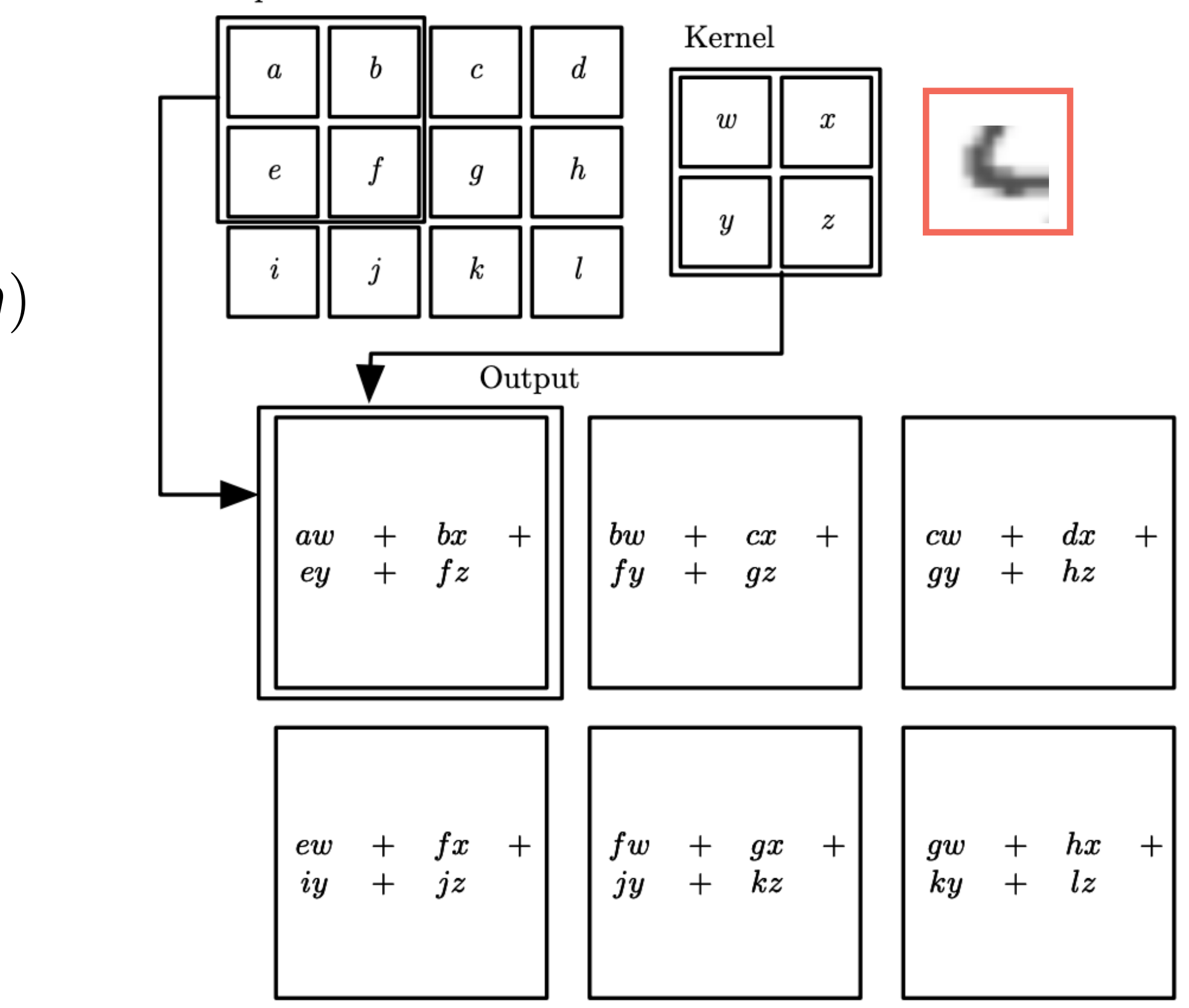

## **Convolutions (to the rescue)**

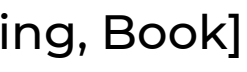

#### **For pixel (i,j):**

**• Dot product between "the kernel and the region"** 

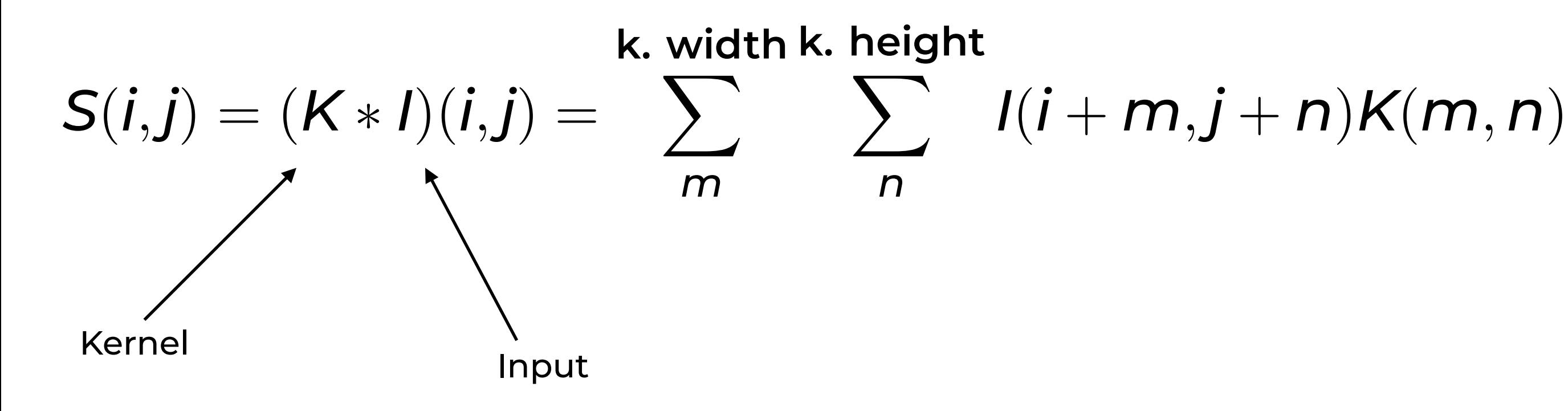

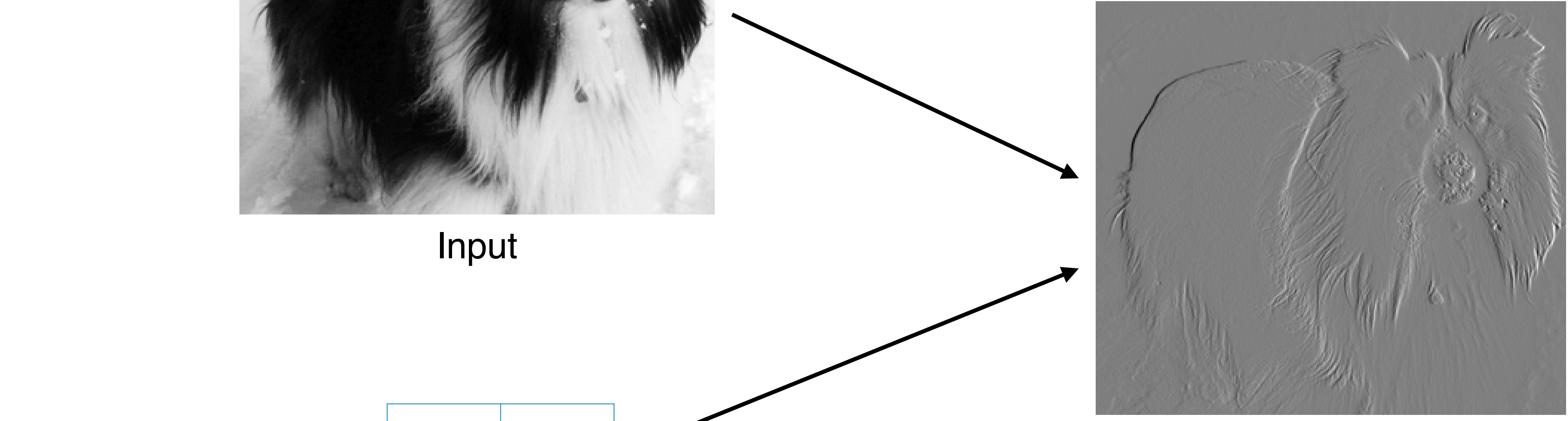

**Output** 

transformation can be described by a convolution of the description of the description  $[{\rm Figure\ 9.6}, {\rm Deep\,Learning}, {\rm Book}]$ 

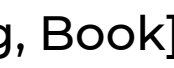

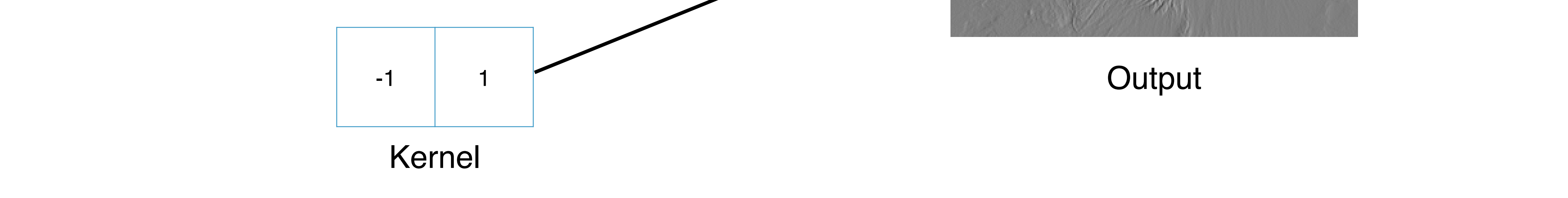

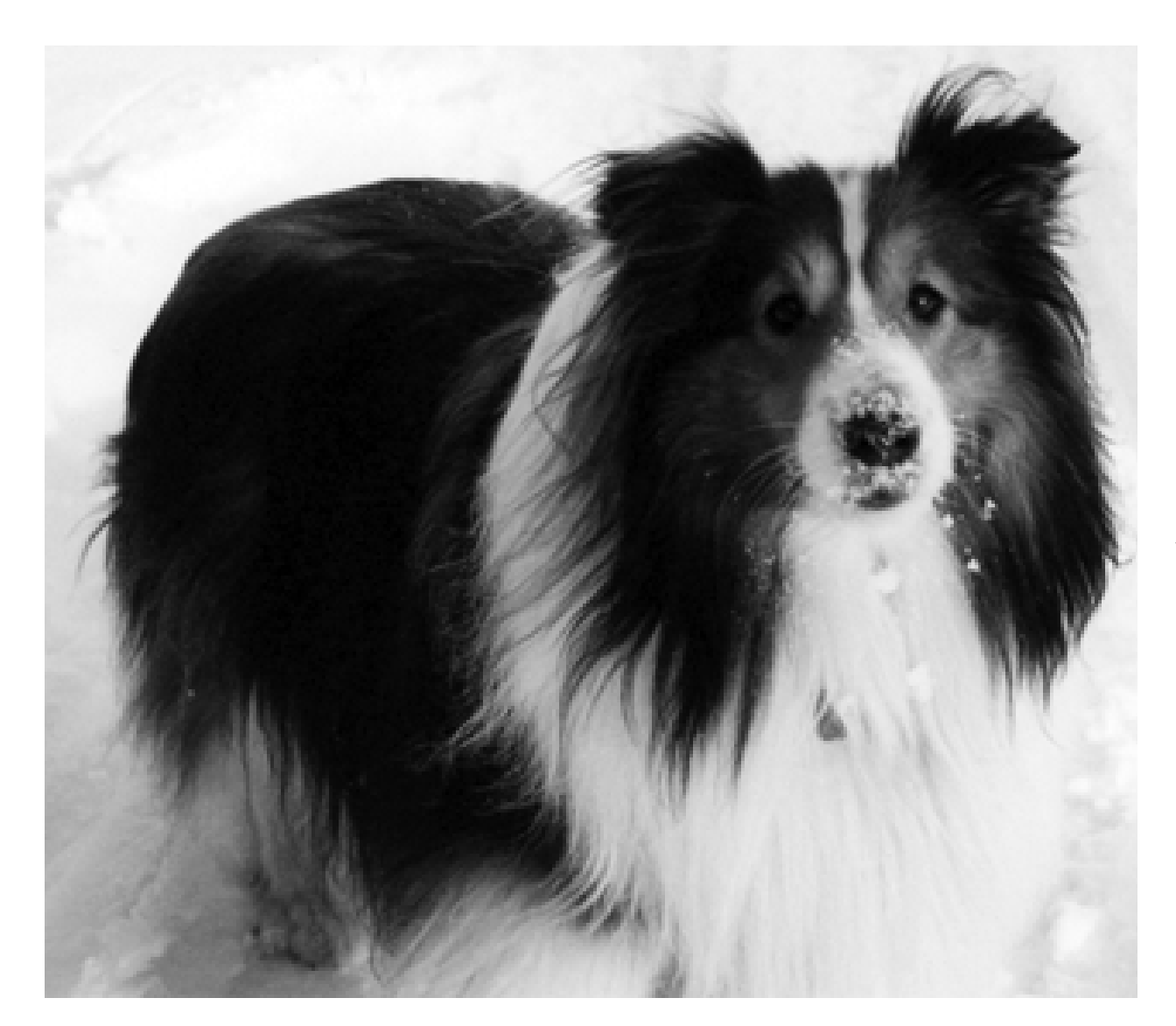

Input

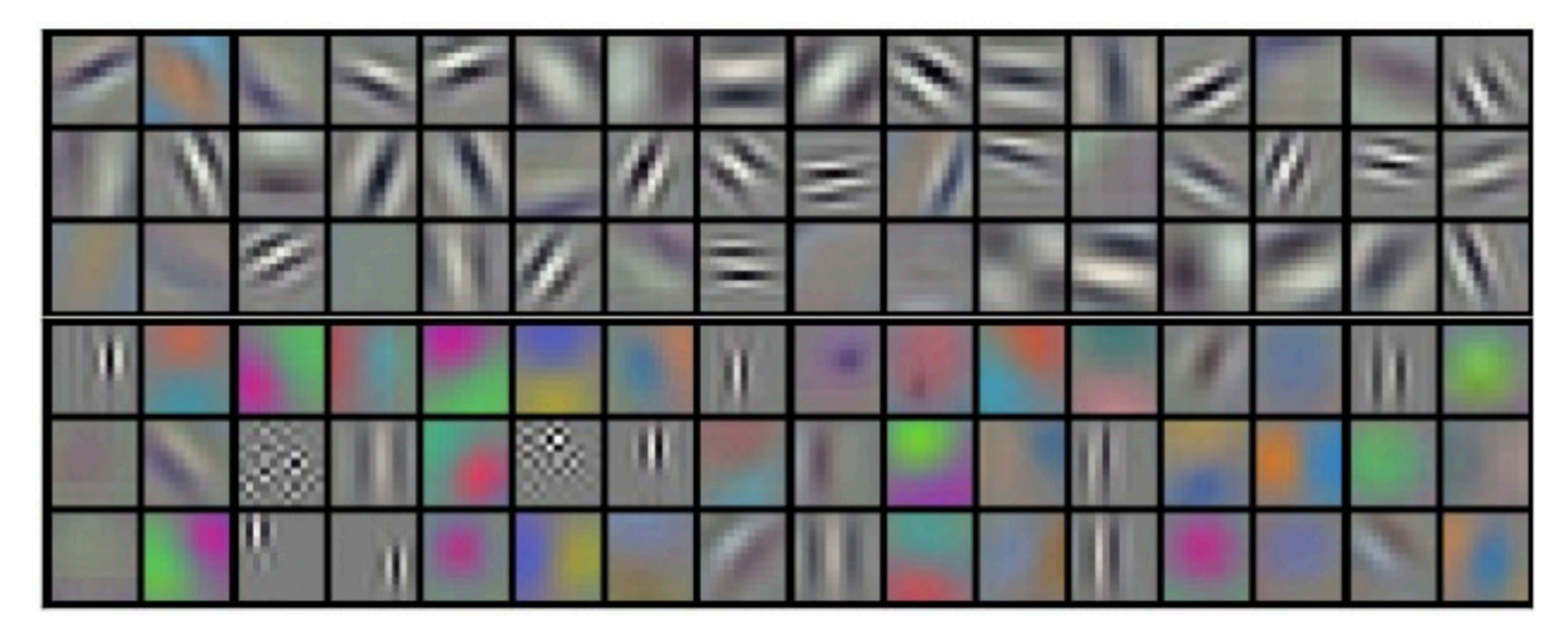

**• Learned kernels (filters)**

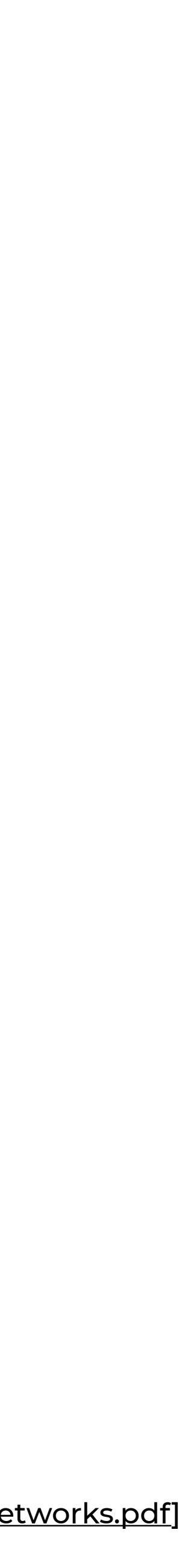

[\[https://papers.nips.cc/paper/4824-imagenet-classification-with-deep-convolutional-neural-networks.pdf](https://papers.nips.cc/paper/4824-imagenet-classification-with-deep-convolutional-neural-networks.pdf)]

## **Sparse connections and shared weights**

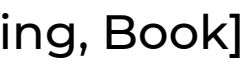

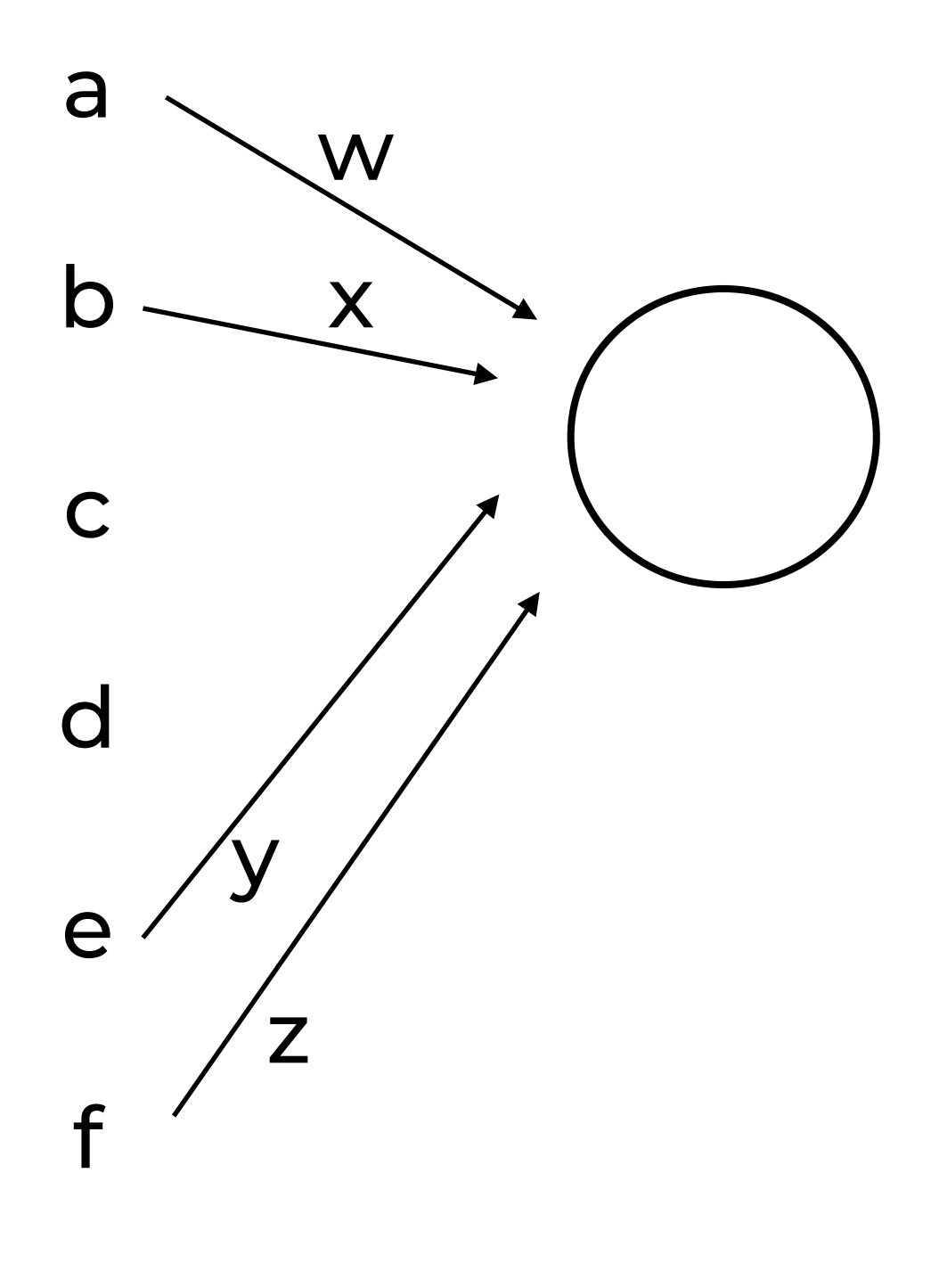

g

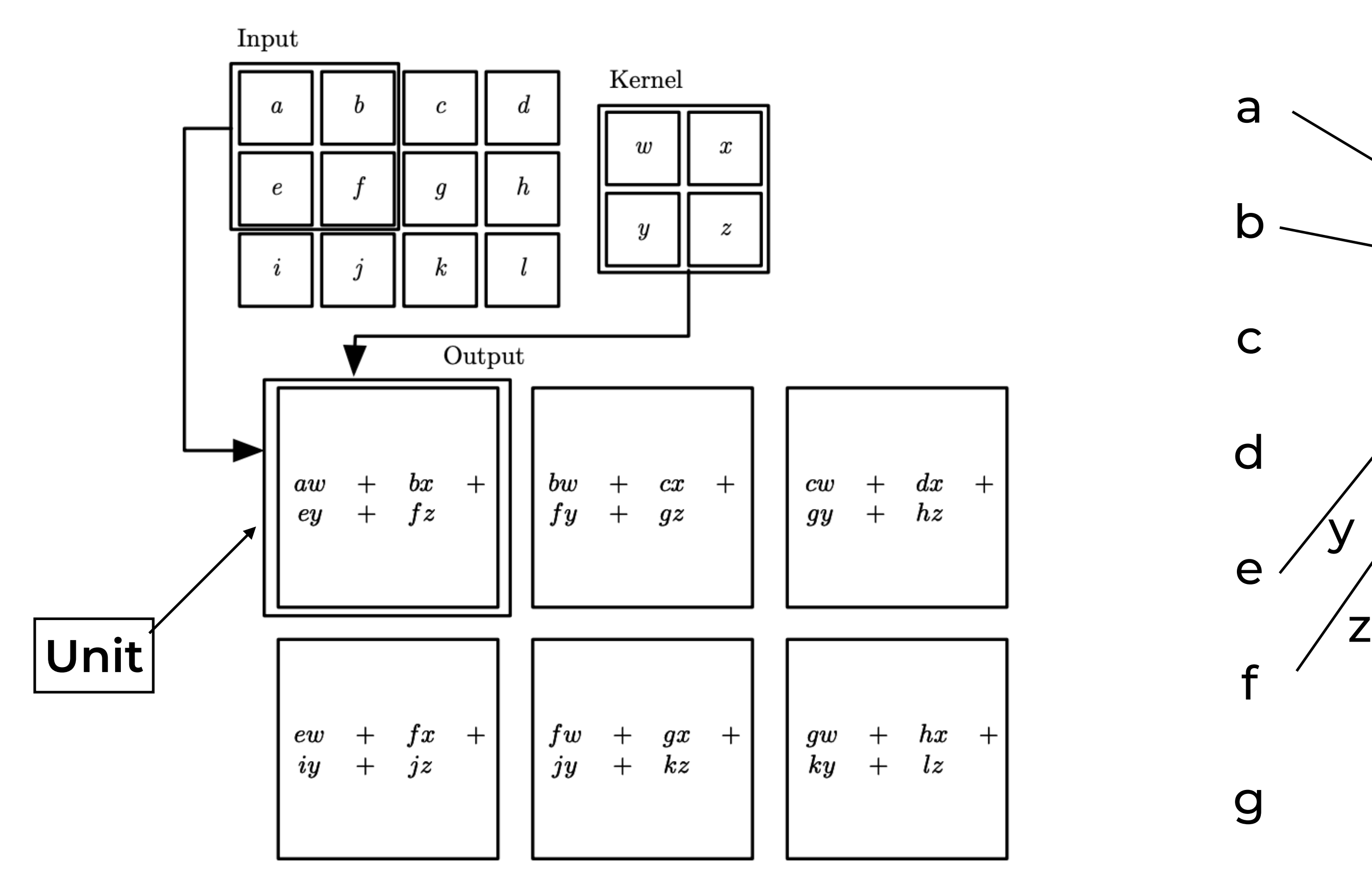

## **Sparse connections and shared weights**

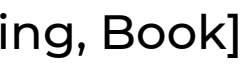

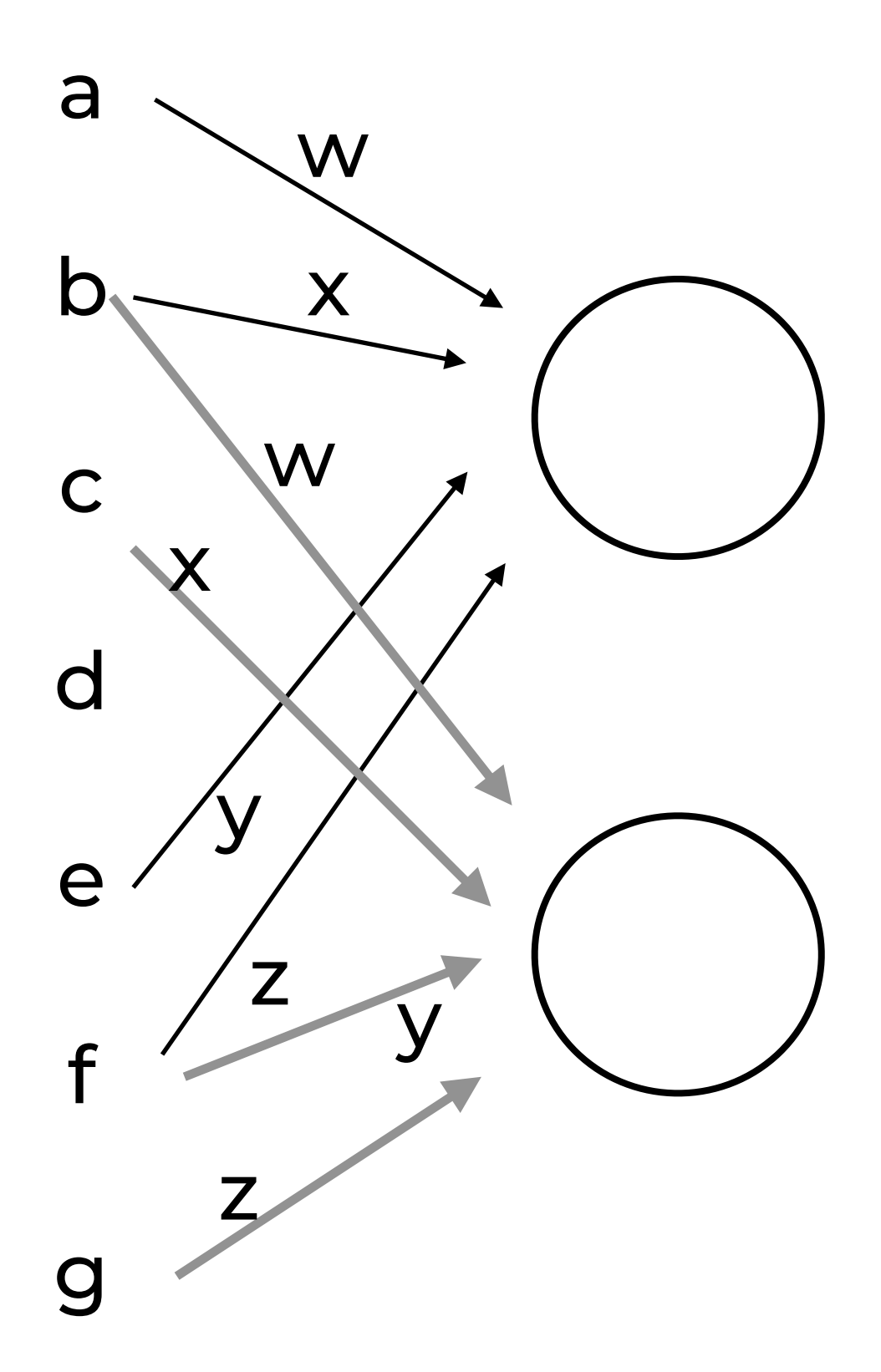

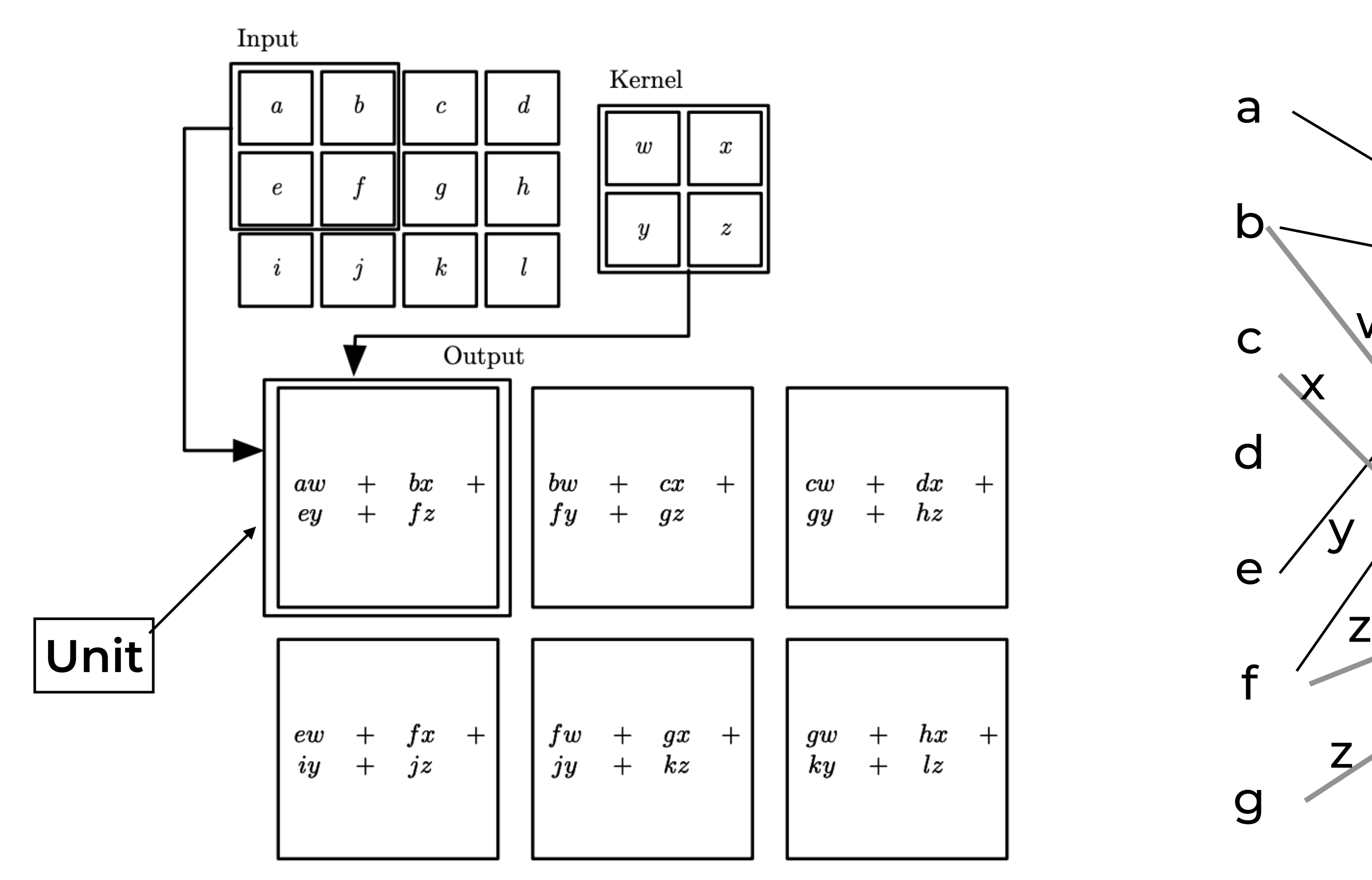

## **Sparse connections and shared weights**

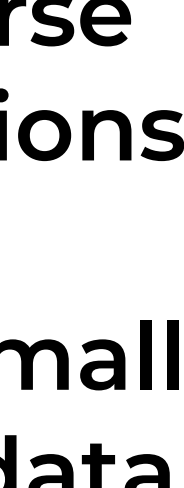

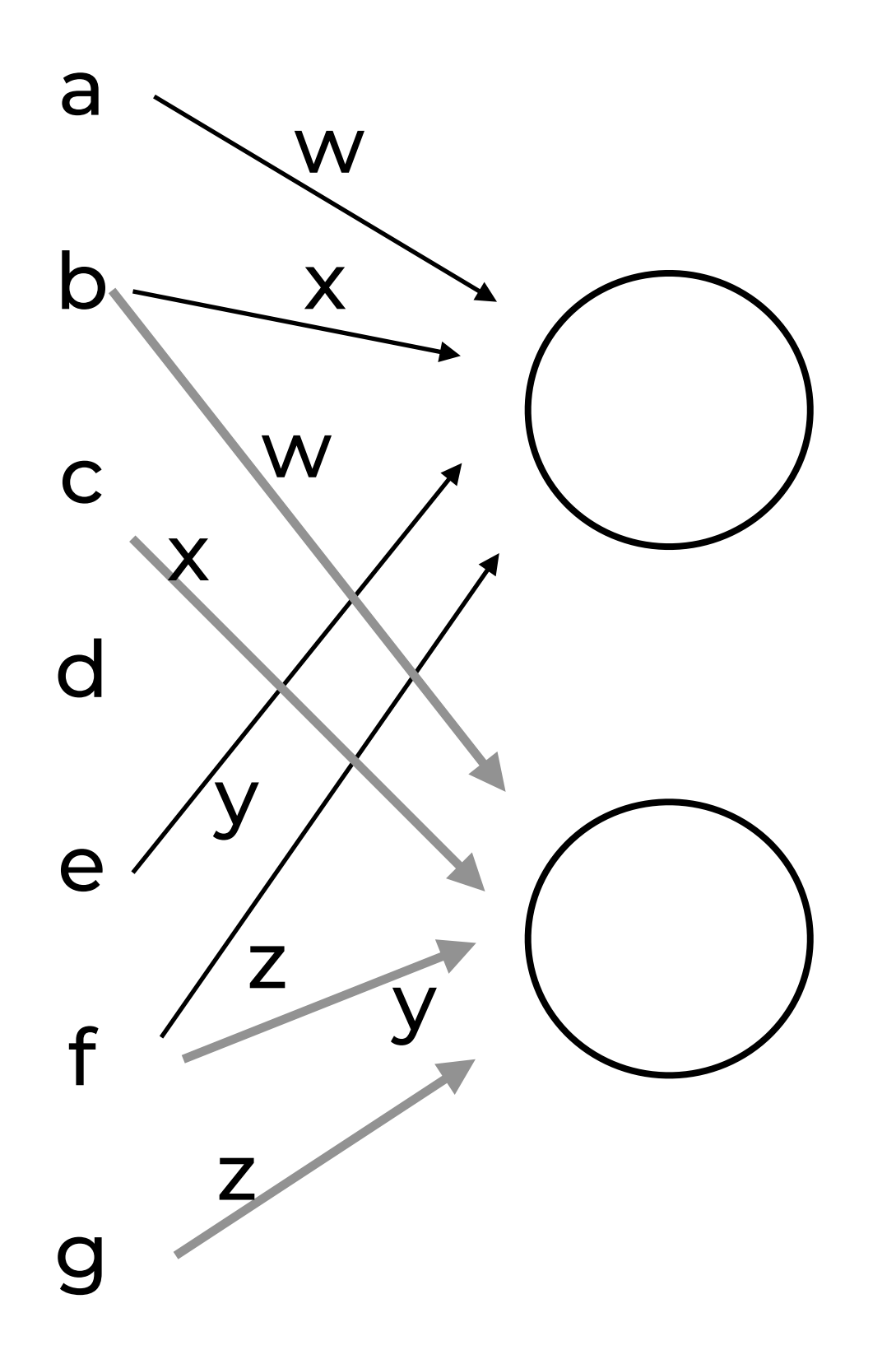

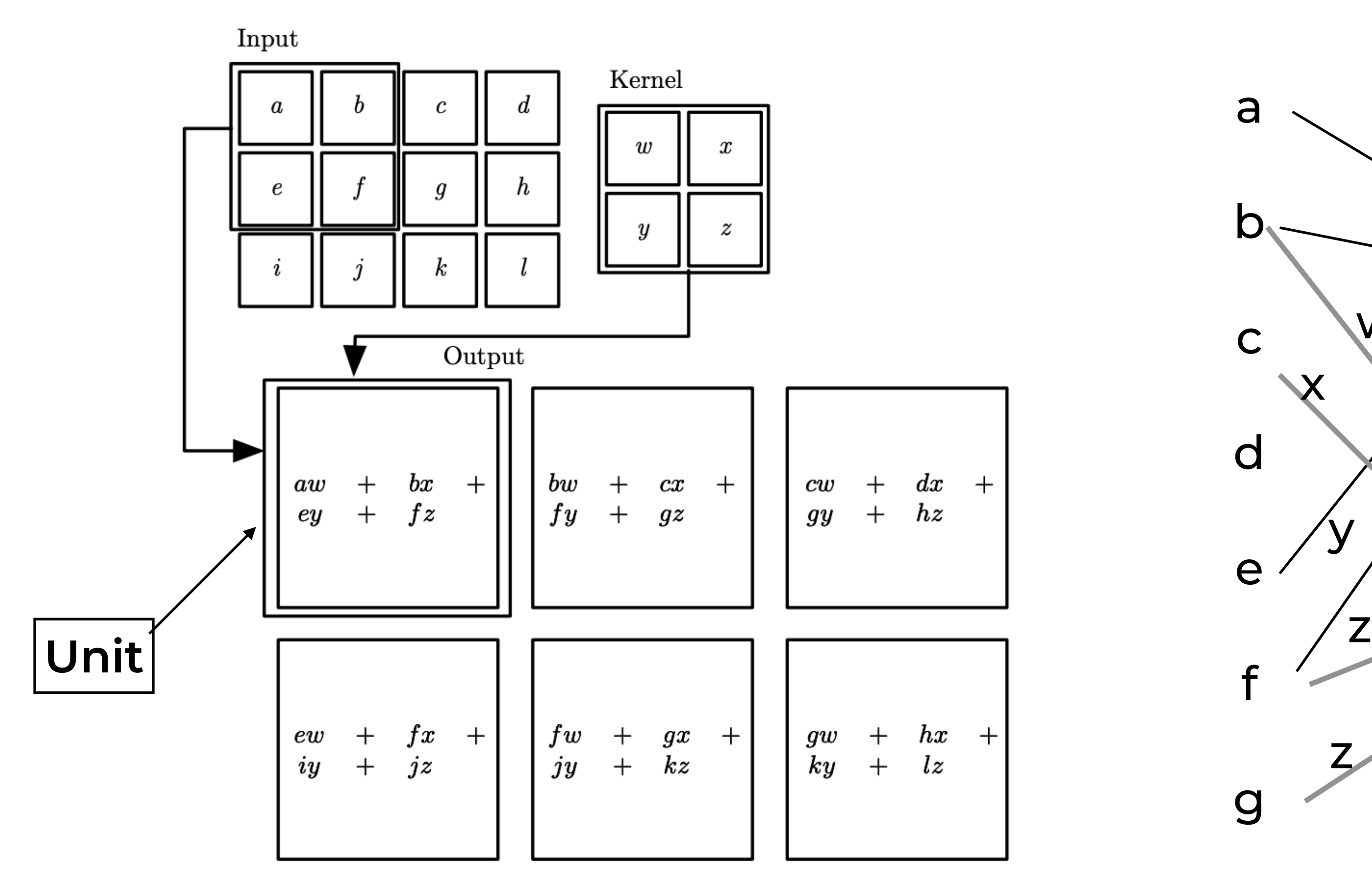

- <sup>w</sup> **• Kernels induce sparse and shared connections** 
	- **•Kernels must be small compared to the data**

Laurent Charlin — 80-629

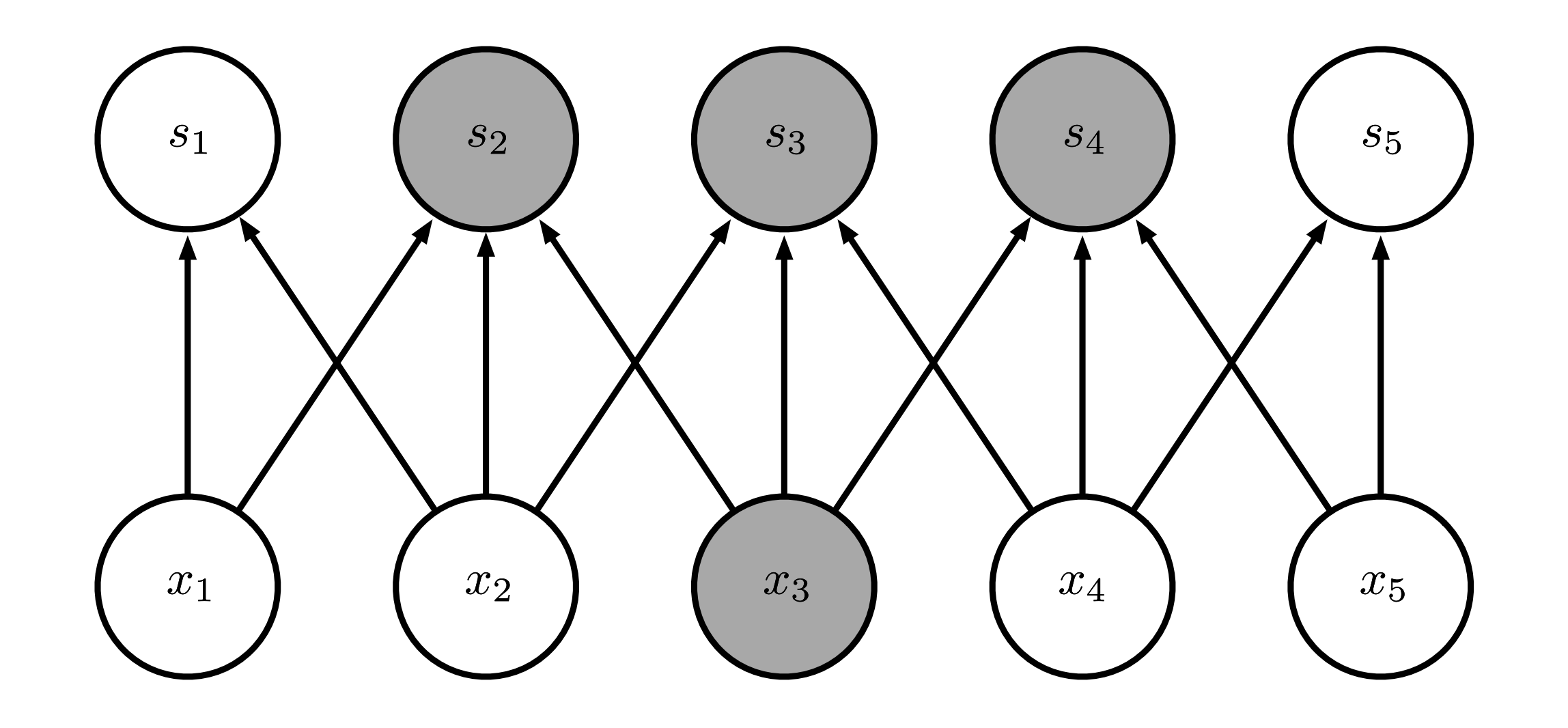

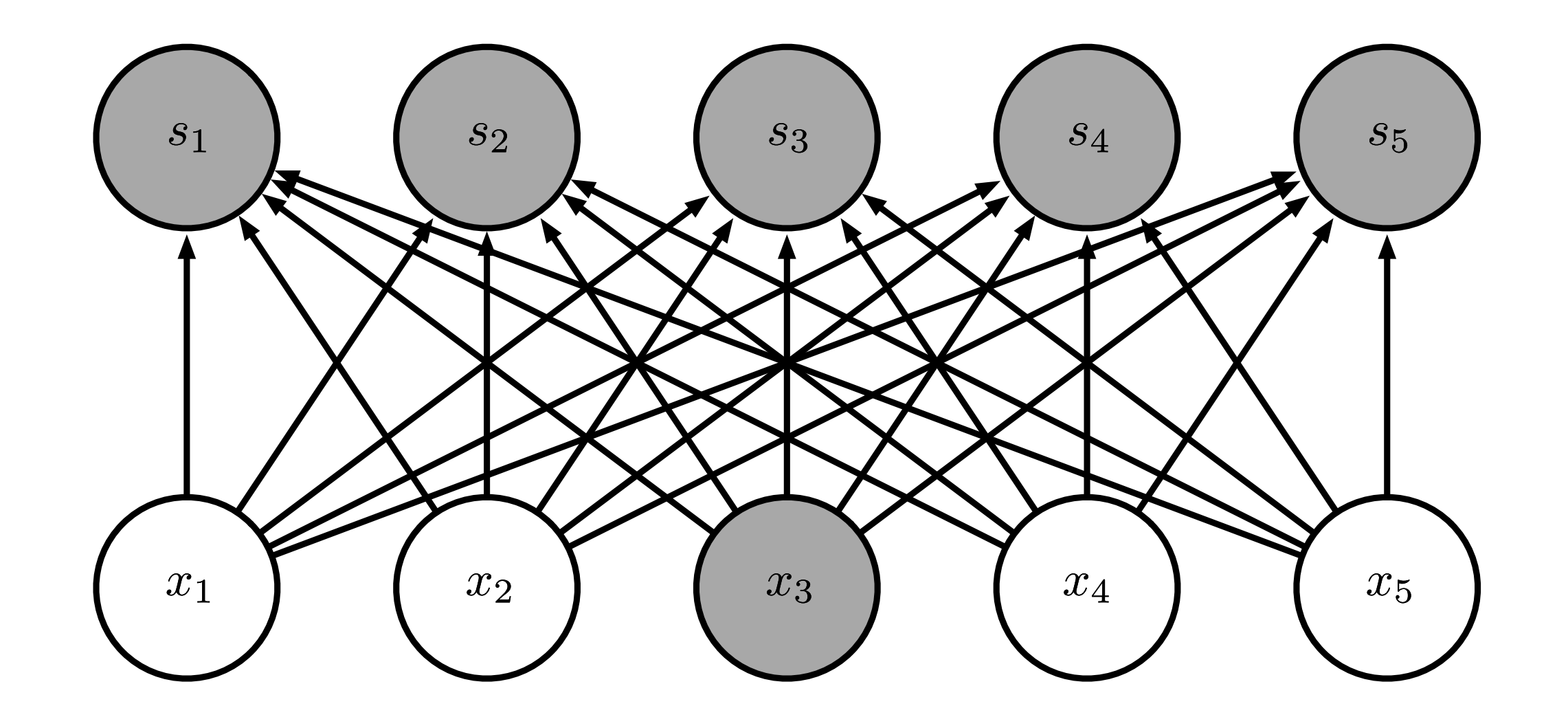

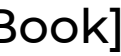

#### Sparse Connections

#### Dense Connections

Laurent Charlin — 80-629

#### Sparse Connections

#### Dense Connections

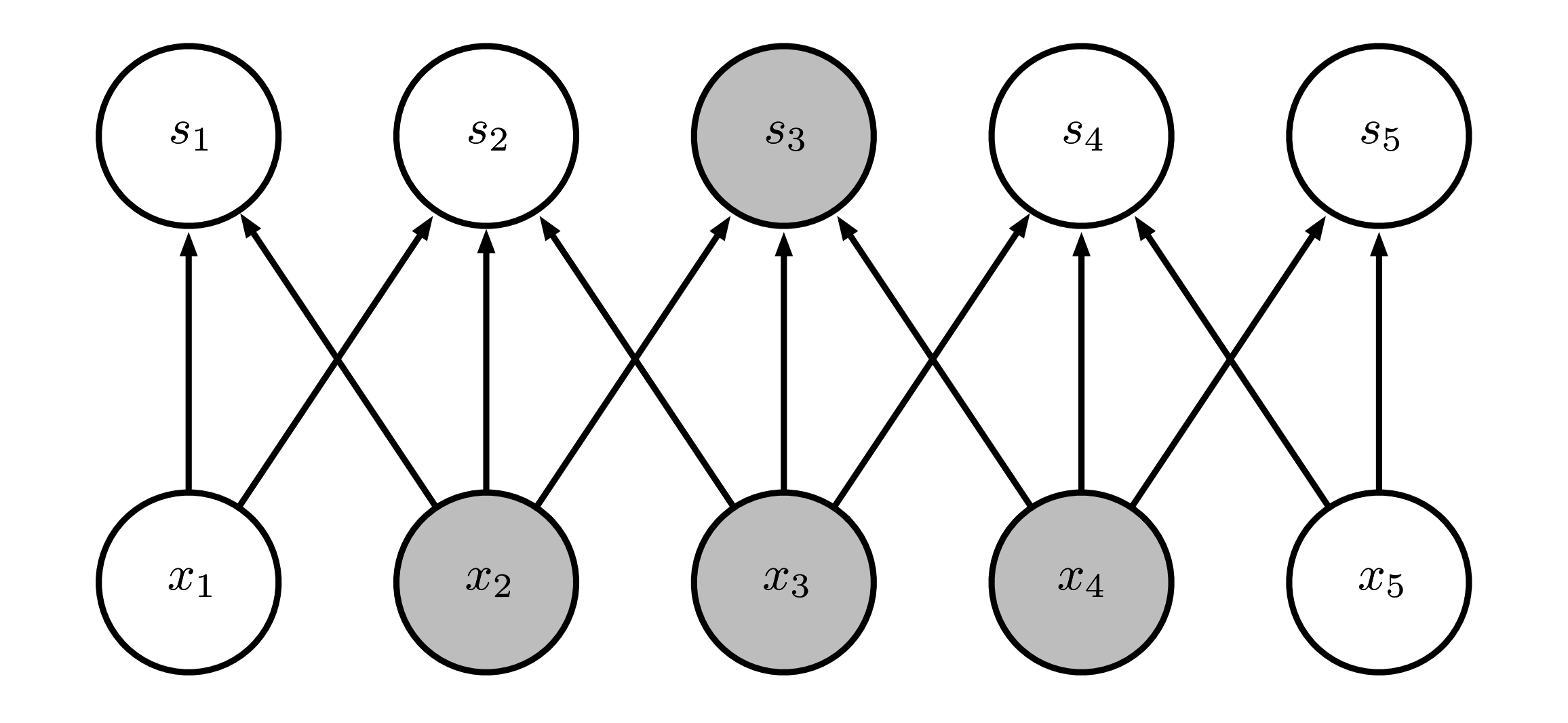

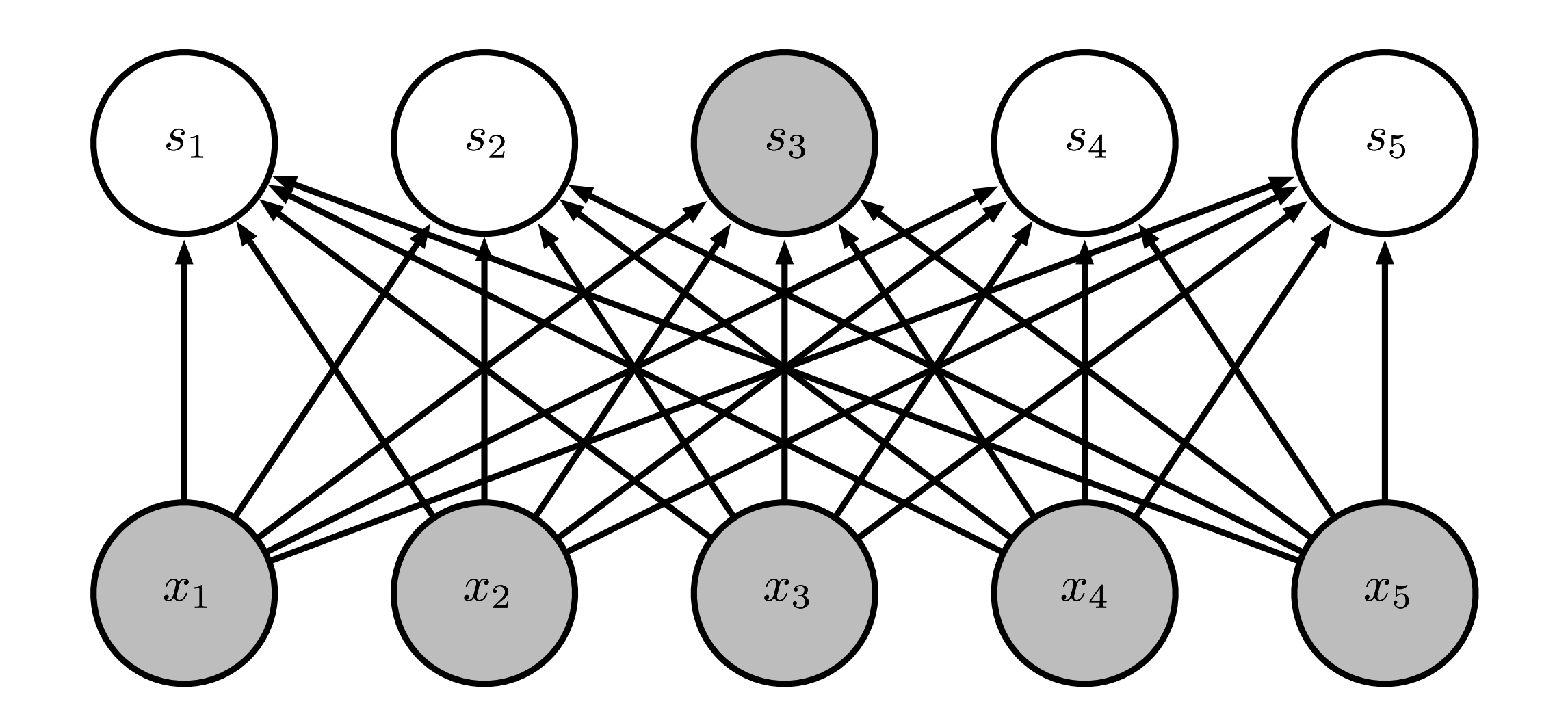

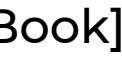

## **Remarks**

- **• Sparsity can reduce the number of parameters** 
	- **• Fully connected: O(m x n)**
	- **• Sparsely connected: O(m x k)** 
		- **• In practice for image data we can use k << n**

## **Remarks**

- **• Sparsity can reduce the number of parameters** 
	- **• Fully connected: O(m x n)**
	- **• Sparsely connected: O(m x k)** 
		- **• In practice for image data we can use k << n**
- **• Parameter sharing reduces the memory requirements of the network**

## **Remarks**

- **• Sparsity can reduce the number of parameters** 
	- **• Fully connected: O(m x n)**
	- **• Sparsely connected: O(m x k)** 
		- **• In practice for image data we can use k << n**
- **• Parameter sharing reduces the memory requirements of the network**
- **• Convolution is usually followed by a non-linear transformation (detector stage)**

### **• The same principle applies to color images where you**

- **• We assumed grayscale images**
- **learn kernels for each RGB channel** 
	-
	- **• Kernels are also 3D**

#### **• In that case an image is encoded as a 3D tensor**

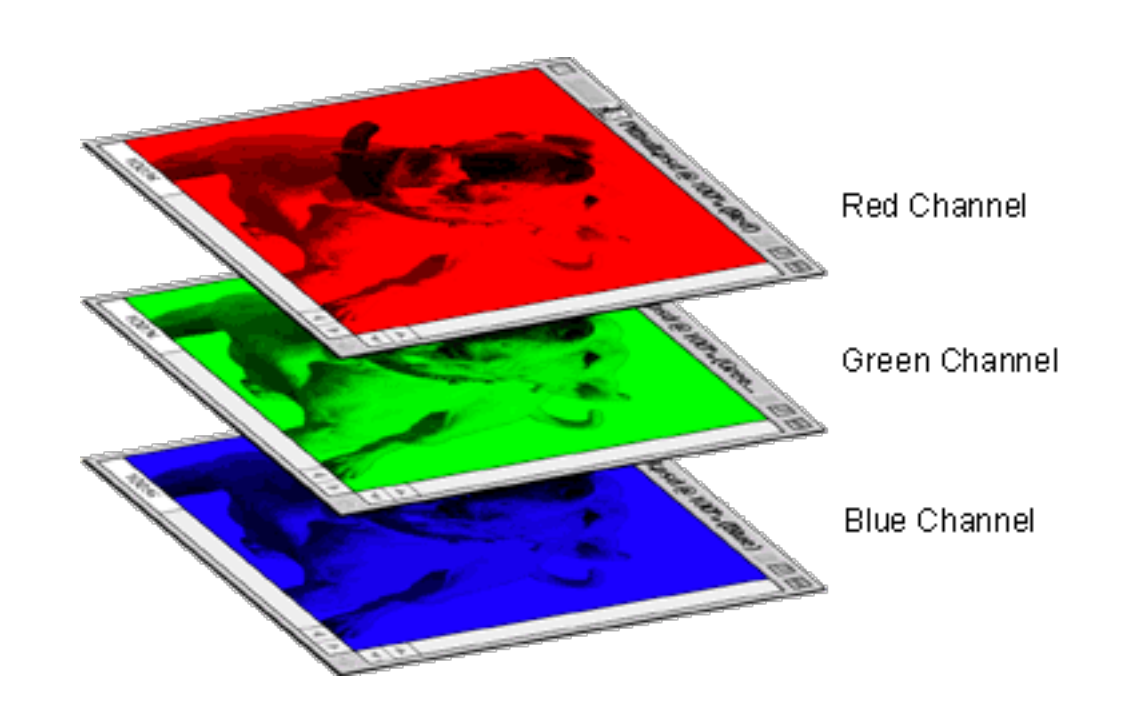

[\[http://www.sketchpad.net/channels1.htm\]](http://www.sketchpad.net/channels1.htm)

# **Pooling**

- **• Make the representation invariant to small translations in the input** 
	- **• "Pool" the value of neighbour units**
	- **• E.g., max-pooling takes the max from its input.**

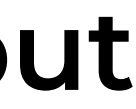

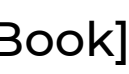

# **Pooling**

- **• Make the representation invariant to small translations in the input** 
	- **• "Pool" the value of neighbour units**
	- **• E.g., max-pooling takes the max from its input.**

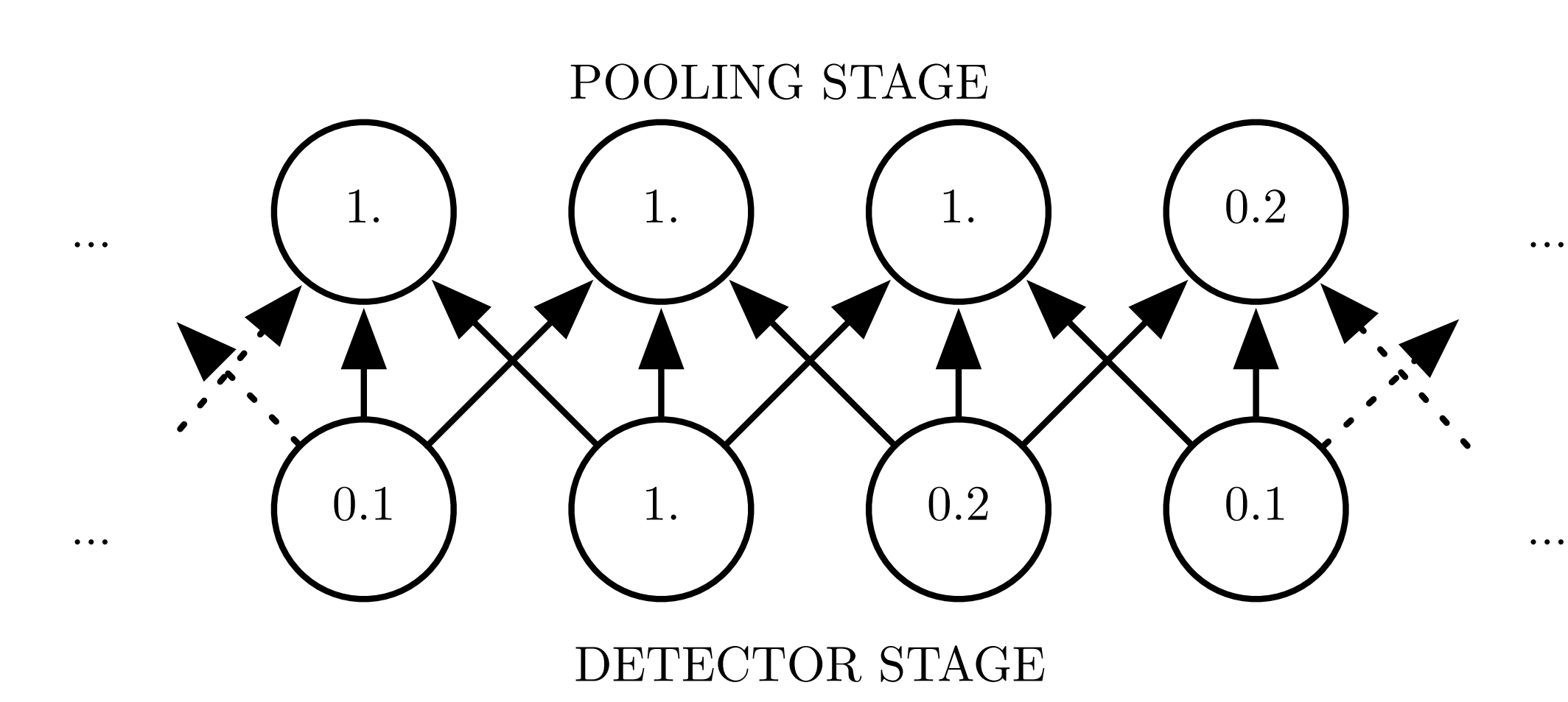

Laurent Charlin -

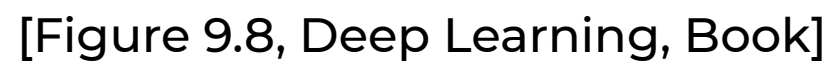

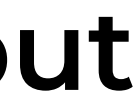

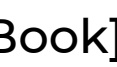

# **Pooling**

- **• Make the representation invariant to small translations in the input**  1. 1. 1. 0.2
	- **• "Pool" the value of neighbour units**
	- **• E.g., max-pooling takes the max from its input.**

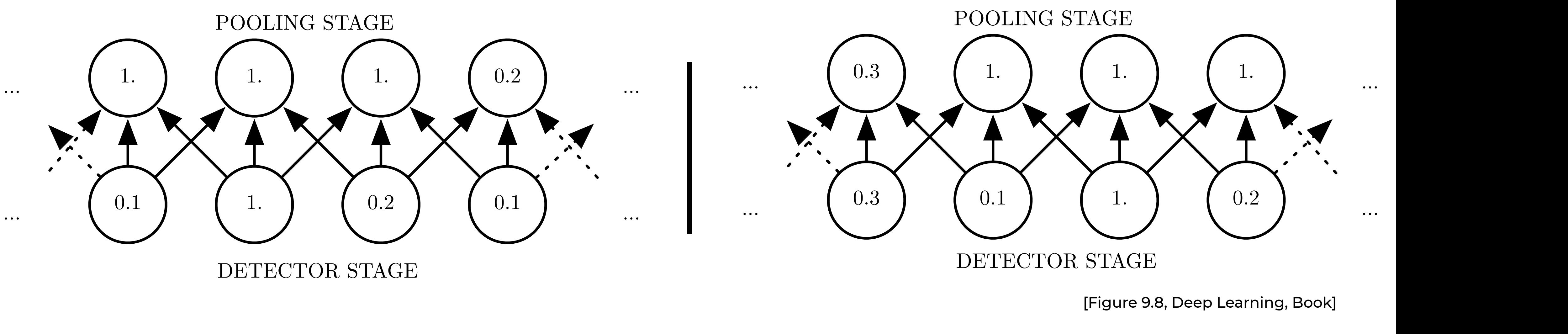

Laurent Charlin -

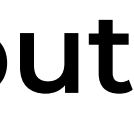

# **Pooling (II)**

#### **• Pooling over different features can learn other types**

- **of invariances** 
	- **rotations:**

### **• Here, the model learns to be invariant to certain**

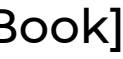

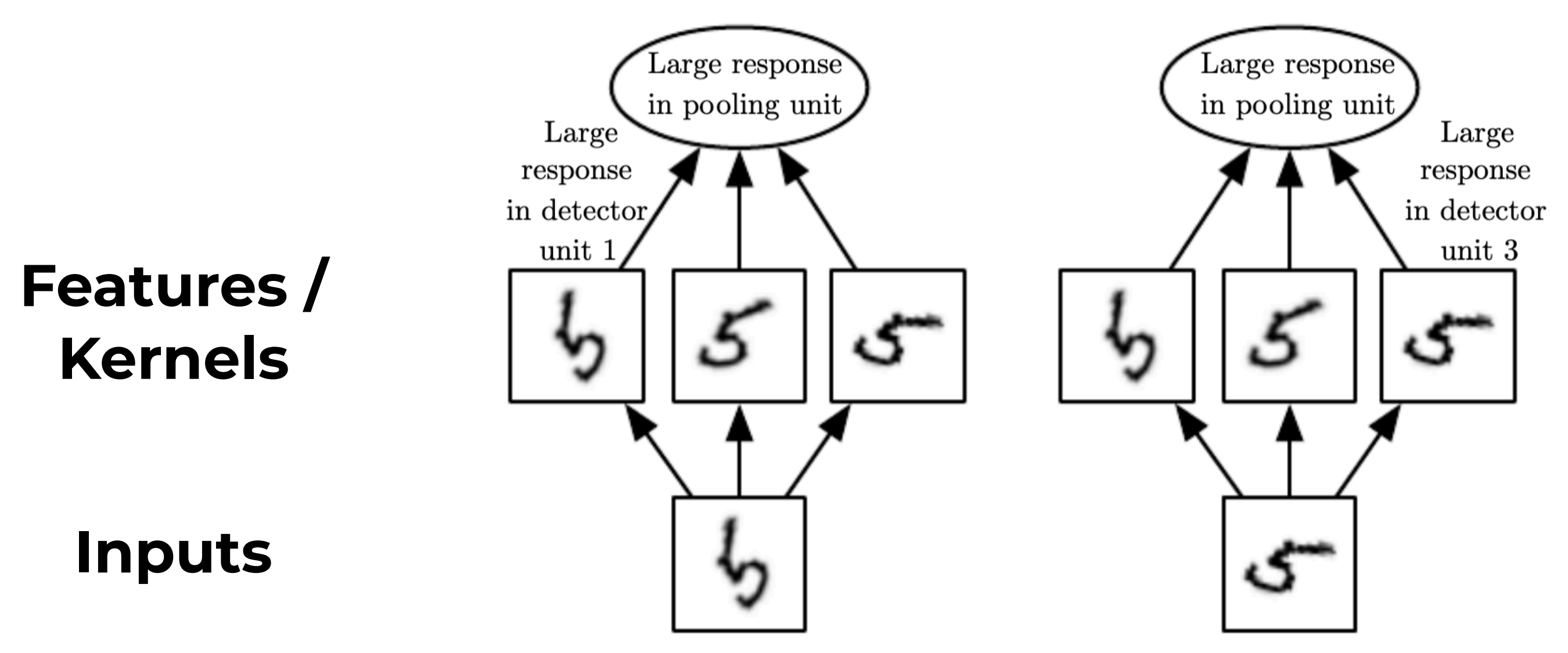

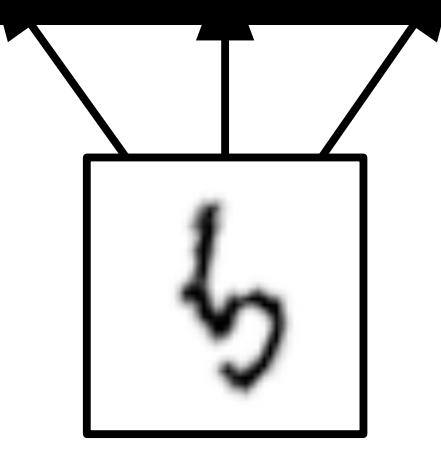

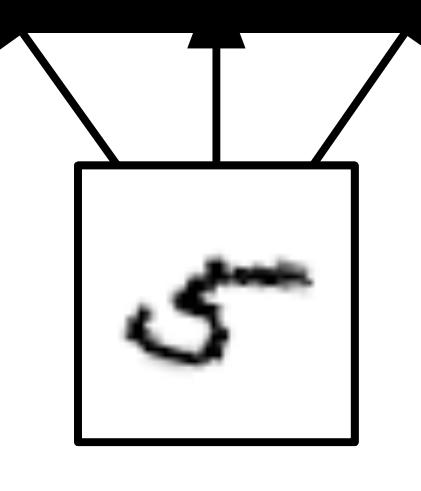

### **Pooling (III)** Figure 9.9: *Example of learned invariances:* A pooling unit that pools over multiple features

- Often used to reduce the dimension. All the set and states are intended to reduce the dimensionality of  $\sim$ 
	- **• Two parameters:**
- Width: size of neighbourhoo . Width: size of neighb
	- **•** *Stride:* space between differe

### Each filter attempts to match a slightly different orientation of the 5. When a 5 appears in

#### the same either way. This principle is leveraged by maxout networks (Goodfellow *et al.*, 2013a) and other convolutional networks. Max pooling over spatial positions is naturally

### $t^{\alpha}$  and  $\alpha$

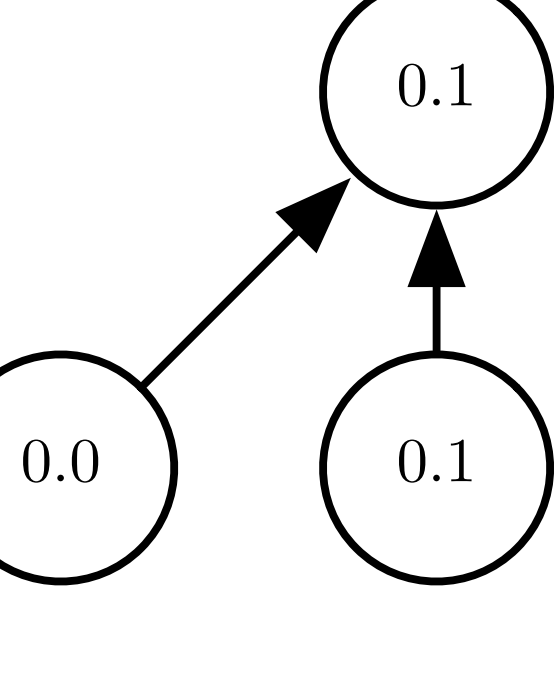

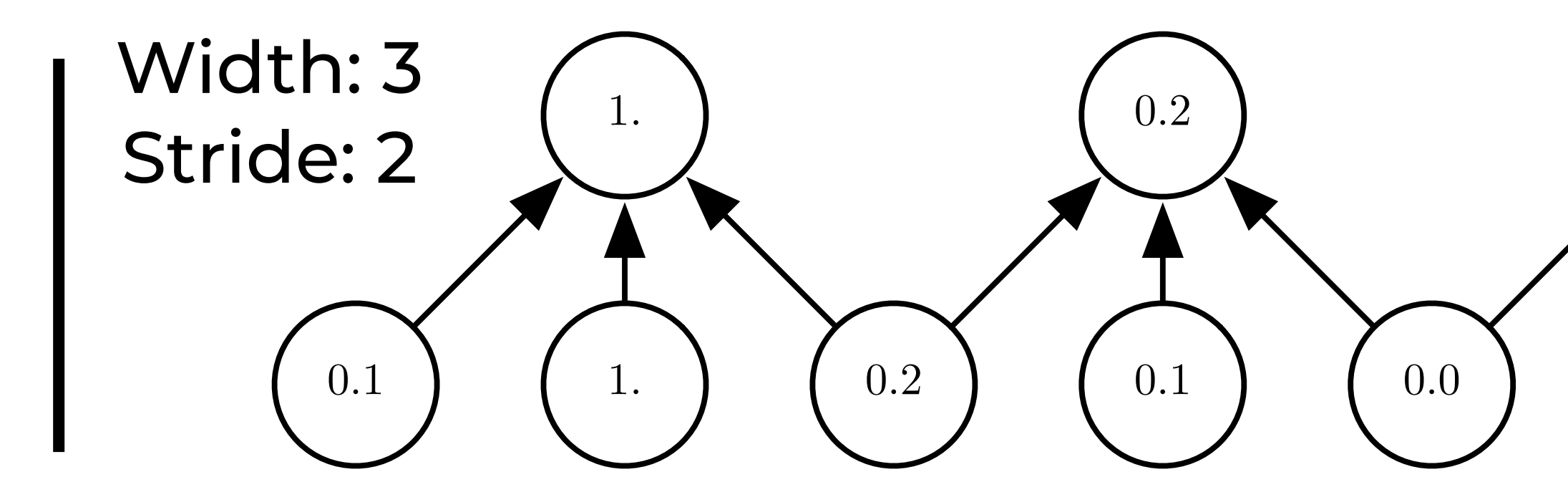

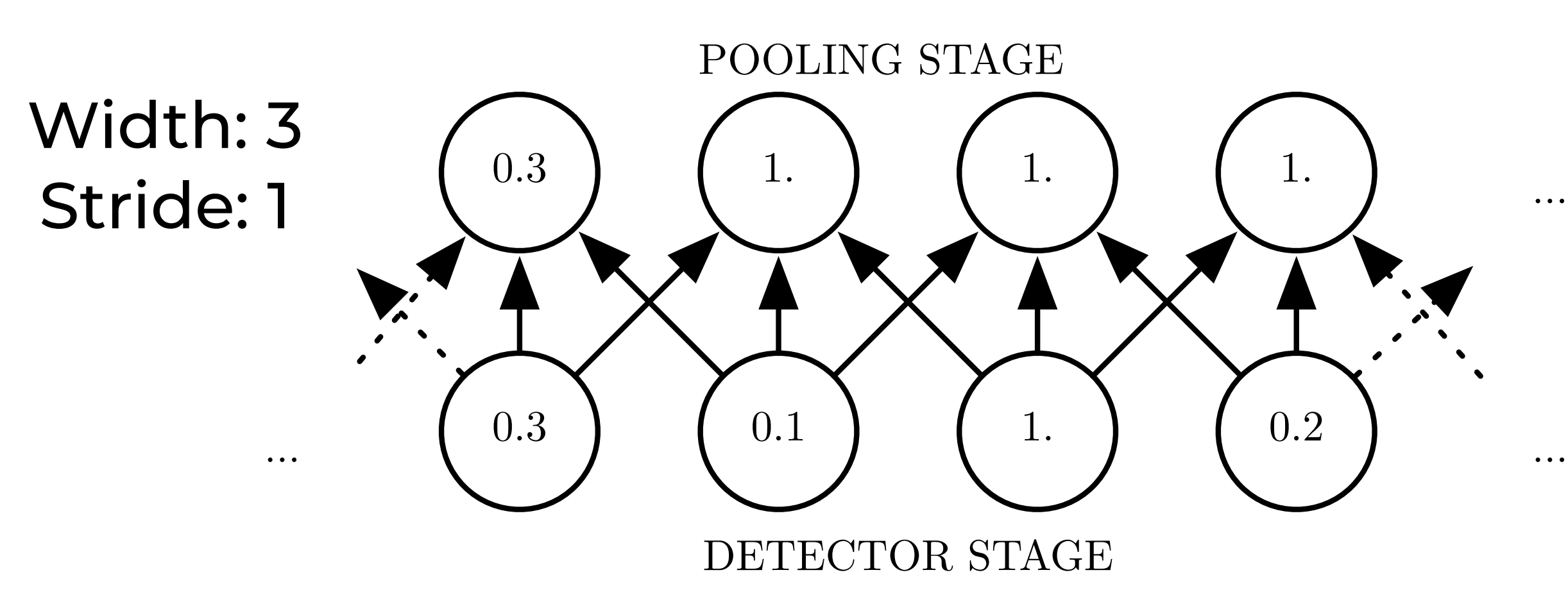

Laurent Charlin — 80-629

# **Putting it all together**

Complex layer terminology

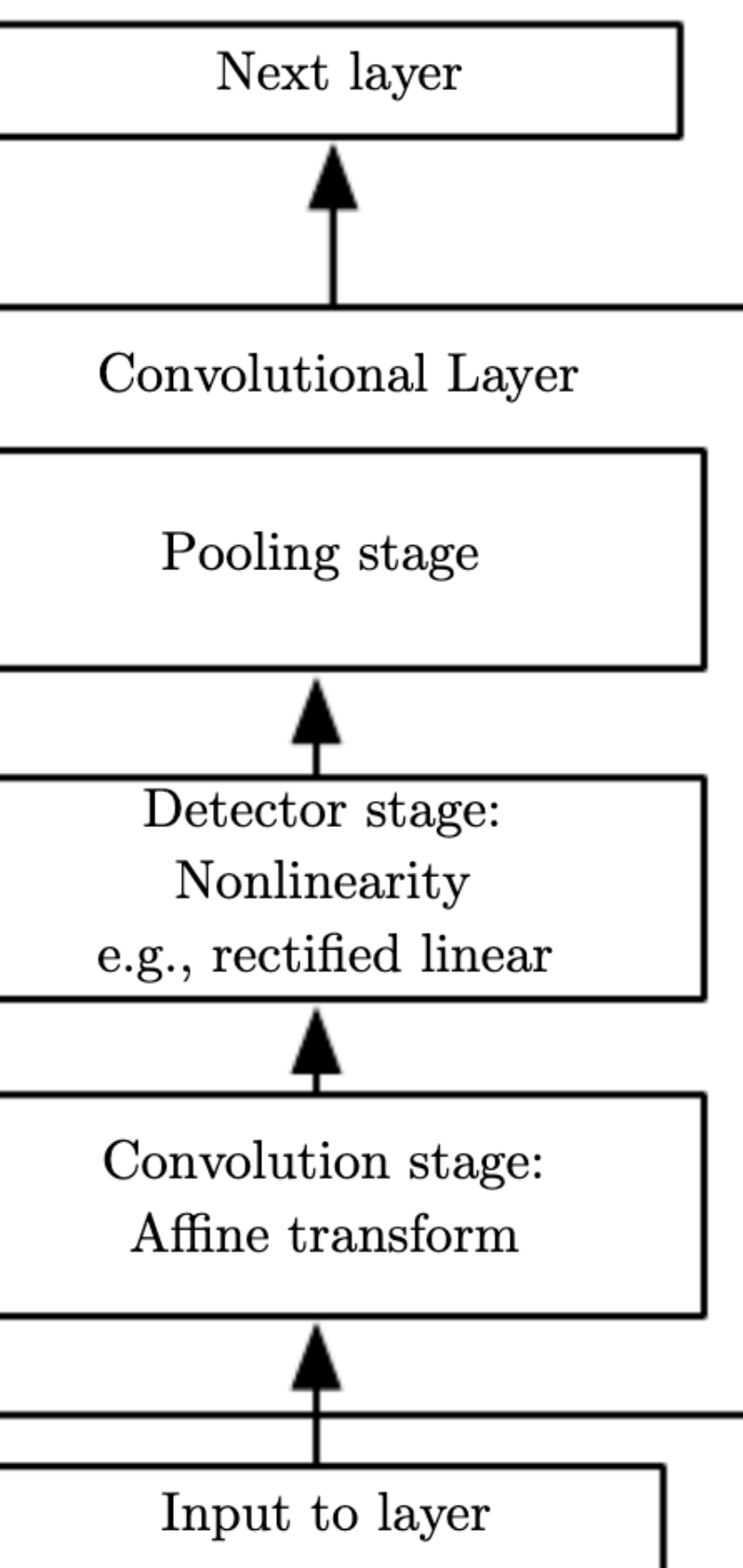

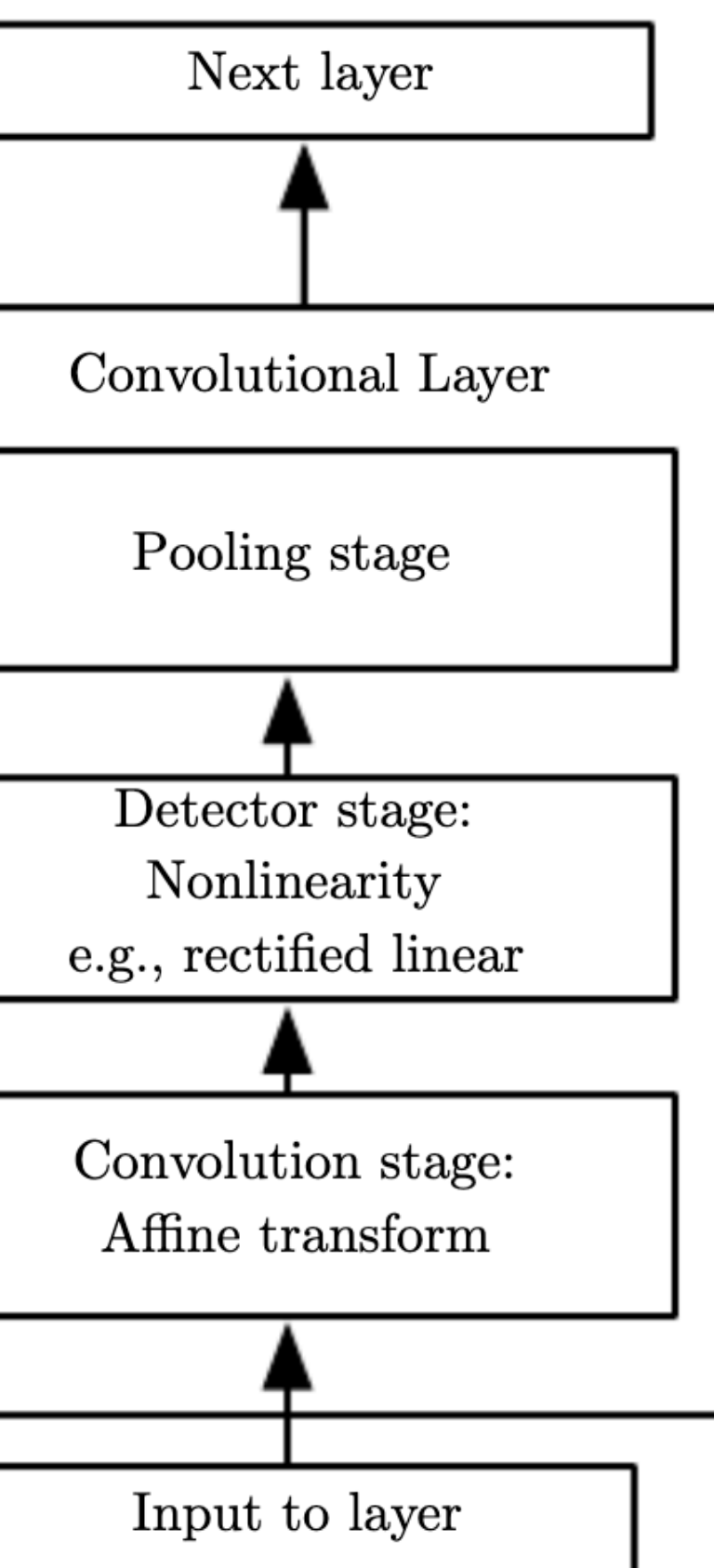

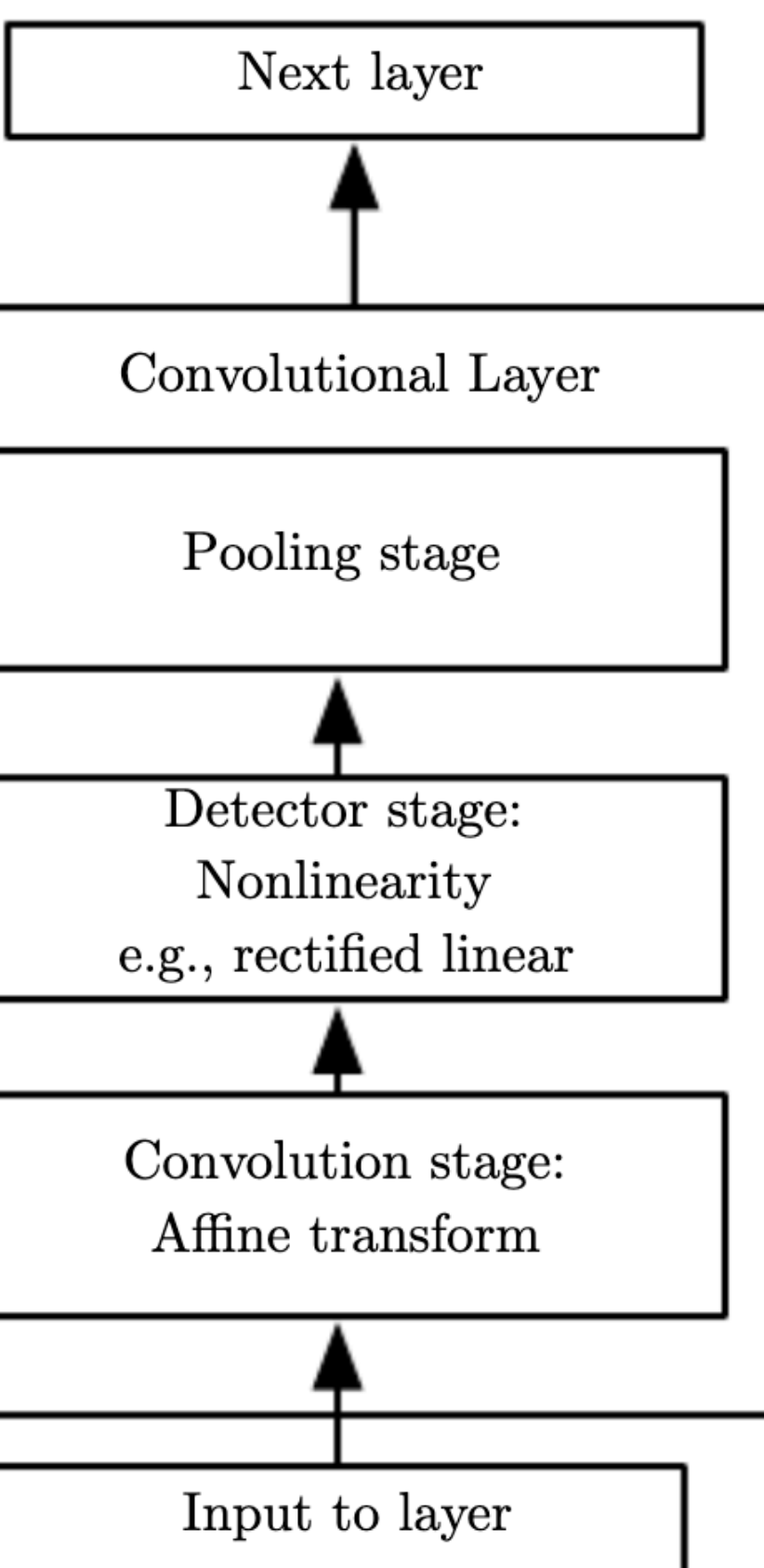

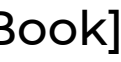

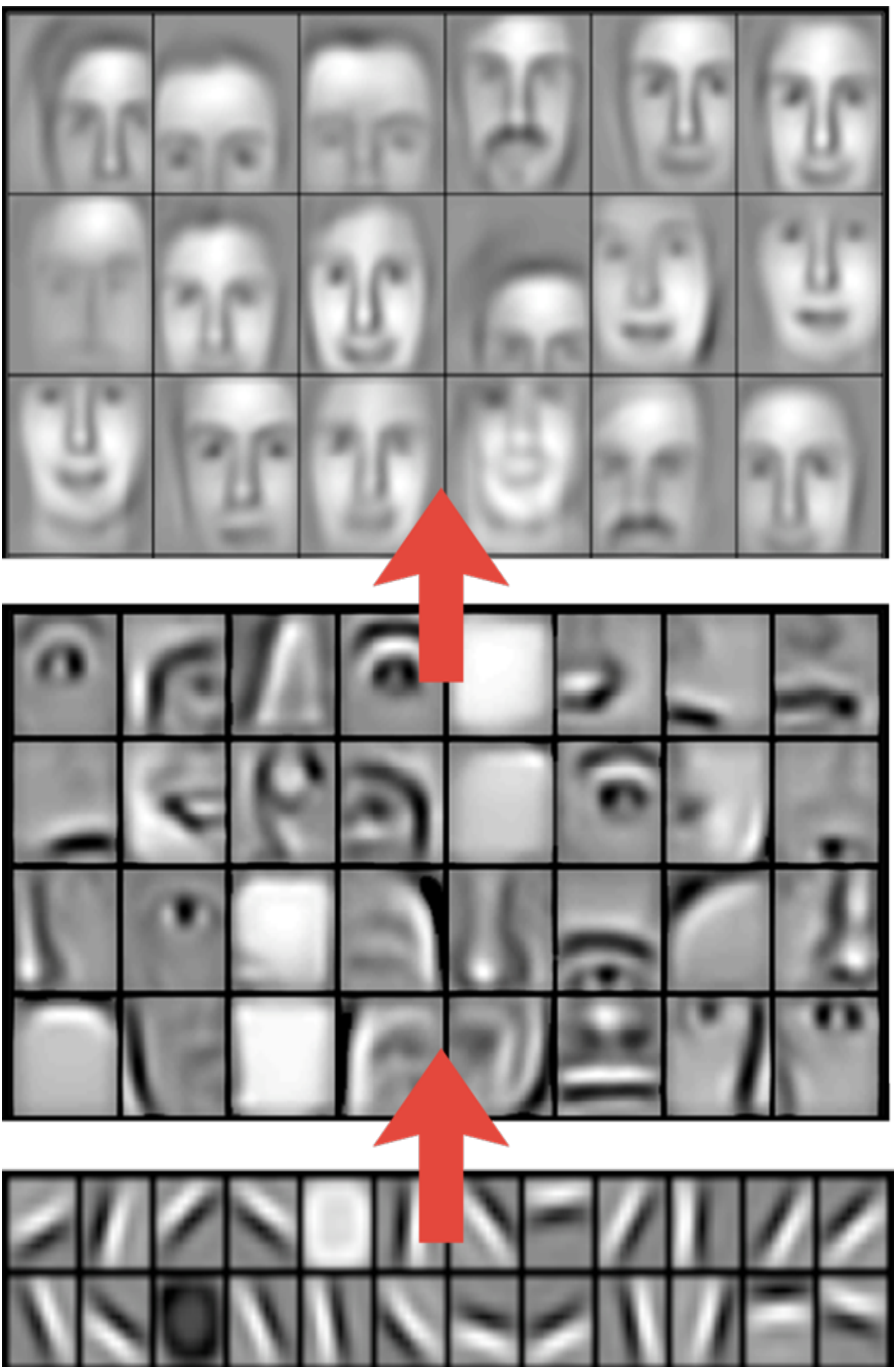

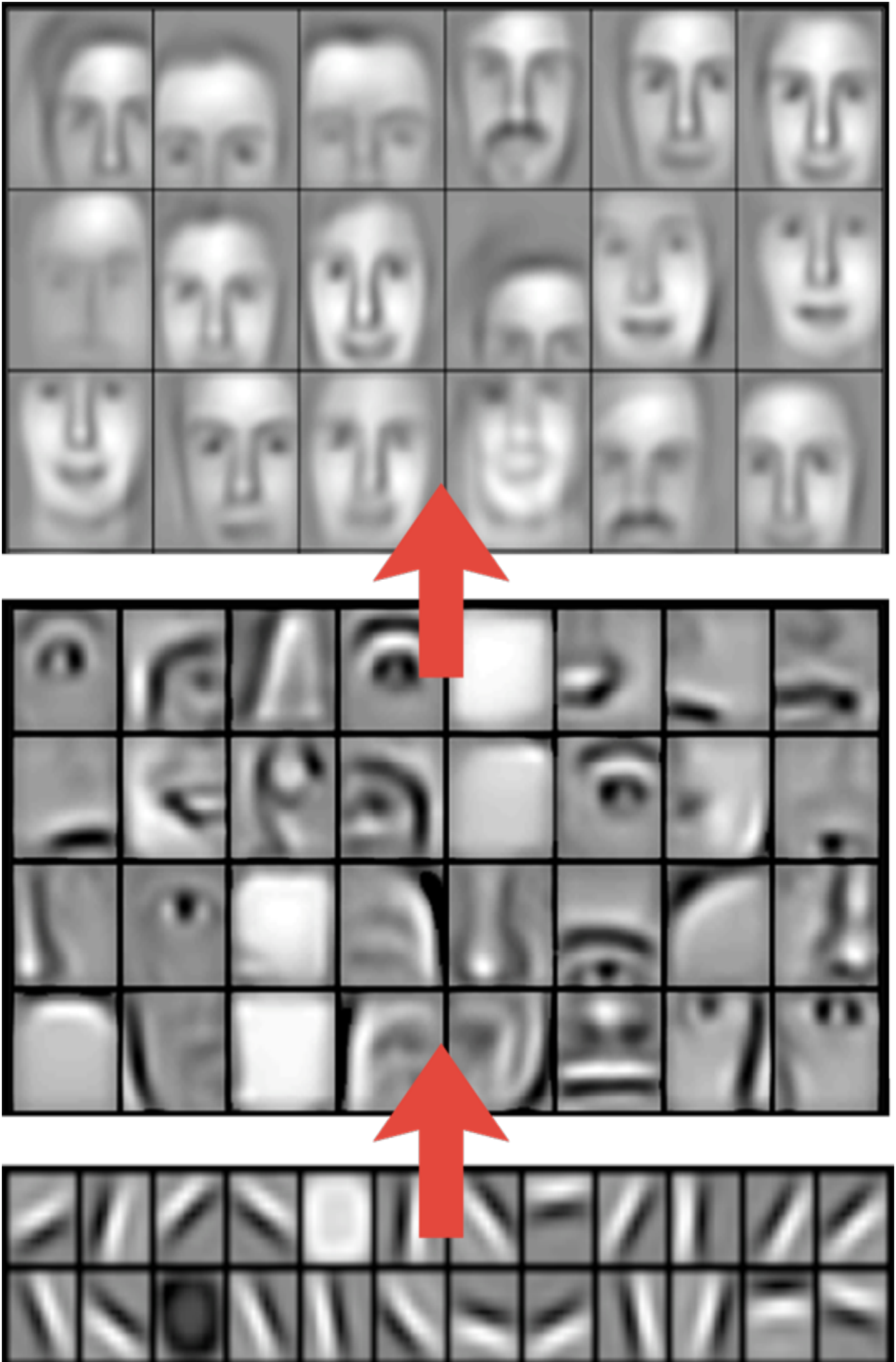

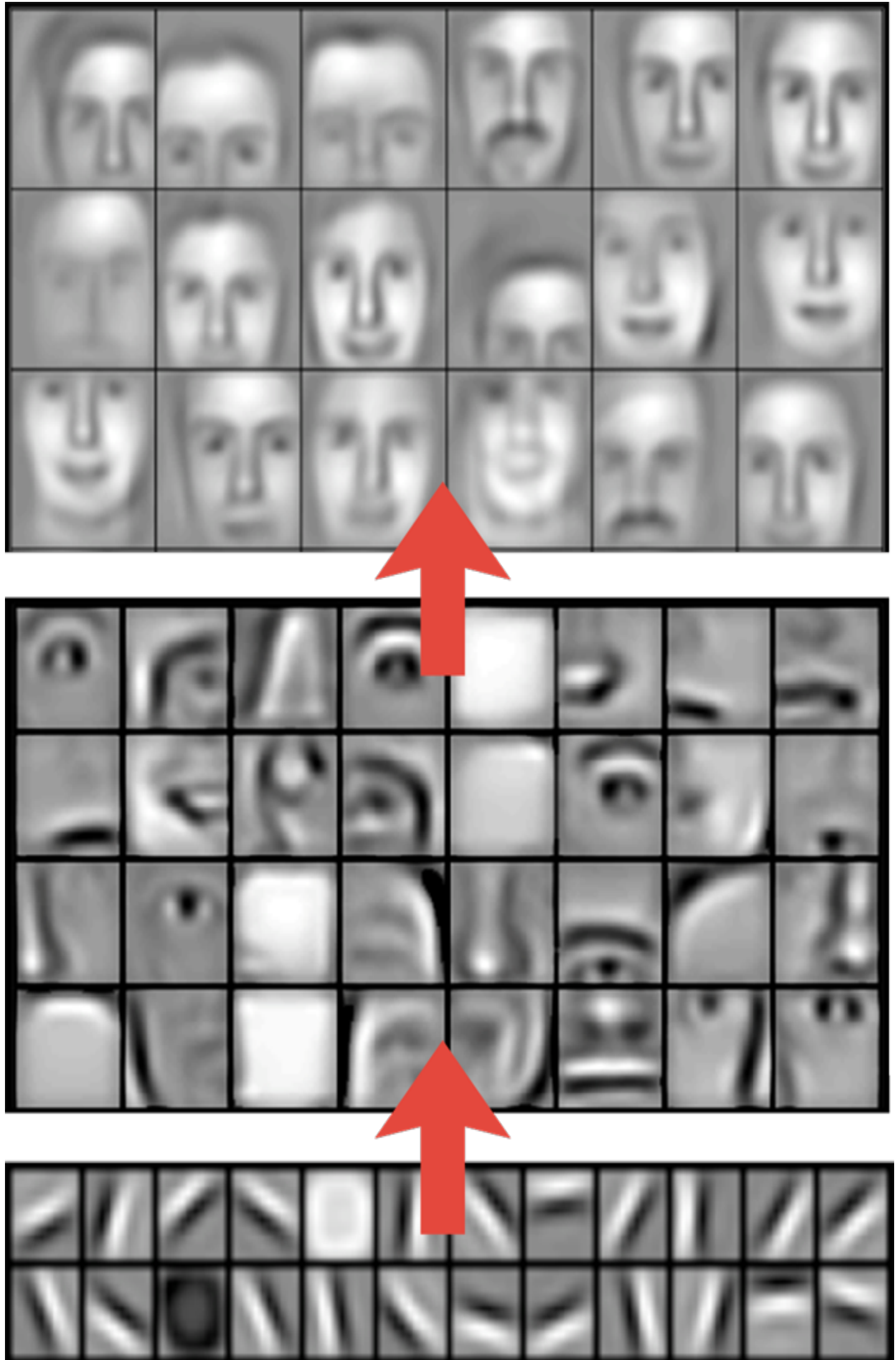

Laurent Charlin — 80-629 [From Yoshua Bengio]

## **Conclusions and a few practical aspects**

# **Typical Task**

- **• Object recognition** 
	- **• Architectures:** 
		-
		- **• Last layer is fully-connected**

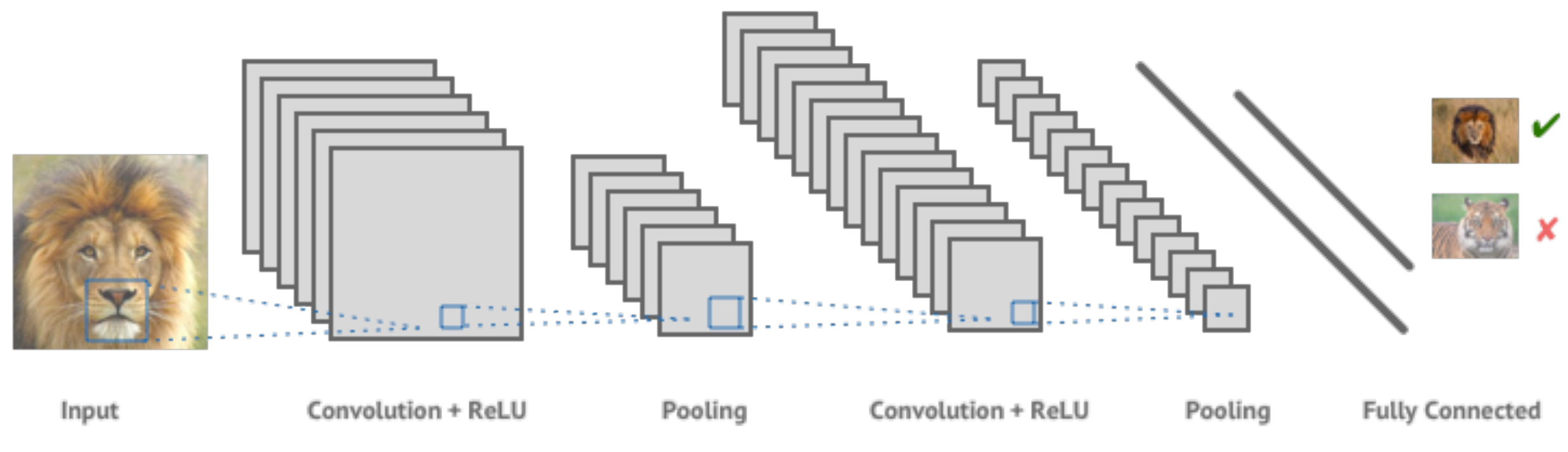

### **• Repeat: Conv-Relu layers followed by pooling**

[[https://blog.goodaudience.com/convolutional-neural-net-in-tensorflow-e15e43129d7d\]](https://blog.goodaudience.com/convolutional-neural-net-in-tensorflow-e15e43129d7d)

34-layer residual

# **Variety of architectures**

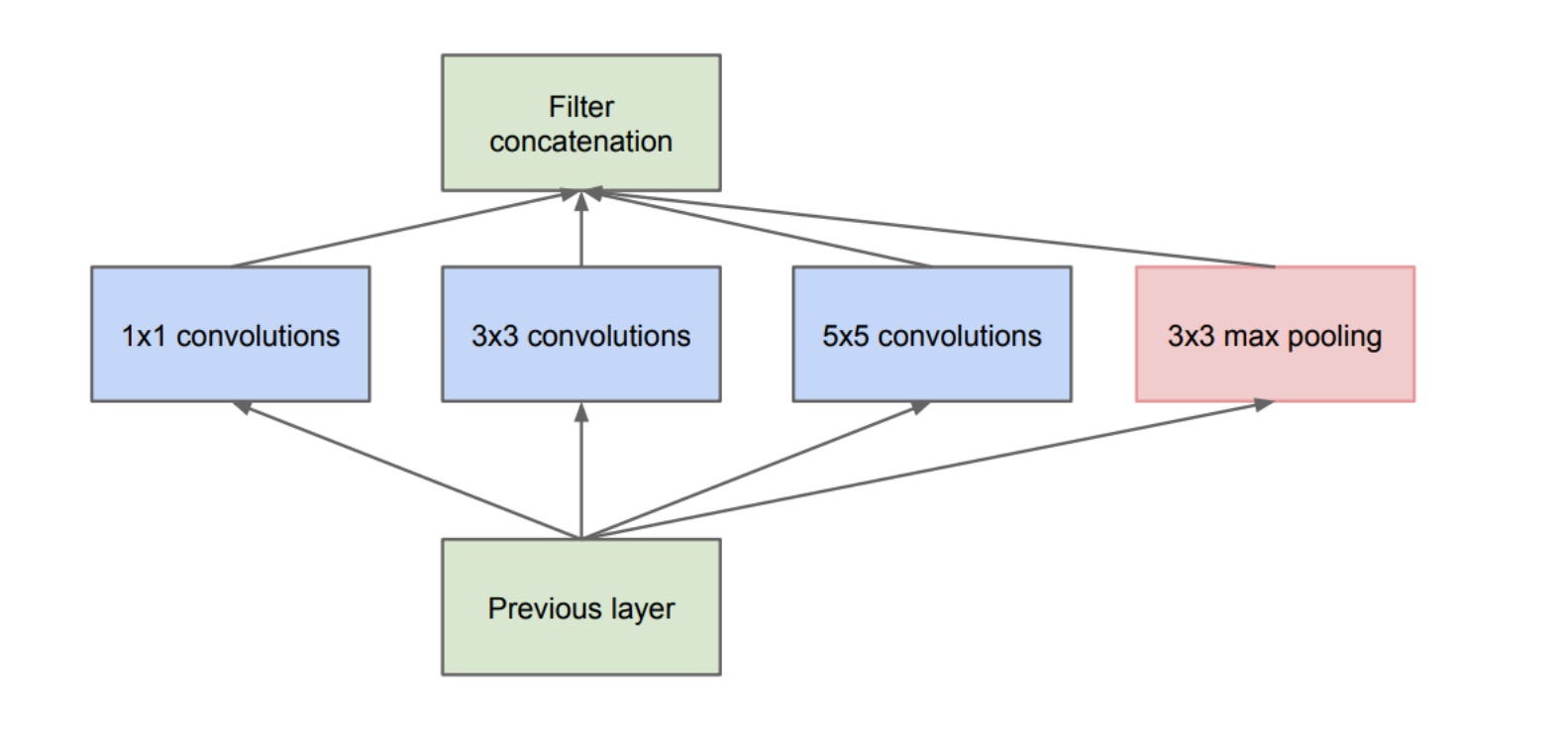

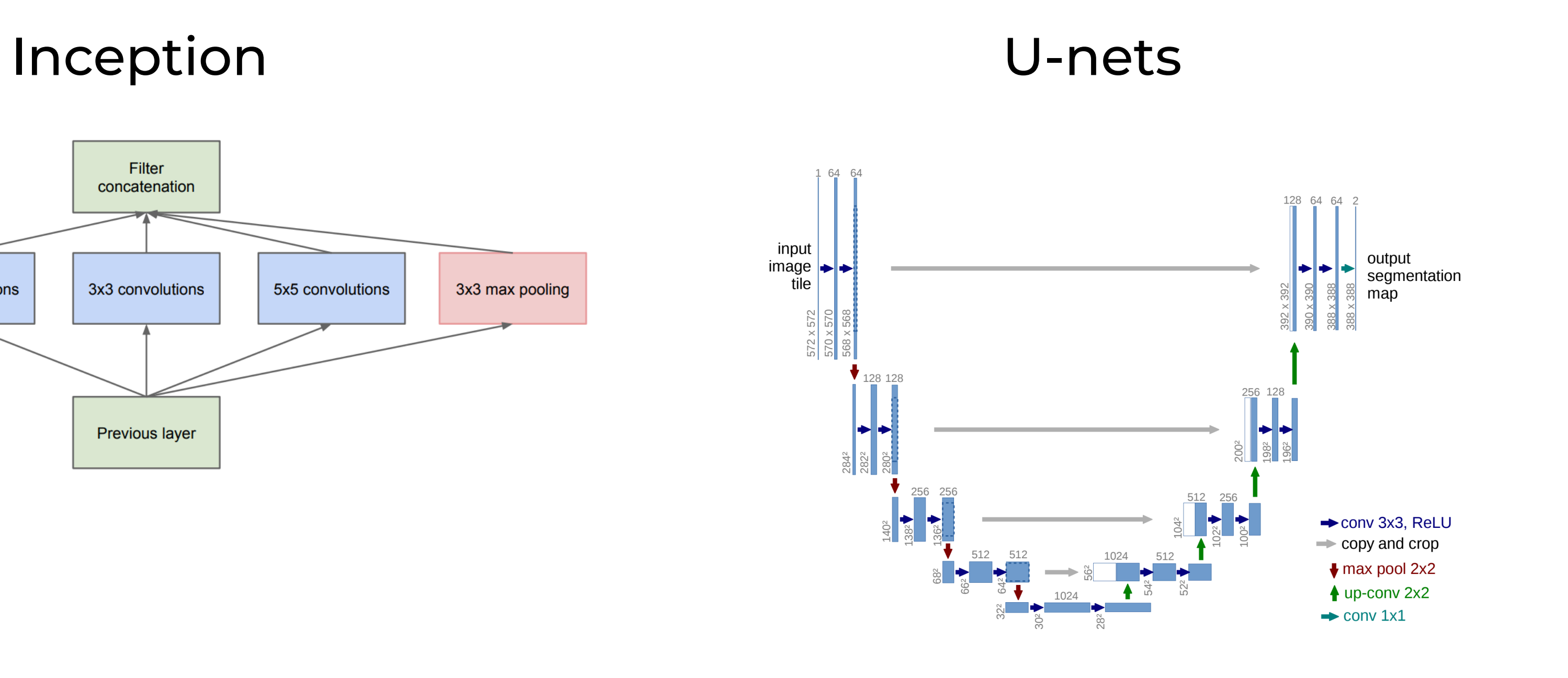

#### [<https://arxiv.org/pdf/1409.4842v1.pdf>] [\[https://arxiv.org/pdf/1505.04597.pdf](https://arxiv.org/pdf/1505.04597.pdf)] [\[https://arxiv.org/pdf/1512.03385.pdf](https://arxiv.org/pdf/1512.03385.pdf)]

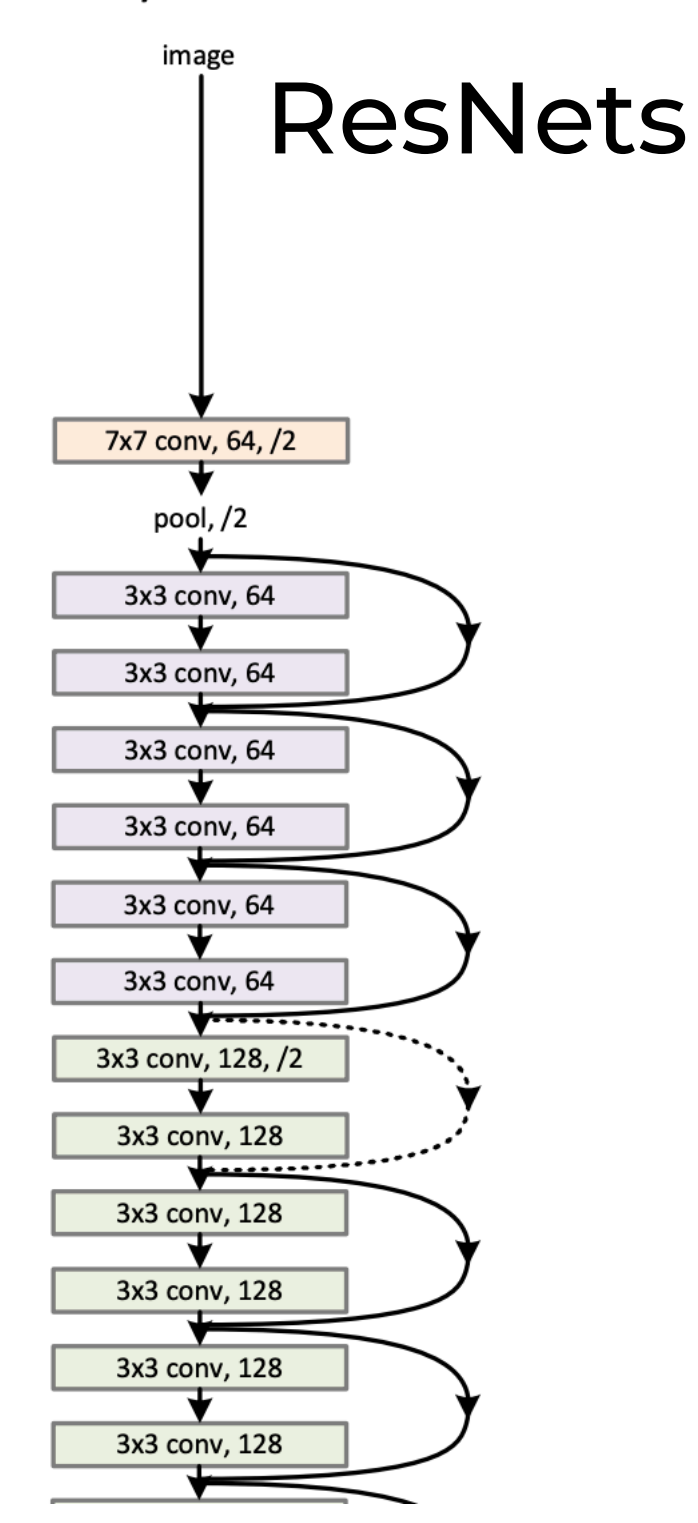

The top-1 and top-5 accuracy refers to the model's performance on the ImageNet validation

## **Pretrained models are available**

### **• <https://keras.io/applications/>**

#### **Documentation for individual models**

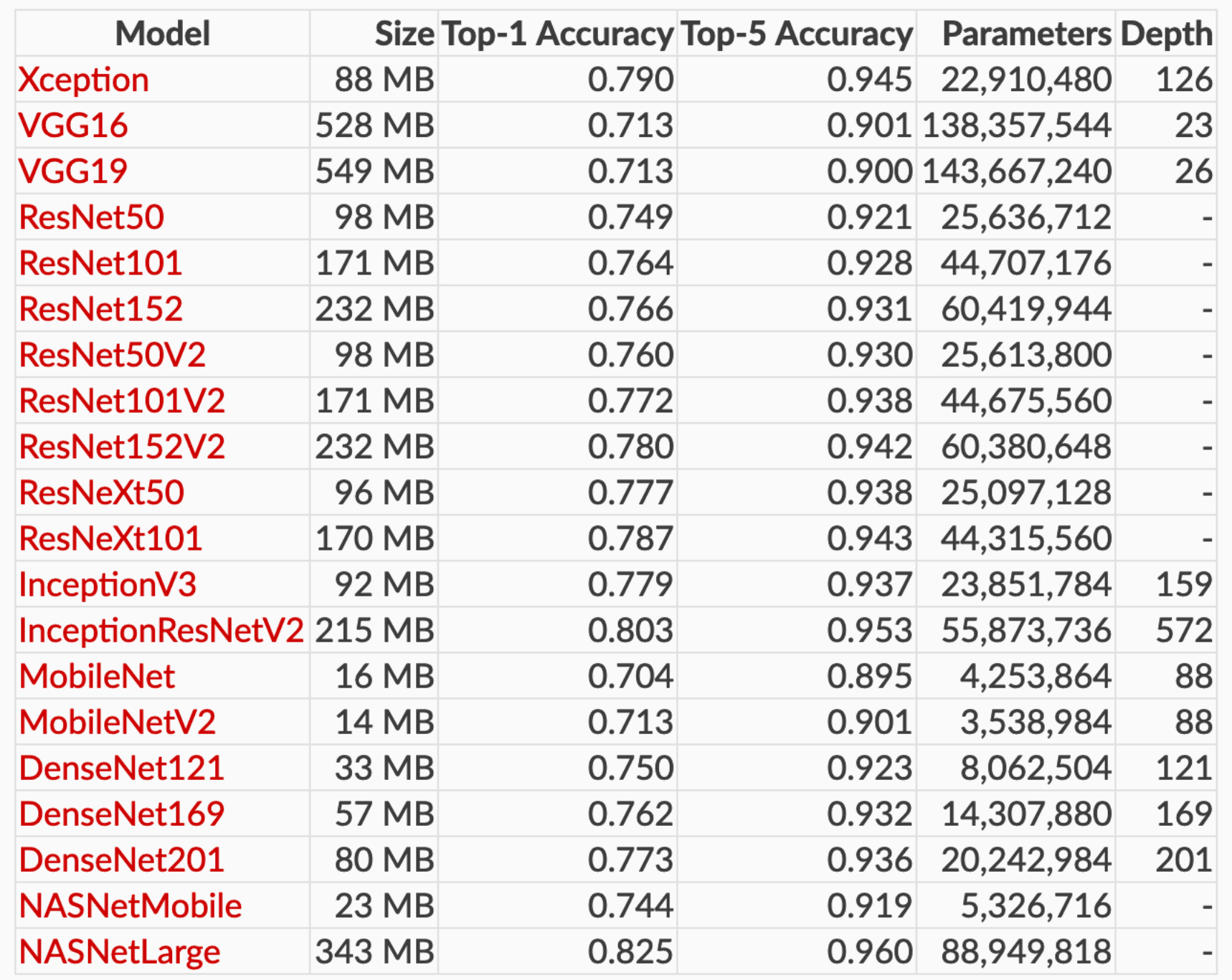

dataset.

Laurent Charlin — 80-629

### **CNNs can be used as modules inside larger networks • Image Captioning**

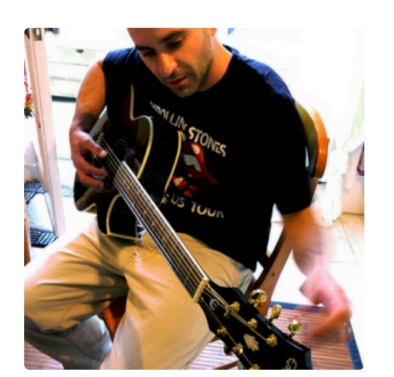

man in black shirt is playing quitar.

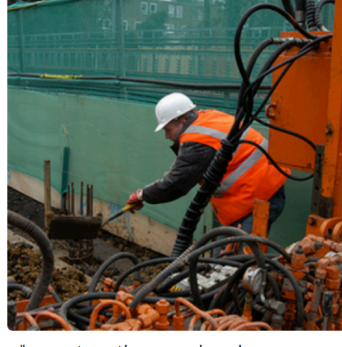

"construction worker in orange safety vest is working on road."

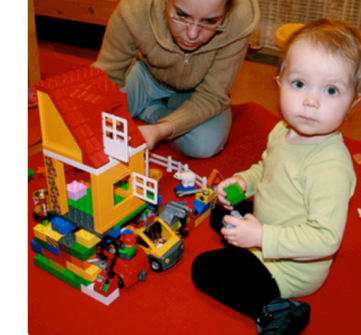

"two young girls are playing with lego toy."

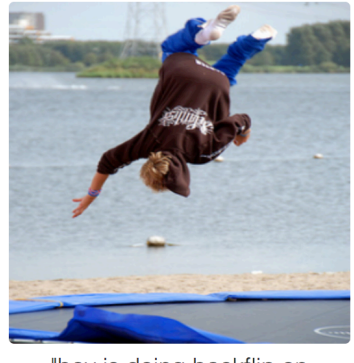

"boy is doing backflip on wakeboard.'

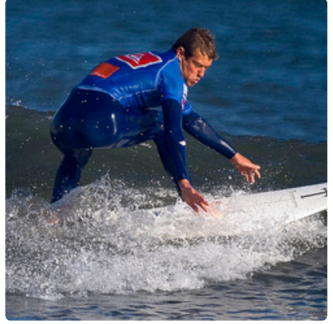

"man in blue wetsuit is surfing on wave."

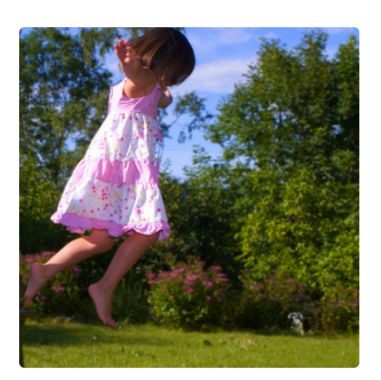

"girl in pink dress is jumping in

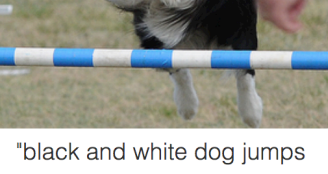

over bar."

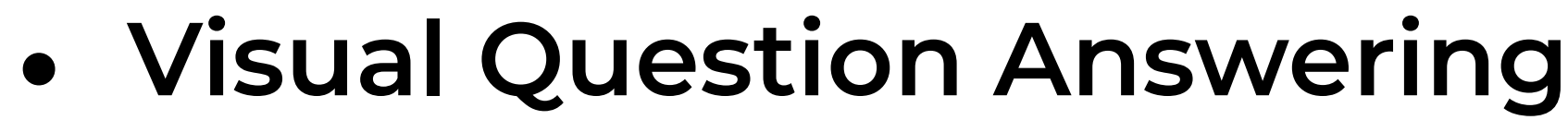

"young girl in pink shirt is

swinging on swing."

Is the umbrella upside down? no

yes

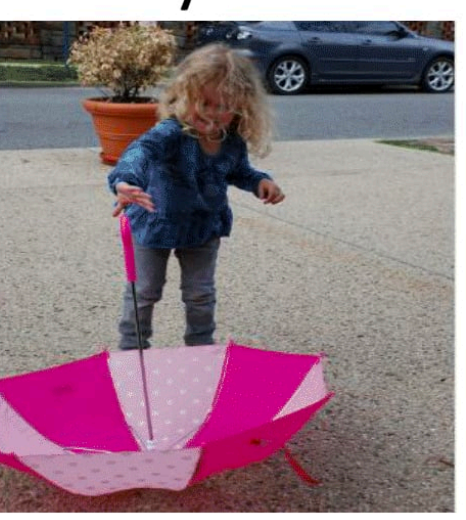

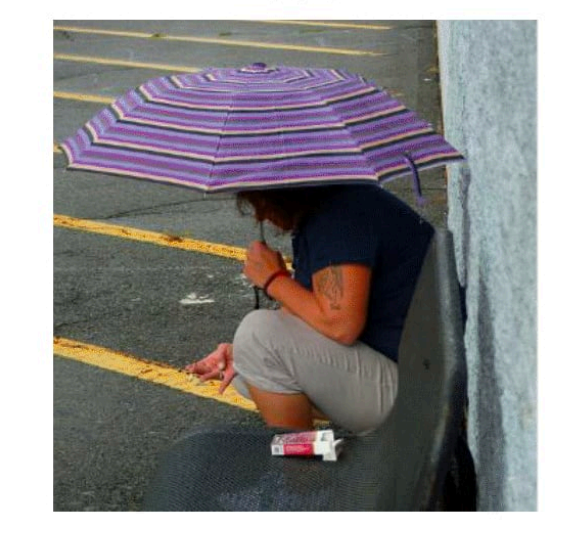

CNN Text Generation Image Caption

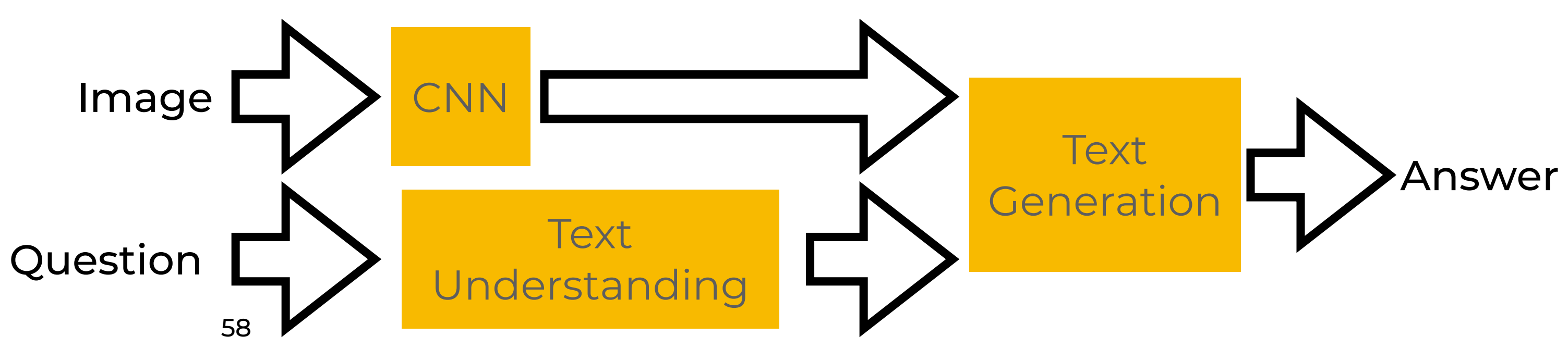

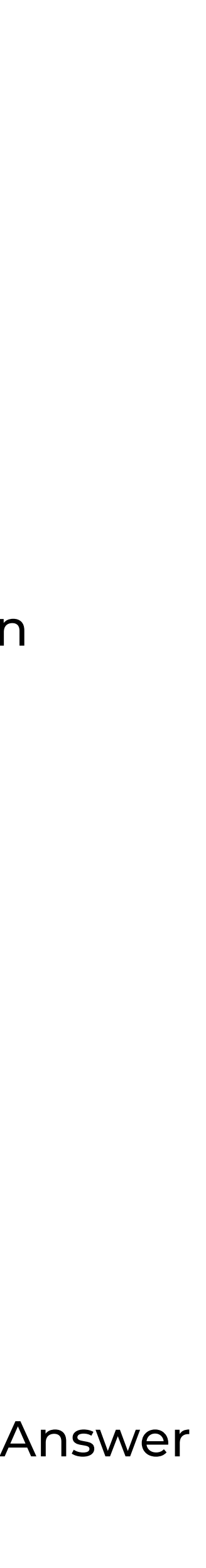

Image

[<https://arxiv.org/pdf/1612.00837.pdf>]

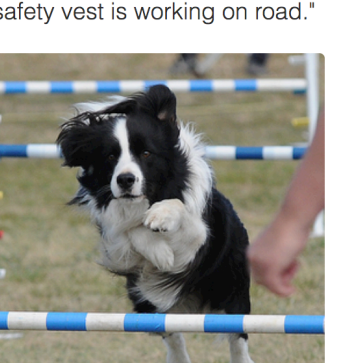

[<https://cs.stanford.edu/people/karpathy/cvpr2015.pdf>]

## **Conclusions**

- **• CNNs and RNNs are two classes of neural networks** 
	- **1. Lift limitations of feed-forward networks**
	- **2. Allow modelling of sequential and image data**

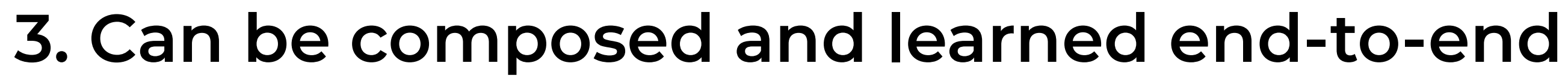

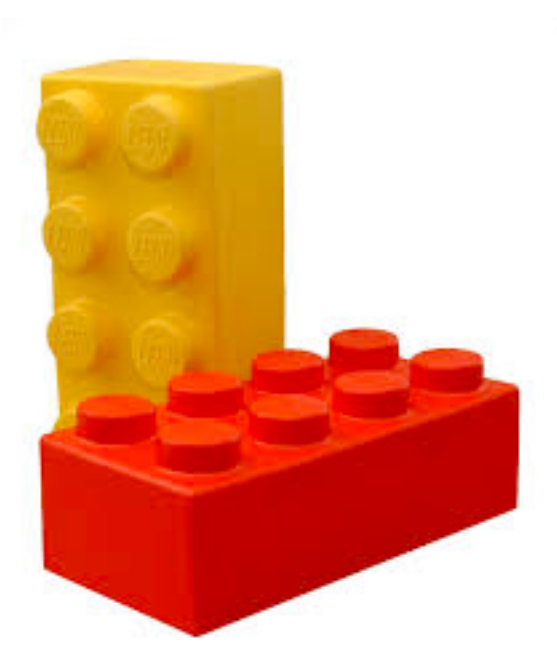

## **Conclusions**

- **• CNNs and RNNs are two classes of neural networks** 
	- **1. Lift limitations of feed-forward networks**
	- **2. Allow modelling of sequential and image data**

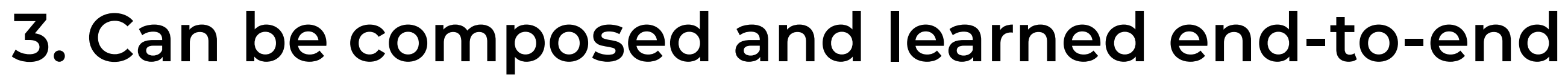

**• Other classes may emerge (e.g., graph networks)**

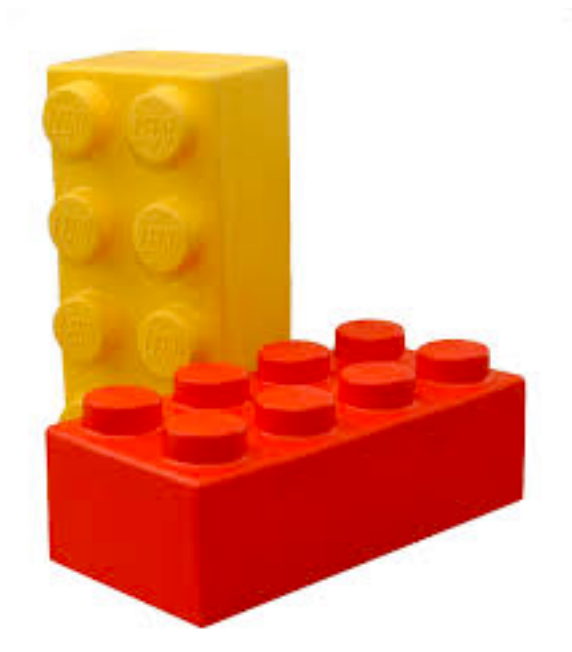

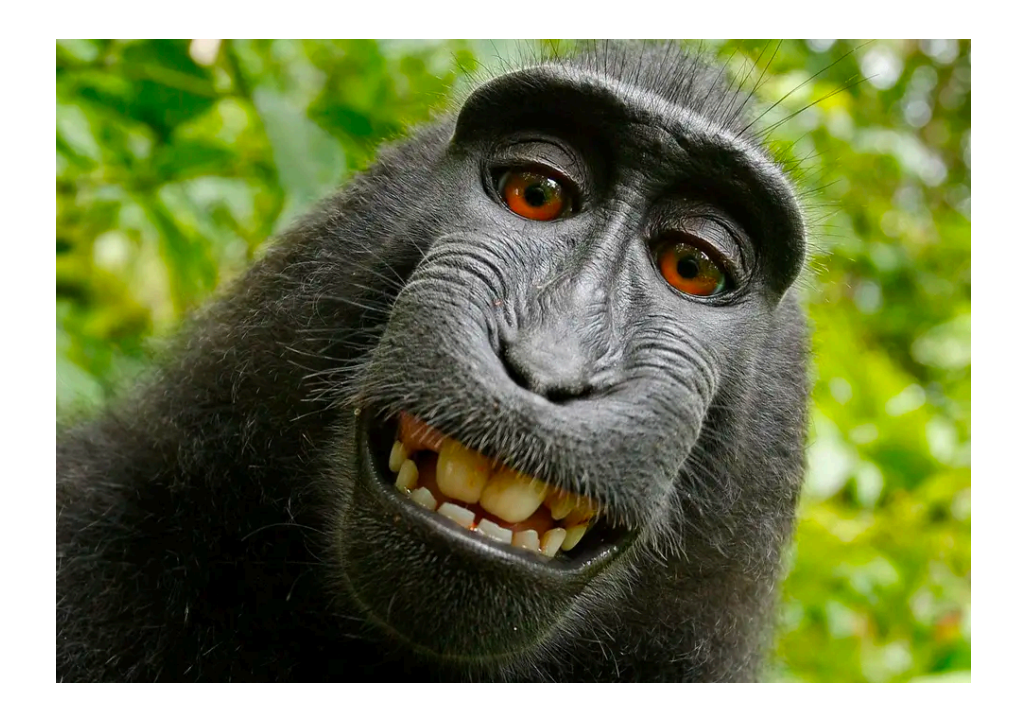

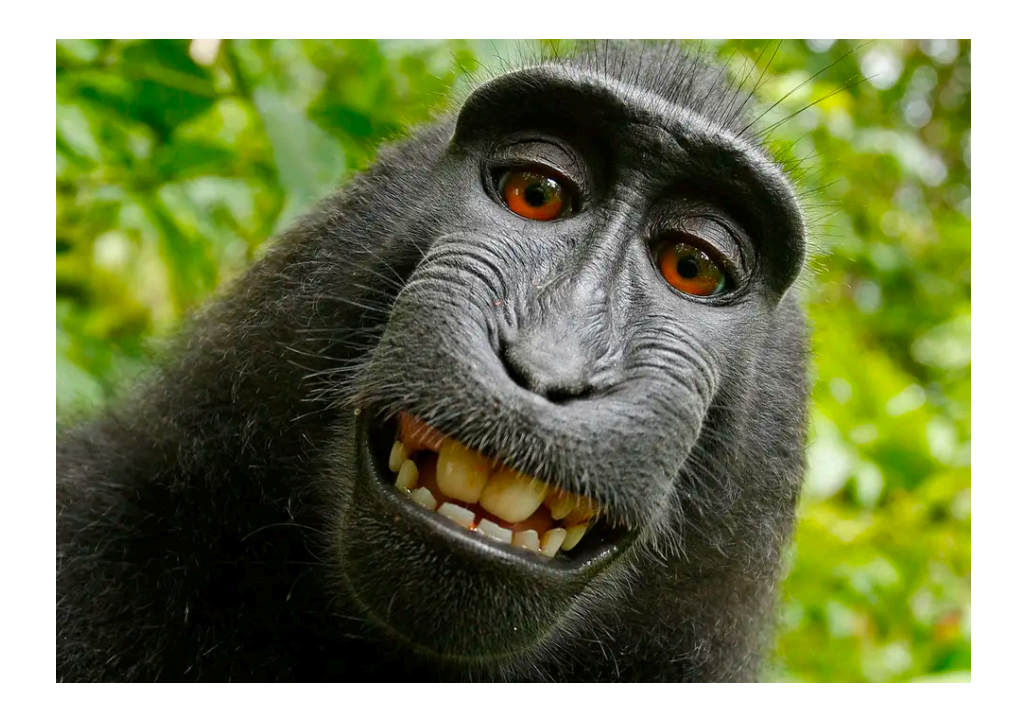

### Convolutional Neural Network

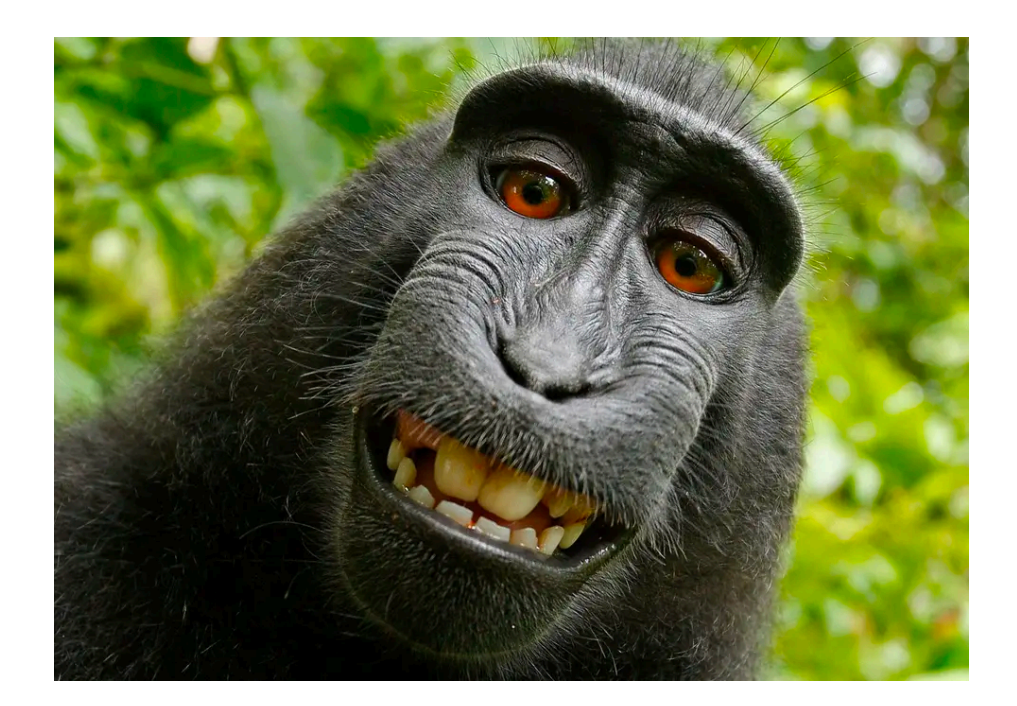

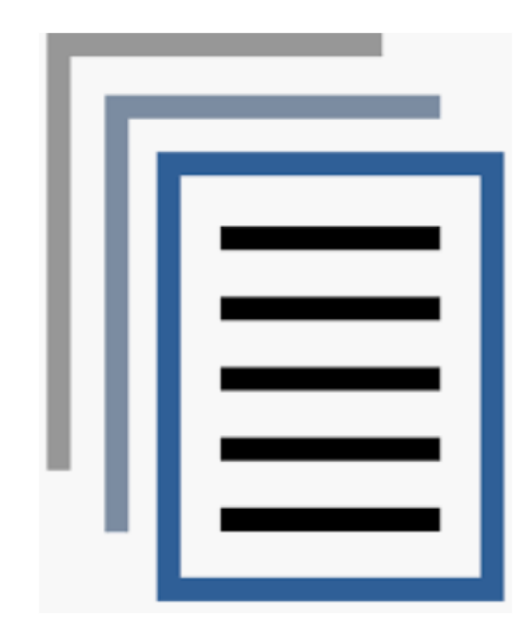

#### Convolutional Neural Network

#### Recurrent Neural Network & Transformers

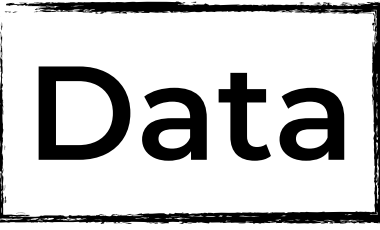

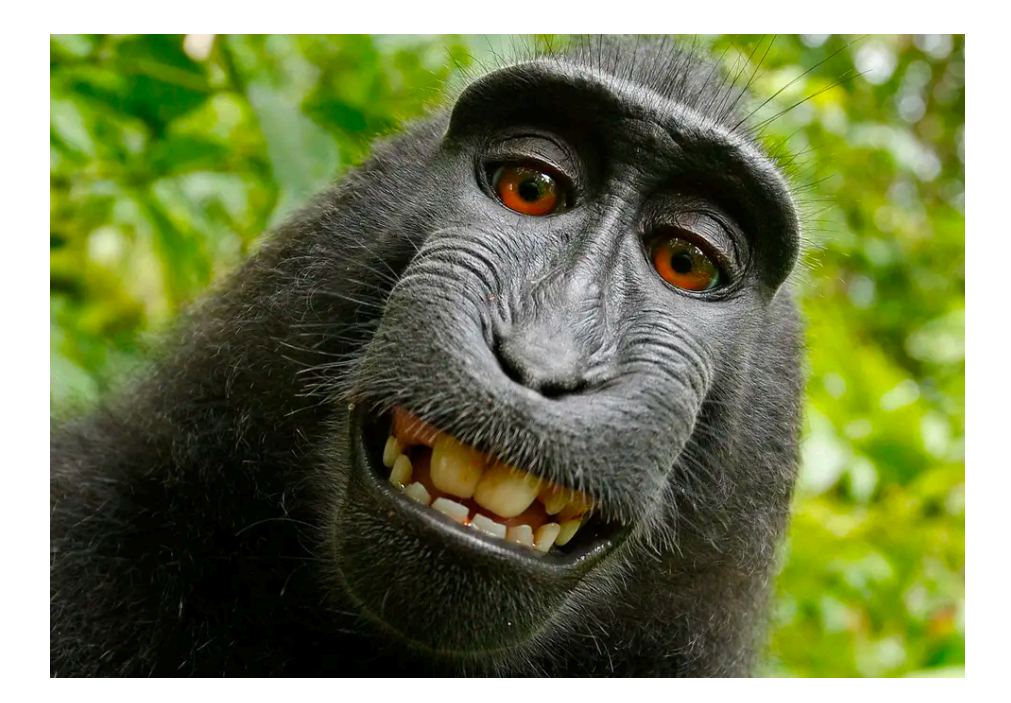

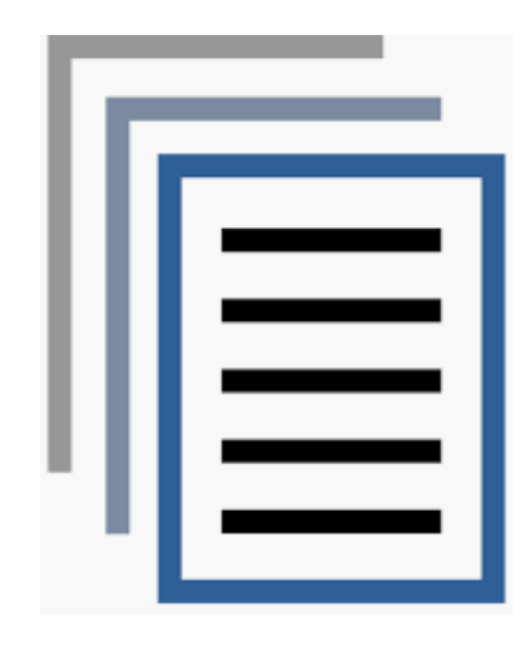

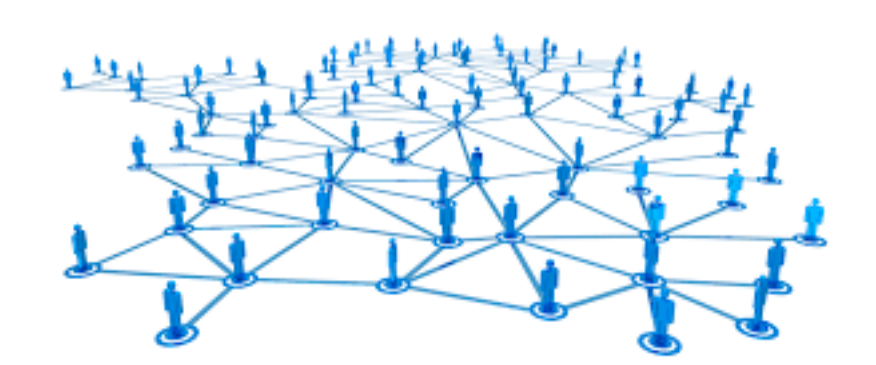

#### Convolutional Neural Network

#### Recurrent Neural Network & Transformers

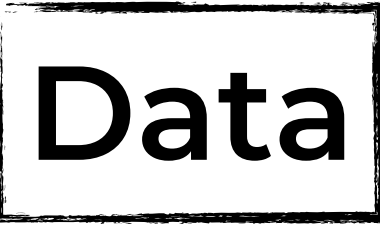

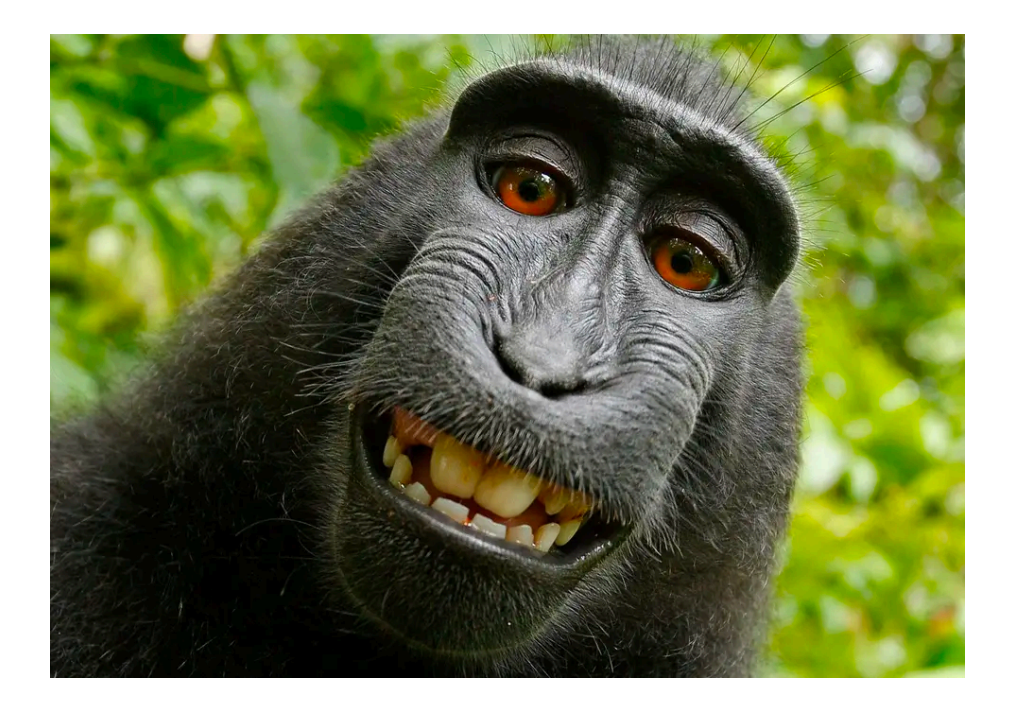

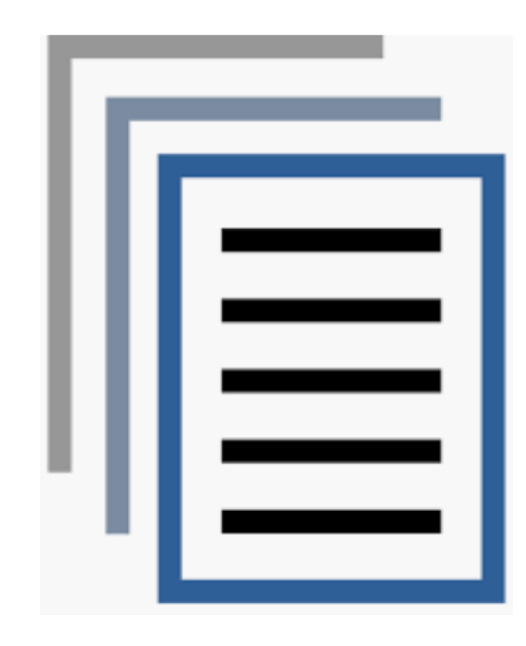

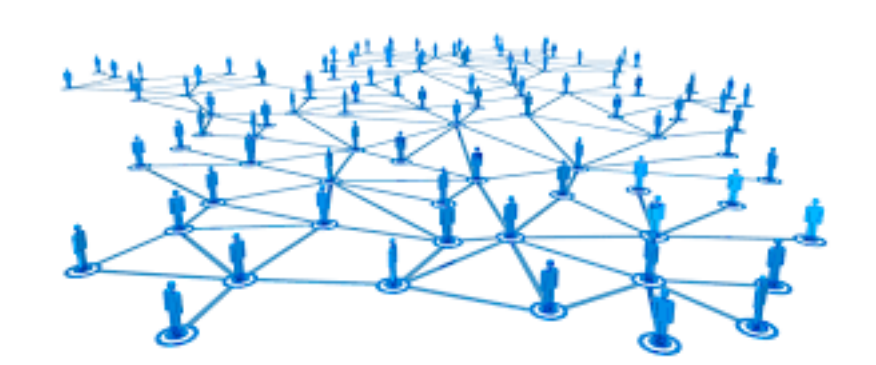

#### Convolutional Neural Network

#### Recurrent Neural Network & Transformers

Graph Neural Networks (Graph Convolutional Networks)